# **Oracle® Fusion Middleware**

RESTful Domain Runtime Reference for Oracle WebLogic Server Multitenant

12*c* (12.2.1.2.0) **E78020-01**

September 2016

This reference describes the RESTful domain runtime resources that are used to manage WebLogic Server Multitenant.

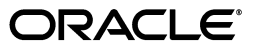

Oracle Fusion Middleware RESTful Domain Runtime Reference for Oracle WebLogic Server Multitenant, 12*c*  (12.2.1.2.0)

E78020-01

Copyright © 2015, 2016 Oracle and/or its affiliates. All rights reserved.

This software and related documentation are provided under a license agreement containing restrictions on use and disclosure and are protected by intellectual property laws. Except as expressly permitted in your license agreement or allowed by law, you may not use, copy, reproduce, translate, broadcast, modify, license, transmit, distribute, exhibit, perform, publish, or display any part, in any form, or by any means. Reverse engineering, disassembly, or decompilation of this software, unless required by law for interoperability, is prohibited.

The information contained herein is subject to change without notice and is not warranted to be error-free. If you find any errors, please report them to us in writing.

If this is software or related documentation that is delivered to the U.S. Government or anyone licensing it on behalf of the U.S. Government, then the following notice is applicable:

U.S. GOVERNMENT END USERS: Oracle programs, including any operating system, integrated software, any programs installed on the hardware, and/or documentation, delivered to U.S. Government end users are "commercial computer software" pursuant to the applicable Federal Acquisition Regulation and agency-specific supplemental regulations. As such, use, duplication, disclosure, modification, and adaptation of the programs, including any operating system, integrated software, any programs installed on the hardware, and/or documentation, shall be subject to license terms and license restrictions applicable to the programs. No other rights are granted to the U.S. Government.

This software or hardware is developed for general use in a variety of information management applications. It is not developed or intended for use in any inherently dangerous applications, including applications that may create a risk of personal injury. If you use this software or hardware in dangerous applications, then you shall be responsible to take all appropriate fail-safe, backup, redundancy, and other measures to ensure its safe use. Oracle Corporation and its affiliates disclaim any liability for any damages caused by use of this software or hardware in dangerous applications.

Oracle and Java are registered trademarks of Oracle and/or its affiliates. Other names may be trademarks of their respective owners.

Intel and Intel Xeon are trademarks or registered trademarks of Intel Corporation. All SPARC trademarks are used under license and are trademarks or registered trademarks of SPARC International, Inc. AMD, Opteron, the AMD logo, and the AMD Opteron logo are trademarks or registered trademarks of Advanced Micro Devices. UNIX is a registered trademark of The Open Group.

This software or hardware and documentation may provide access to or information about content, products, and services from third parties. Oracle Corporation and its affiliates are not responsible for and expressly disclaim all warranties of any kind with respect to third-party content, products, and services unless otherwise set forth in an applicable agreement between you and Oracle. Oracle Corporation and its affiliates will not be responsible for any loss, costs, or damages incurred due to your access to or use of third-party content, products, or services, except as set forth in an applicable agreement between you and Oracle.

This documentation is in preproduction status and is intended for demonstration and preliminary use only. It may not be specific to the hardware on which you are using the software. Oracle Corporation and its affiliates are not responsible for and expressly disclaim all warranties of any kind with respect to this documentation and will not be responsible for any loss, costs, or damages incurred due to the use of this documentation.

The information contained in this document is for informational sharing purposes only and should be considered in your capacity as a customer advisory board member or pursuant to your beta trial agreement only. It is not a commitment to deliver any material, code, or functionality, and should not be relied upon in making purchasing decisions. The development, release, and timing of any features or functionality described in this document remains at the sole discretion of Oracle.

This document in any form, software or printed matter, contains proprietary information that is the exclusive property of Oracle. Your access to and use of this confidential material is subject to the terms and conditions of your Oracle Master Agreement, Oracle License and Services Agreement, Oracle PartnerNetwork Agreement, Oracle distribution agreement, or other license agreement which has been executed by you and Oracle and with which you agree to comply. This document and information contained herein may not be disclosed, copied, reproduced, or distributed to anyone outside Oracle without prior written consent of Oracle. This document is not part of your license agreement nor can it be incorporated into any contractual agreement with Oracle or its subsidiaries or affiliates.

# **Contents**

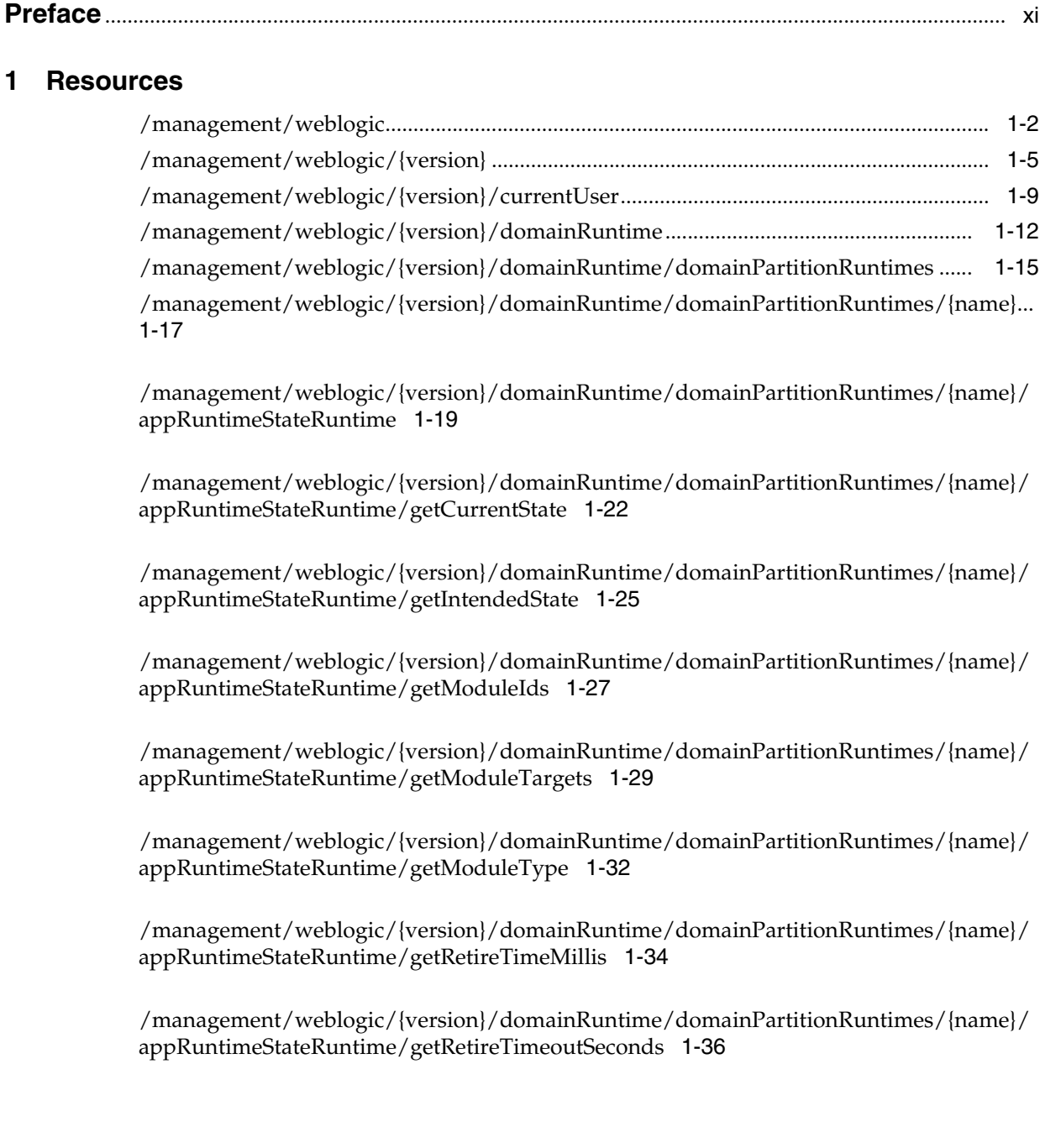

/management/weblogic/{version}/domainRuntime/domainPartitionRuntimes/{name}/ appRuntimeStateRuntime/getSubmoduleIds 1-38

/management/weblogic/{version}/domainRuntime/domainPartitionRuntimes/{name}/ appRuntimeStateRuntime/isActiveVersion 1-40

/management/weblogic/{version}/domainRuntime/domainPartitionRuntimes/{name}/ appRuntimeStateRuntime/isAdminMode 1-42

/management/weblogic/{version}/domainRuntime/domainPartitionRuntimes/{name}/ deploymentManager 1-44

/management/weblogic/{version}/domainRuntime/domainPartitionRuntimes/{name}/ deploymentManager/appDeploymentRuntimes 1-47

/management/weblogic/{version}/domainRuntime/domainPartitionRuntimes/{name}/ deploymentManager/appDeploymentRuntimes/{name} 1-49

/management/weblogic/{version}/domainRuntime/domainPartitionRuntimes/{name}/ deploymentManager/appDeploymentRuntimes/{name}/getState 1-51

/management/weblogic/{version}/domainRuntime/domainPartitionRuntimes/{name}/ deploymentManager/appDeploymentRuntimes/{name}/redeploy 1-53

/management/weblogic/{version}/domainRuntime/domainPartitionRuntimes/{name}/ deploymentManager/appDeploymentRuntimes/{name}/start 1-57

/management/weblogic/{version}/domainRuntime/domainPartitionRuntimes/{name}/ deploymentManager/appDeploymentRuntimes/{name}/stop 1-60

/management/weblogic/{version}/domainRuntime/domainPartitionRuntimes/{name}/ deploymentManager/appDeploymentRuntimes/{name}/undeploy 1-63

/management/weblogic/{version}/domainRuntime/domainPartitionRuntimes/{name}/ deploymentManager/appDeploymentRuntimes/{name}/update 1-66

/management/weblogic/{version}/domainRuntime/domainPartitionRuntimes/{name}/ deploymentManager/appendToExtensionLoader 1-68

/management/weblogic/{version}/domainRuntime/domainPartitionRuntimes/{name}/ deploymentManager/confirmApplicationName 1-71

/management/weblogic/{version}/domainRuntime/domainPartitionRuntimes/{name}/ deploymentManager/deploy 1-74

/management/weblogic/{version}/domainRuntime/domainPartitionRuntimes/{name}/ deploymentManager/deploymentProgressObjects 1-78

/management/weblogic/{version}/domainRuntime/domainPartitionRuntimes/{name}/ deploymentManager/deploymentProgressObjects/{name} 1-80

/management/weblogic/{version}/domainRuntime/domainPartitionRuntimes/{name}/ deploymentManager/deploymentProgressObjects/{name}/cancel 1-82

/management/weblogic/{version}/domainRuntime/domainPartitionRuntimes/{name}/ deploymentManager/deploymentProgressObjects/{name}/getExceptions 1-84

/management/weblogic/{version}/domainRuntime/domainPartitionRuntimes/{name}/ deploymentManager/distribute 1-86

/management/weblogic/{version}/domainRuntime/domainPartitionRuntimes/{name}/ deploymentManager/libDeploymentRuntimes 1-90

/management/weblogic/{version}/domainRuntime/domainPartitionRuntimes/{name}/ deploymentManager/libDeploymentRuntimes/{name} 1-92

/management/weblogic/{version}/domainRuntime/domainPartitionRuntimes/{name}/ deploymentManager/libDeploymentRuntimes/{name}/redeploy 1-94

/management/weblogic/{version}/domainRuntime/domainPartitionRuntimes/{name}/ deploymentManager/libDeploymentRuntimes/{name}/undeploy 1-97

/management/weblogic/{version}/domainRuntime/domainPartitionRuntimes/{name}/ deploymentManager/purgeCompletedDeploymentProgressObjects 1-100

/management/weblogic/{version}/domainRuntime/domainPartitionRuntimes/{name}/ deploymentManager/redeploy 1-102

/management/weblogic/{version}/domainRuntime/domainPartitionRuntimes/{name}/ deploymentManager/undeploy 1-105

/management/weblogic/{version}/domainRuntime/domainPartitionRuntimes/{name}/ deploymentManager/update 1-108

/management/weblogic/{version}/domainRuntime/domainPartitionRuntimes/{name}/ editSessionConfigurationManager 1-110

/management/weblogic/{version}/domainRuntime/domainPartitionRuntimes/{name}/ editSessionConfigurationManager/editSessionConfigurations 1-112

/management/weblogic/{version}/domainRuntime/domainPartitionRuntimes/{name}/ editSessionConfigurationManager/editSessionConfigurations/{name} 1-115

/management/weblogic/{version}/domainRuntime/domainPartitionRuntimes/{name}/ editSessionConfigurationManager/editSessionConfigurations/{name}/containsUnactivat edChanges 1-118

/management/weblogic/{version}/domainRuntime/domainPartitionRuntimes/{name}/ editSessionConfigurationManager/forceDestroyEditSessionConfiguration 1-120

/management/weblogic/{version}/domainRuntime/domainPartitionRuntimes/{name}/ partitionLifeCycleRuntime 1-122

/management/weblogic/{version}/domainRuntime/domainPartitionRuntimes/{name}/ partitionLifeCycleRuntime/boot 1-125

/management/weblogic/{version}/domainRuntime/domainPartitionRuntimes/{name}/ partitionLifeCycleRuntime/forceShutdown 1-128

[/management/weblogic/{version}/domainRuntime/domainPartitionRuntimes/{name}/](#page-140-0) [partitionLifeCycleRuntime/forceSuspend](#page-140-0) 1-131

/management/weblogic/{version}/domainRuntime/domainPartitionRuntimes/{name}/ partitionLifeCycleRuntime/getState 1-133

/management/weblogic/{version}/domainRuntime/domainPartitionRuntimes/{name}/ partitionLifeCycleRuntime/getSubState 1-135

/management/weblogic/{version}/domainRuntime/domainPartitionRuntimes/{name}/ partitionLifeCycleRuntime/halt 1-137

/management/weblogic/{version}/domainRuntime/domainPartitionRuntimes/{name}/ partitionLifeCycleRuntime/purgeTasks 1-139

/management/weblogic/{version}/domainRuntime/domainPartitionRuntimes/{name}/ partitionLifeCycleRuntime/resourceGroupLifeCycleRuntimes 1-141

/management/weblogic/{version}/domainRuntime/domainPartitionRuntimes/{name}/ partitionLifeCycleRuntime/resourceGroupLifeCycleRuntimes/{name} 1-143

/management/weblogic/{version}/domainRuntime/domainPartitionRuntimes/{name}/ partitionLifeCycleRuntime/resourceGroupLifeCycleRuntimes/{name}/forceShutdown 1-146

/management/weblogic/{version}/domainRuntime/domainPartitionRuntimes/{name}/ partitionLifeCycleRuntime/resourceGroupLifeCycleRuntimes/{name}/forceSuspend 1-148

/management/weblogic/{version}/domainRuntime/domainPartitionRuntimes/{name}/ partitionLifeCycleRuntime/resourceGroupLifeCycleRuntimes/{name}/getState 1-150

/management/weblogic/{version}/domainRuntime/domainPartitionRuntimes/{name}/ partitionLifeCycleRuntime/resourceGroupLifeCycleRuntimes/{name}/purgeTasks 1-152

/management/weblogic/{version}/domainRuntime/domainPartitionRuntimes/{name}/ partitionLifeCycleRuntime/resourceGroupLifeCycleRuntimes/{name}/resume 1-154

/management/weblogic/{version}/domainRuntime/domainPartitionRuntimes/{name}/ partitionLifeCycleRuntime/resourceGroupLifeCycleRuntimes/{name}/shutdown 1-156

[/management/weblogic/{version}/domainRuntime/domainPartitionRuntimes/{name}/](#page-170-0) [partitionLifeCycleRuntime/resourceGroupLifeCycleRuntimes/{name}/start](#page-170-0) 1-161

/management/weblogic/{version}/domainRuntime/domainPartitionRuntimes/{name}/ partitionLifeCycleRuntime/resourceGroupLifeCycleRuntimes/{name}/startInAdmin 1-163

/management/weblogic/{version}/domainRuntime/domainPartitionRuntimes/{name}/ partitionLifeCycleRuntime/resourceGroupLifeCycleRuntimes/{name}/suspend 1-165

/management/weblogic/{version}/domainRuntime/domainPartitionRuntimes/{name}/ partitionLifeCycleRuntime/resourceGroupLifeCycleRuntimes/{name}/tasks 1-169

/management/weblogic/{version}/domainRuntime/domainPartitionRuntimes/{name}/ partitionLifeCycleRuntime/resourceGroupLifeCycleRuntimes/{name}/tasks/{name} 1-171

/management/weblogic/{version}/domainRuntime/domainPartitionRuntimes/{name}/ partitionLifeCycleRuntime/resourceGroupLifeCycleRuntimes/{name}/tasks/{name}/can cel 1-173

/management/weblogic/{version}/domainRuntime/domainPartitionRuntimes/{name}/ partitionLifeCycleRuntime/resourceGroupLifeCycleRuntimes/{name}/tasks/{name}/sub Tasks 1-175

/management/weblogic/{version}/domainRuntime/domainPartitionRuntimes/{name}/ partitionLifeCycleRuntime/resourceGroupLifeCycleRuntimes/{name}/tasks/{name}/sub Tasks/{name} 1-177

/management/weblogic/{version}/domainRuntime/domainPartitionRuntimes/{name}/ partitionLifeCycleRuntime/resourceGroupLifeCycleRuntimes/{name}/tasks/{name}/sub Tasks/{name}/cancel 1-179

/management/weblogic/{version}/domainRuntime/domainPartitionRuntimes/{name}/ partitionLifeCycleRuntime/resourceGroupLifeCycleRuntimes/{name}/tasks/{name}/sub Tasks/{name}/subTasks 1-181

/management/weblogic/{version}/domainRuntime/domainPartitionRuntimes/{name}/ partitionLifeCycleRuntime/resourceGroupLifeCycleRuntimes/{name}/tasks/{name}/sub Tasks/{name}/subTasks/{name} 1-183

/management/weblogic/{version}/domainRuntime/domainPartitionRuntimes/{name}/

partitionLifeCycleRuntime/resourceGroupLifeCycleRuntimes/{name}/tasks/{name}/sub Tasks/{name}/subTasks/{name}/cancel 1-185

/management/weblogic/{version}/domainRuntime/domainPartitionRuntimes/{name}/ partitionLifeCycleRuntime/resume 1-187

/management/weblogic/{version}/domainRuntime/domainPartitionRuntimes/{name}/ partitionLifeCycleRuntime/shutdown 1-189

/management/weblogic/{version}/domainRuntime/domainPartitionRuntimes/{name}/ partitionLifeCycleRuntime/start 1-194

/management/weblogic/{version}/domainRuntime/domainPartitionRuntimes/{name}/ partitionLifeCycleRuntime/startInAdmin 1-197

/management/weblogic/{version}/domainRuntime/domainPartitionRuntimes/{name}/ partitionLifeCycleRuntime/suspend 1-199

/management/weblogic/{version}/domainRuntime/domainPartitionRuntimes/{name}/ partitionLifeCycleRuntime/tasks 1-203

/management/weblogic/{version}/domainRuntime/domainPartitionRuntimes/{name}/ partitionLifeCycleRuntime/tasks/{name} 1-205

/management/weblogic/{version}/domainRuntime/domainPartitionRuntimes/{name}/ partitionLifeCycleRuntime/tasks/{name}/cancel 1-207

/management/weblogic/{version}/domainRuntime/domainPartitionRuntimes/{name}/ partitionLifeCycleRuntime/tasks/{name}/subTasks 1-209

/management/weblogic/{version}/domainRuntime/domainPartitionRuntimes/{name}/ partitionLifeCycleRuntime/tasks/{name}/subTasks/{name} 1-211

/management/weblogic/{version}/domainRuntime/domainPartitionRuntimes/{name}/ partitionLifeCycleRuntime/tasks/{name}/subTasks/{name}/cancel 1-213

/management/weblogic/{version}/domainRuntime/domainPartitionRuntimes/{name}/ partitionLifeCycleRuntime/tasks/{name}/subTasks/{name}/subTasks 1-215

/management/weblogic/{version}/domainRuntime/domainPartitionRuntimes/{name}/ partitionLifeCycleRuntime/tasks/{name}/subTasks/{name}/subTasks/{name} 1-217

/management/weblogic/{version}/domainRuntime/domainPartitionRuntimes/{name}/ partitionLifeCycleRuntime/tasks/{name}/subTasks/{name}/subTasks/{name}/cancel 1-219

/management/weblogic/{version}/domainRuntime/domainPartitionRuntimes/{name}/ partitionUserFileSystemManager 1-221

/management/weblogic/{version}/domainRuntime/domainPartitionRuntimes/{name}/ partitionUserFileSystemManager/deleteFile 1-223

/management/weblogic/{version}/domainRuntime/domainPartitionRuntimes/{name}/ partitionUserFileSystemManager/exists 1-225

/management/weblogic/{version}/domainRuntime/domainPartitionRuntimes/{name}/ partitionUserFileSystemManager/list 1-227

/management/weblogic/{version}/domainRuntime/domainPartitionRuntimes/{name}/ partitionUserFileSystemManager/mkdir 1-229

/management/weblogic/{version}/domainRuntime/domainPartitionRuntimes/{name}/ partitionUserFileSystemManager/rmdir 1-231

/management/weblogic/{version}/domainRuntime/rolloutService.......................... 1-233

/management/weblogic/{version}/domainRuntime/rolloutService/allWorkflows 1-236

/management/weblogic/{version}/domainRuntime/rolloutService/allWorkflows/{name } 1-238

/management/weblogic/{version}/domainRuntime/rolloutService/deleteWorkflow........ 1-240

/management/weblogic/{version}/domainRuntime/rolloutService/executeWorkflow ..... 1-242

/management/weblogic/{version}/domainRuntime/rolloutService/getWorkflowTask..... 1-244

/management/weblogic/{version}/domainRuntime/rolloutService/inactiveWorkflows... 1-246

[/management/weblogic/{version}/domainRuntime/rolloutService/inactiveWorkflows/{](#page-253-0) [name}](#page-253-0) 1-248

/management/weblogic/{version}/domainRuntime/rolloutService/revertWorkflow........ 1-250

/management/weblogic/{version}/domainRuntime/rolloutService/rollingRestart 1-252

[/management/weblogic/{version}/domainRuntime/rolloutService/rolloutApplications..](#page-260-0) 1-254

[/management/weblogic/{version}/domainRuntime/rolloutService/stoppedWorkflows ..](#page-262-0) 1-256

/management/weblogic/{version}/domainRuntime/rolloutService/stoppedWorkflows/{ name} 1-258

/management/weblogic/{version}/domainRuntime/search ....................................... 1-260 /management/weblogic/{version}/domainRuntime/serverRuntimes....................... 1-262

#### **[2 Entities](#page-276-0)**

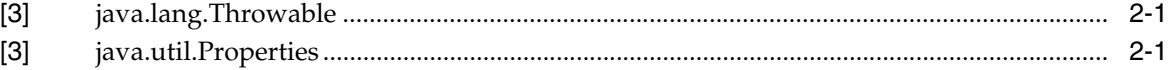

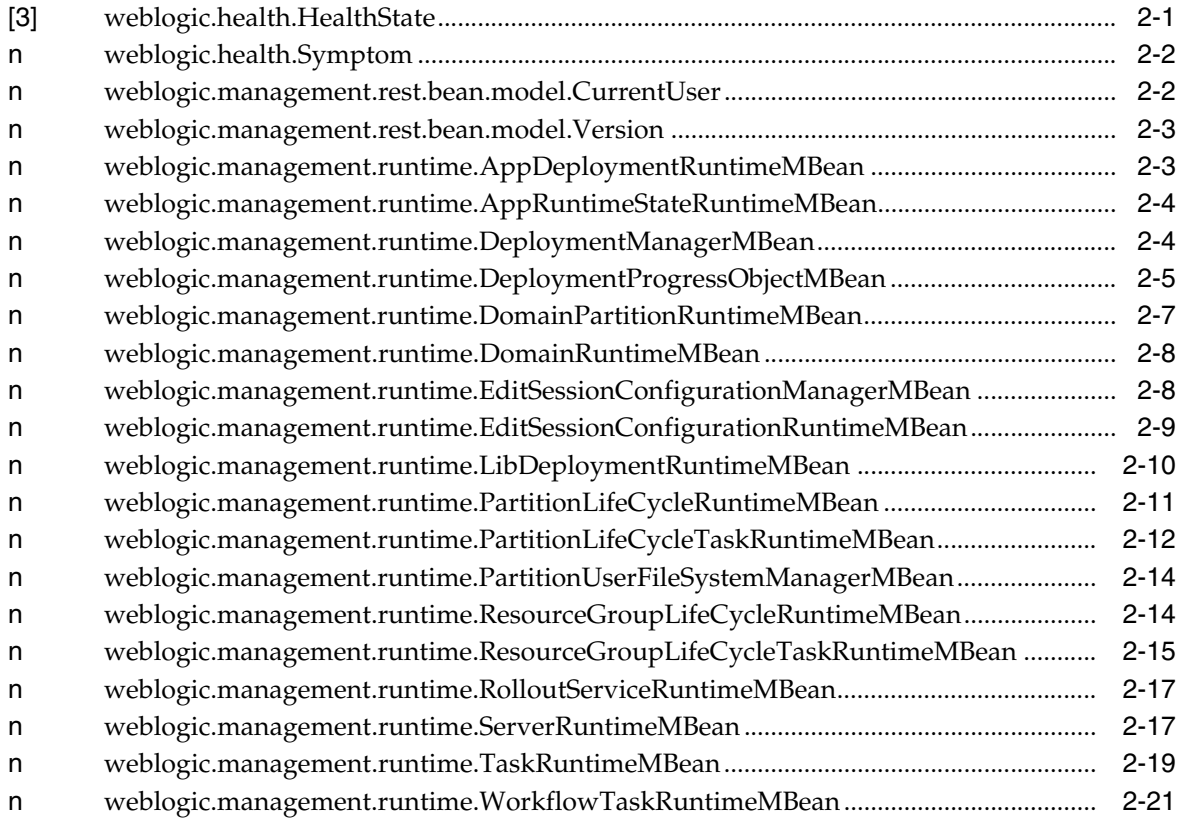

# **Preface**

<span id="page-10-0"></span>This preface describes the document accessibility features and conventions used in this guide, *RESTful Domain Runtime Reference for Oracle WebLogic Server Multitenant*.

# **Documentation Accessibility**

For information about Oracle's commitment to accessibility, visit the Oracle Accessibility Program website at http://www.oracle.com/pls/topic/lookup?ctx=acc&id=docacc.

#### **Access to Oracle Support**

Oracle customers that have purchased support have access to electronic support through My Oracle Support. For information, visit http://www.oracle.com/pls/topic/lookup?ctx=acc&id=info or visit http://www.oracle.com/pls/topic/lookup?ctx=acc&id=trs if you are hearing impaired.

# **Conventions**

The following text conventions are used in this document:

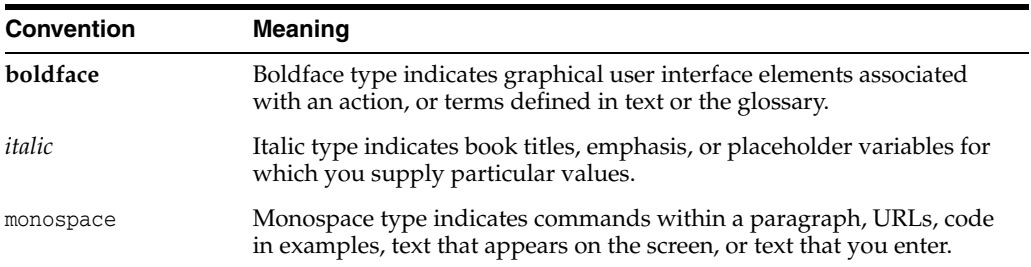

# **Resources**

**1**

<span id="page-12-0"></span>This documentation describes the Oracle WebLogic Server Multitenant RESTful domain runtime resources that are used to monitor the specified WLS domain partition.

For a complete listing of the WLS REST reference documents and descriptions of their use, see *Administering Oracle WebLogic Server with RESTful Management Services*.

# <span id="page-13-0"></span>**/management/weblogic**

This resource is used to access the different versions of the resources in this domain.

The latest version is 12.2.1.2.0. The other versions, which are deprecated, are 12.2.1.0.0, 12.2.1.1.0.

For future releases, latest always refers to the most recent release.

All new and non-deprecated MBean features are available in all versions. Any MBean features that were deprecated in a version will not be available in that version or later versions, but will still be available using earlier versions.

To always use the latest resources, use latest in the URLs. Note that this might require updating a client when moving to a newer version of WebLogic Server. To fix the version so that an update is not required, use 12.2.1.2.0 in the URLs.

The resource supports the following methods:

■ [GET](#page-14-0)

Get this collection of [weblogic.management.rest.bean.model.Version](#page-278-2) instances.

#### <span id="page-14-0"></span>**Roles** <sup>1</sup>

Admin, Deployer, Monitor, Operator

#### **Response Body**

Contains a list of [weblogic.management.rest.bean.model.Version](#page-278-2) entities.

This method can return the following links:

■ **uri**[=/management/weblogic](#page-13-0) **rel**=canonical

This resource.

■ **uri**=/management/weblogic/12.2.1.2.0 **rel**=current

Access the latest version of the WLS resources in the this domain.

■ **uri**[=/management/weblogic](#page-13-0) **rel**=self This resource.

## **Example**

#### **Example 1 View the versions collection.**

This example uses the GET method to display the version instances in this collection.

Example Request

```
curl -v \
--user admin:admin123 \
-H X-Requested-By:MyClient \
-H Accept:application/json \
-X GET http://localhost:7001/management/weblogic
```
#### Example Response

```
HTTP/1.1 200 OK
Response Body:
{
     "links": [
          {
              "rel": "self",
              "href": "http:\//localhost:7001/management/weblogic"
         },
          {
              "rel": "canonical",
              "href": "http:\//localhost:7001/management/weblogic"
         },
          {
              "rel": "current",
              "href": "http:\//localhost:7001/management/weblogic/12.2.1.2.0"
         }
     ],
     "items": [
          {
```

```
 "links": [
{
                   "rel": "self",
                   "href": "http:\//localhost:7001/management/12.2.1.0.0"
               },
 {
                   "rel": "canonical",
                   "href": "http:\//localhost:7001/management/12.2.1.0.0"
 }
           ],
           "version": "12.2.1.0.0",
           "isLatest": false,
           "lifecycle": "deprecated"
       },
       {
           "links": [
{
                   "rel": "self",
                   "href": "http:\//localhost:7001/management/12.2.1.1.0"
               },
 {
                  "rel": "canonical",
                   "href": "http:\//localhost:7001/management/12.2.1.1.0"
 }
           ],
           "version": "12.2.1.1.0",
           "isLatest": false,
           "lifecycle": "deprecated"
       },
       {
           "links": [
{
                   "rel": "self",
                   "href": "http:\//localhost:7001/management/12.2.1.2.0"
               },
 {
                  "rel": "canonical",
                  "href": "http:\//localhost:7001/management/12.2.1.2.0"
 }
           ],
           "version": "12.2.1.2.0",
           "isLatest": true,
           "lifecycle": "active"
       }
    ]
```
}

# <span id="page-16-0"></span>**/management/weblogic/{version}**

This resource describes the resource trees that are used to manage a WebLogic Server domain and its managed servers. The resource trees mimic the bean trees in WLST and allow you to view and edit configuration and monitor runtime behavior.

The resource supports the following methods:

■ [GET](#page-17-0)

Get this [weblogic.management.rest.bean.model.Version](#page-278-2) instance.

### <span id="page-17-0"></span>**Roles** <sup>1</sup>

Admin, Deployer, Monitor, Operator

#### **Response Body**

Contains a [weblogic.management.rest.bean.model.Version](#page-278-2) entity. This method can return the following links:

- **uri**[=/management/weblogic/{version}](#page-16-0) **rel**=canonical This resource.
- **uri**=/management/weblogic/{version}/currentUser **rel**=currentUser
- **uri**=/management/weblogic/{version}/domainConfig **rel**=domainConfig
- **uri**=/management/weblogic/{version}/domainRuntime **rel**=domainRuntime
- **uri**=/management/weblogic/{version}/edit **rel**=edit
- **uri**[=/management/weblogic](#page-13-0) **rel**=parent The parent resource of this resource.
- **uri**[=/management/weblogic/{version}](#page-16-0) **rel**=self This resource.
- **uri**=/management/weblogic/{version}/serverConfig **rel**=serverConfig
- **uri**=/management/weblogic/{version}/serverRuntime **rel**=serverRuntime

## **Example**

#### **Example 1 View the latest version.**

This example uses the GET method to display the latest version.

#### Example Request

```
curl -v \
--user admin:admin123 \
-H X-Requested-By:MyClient \
-H Accept:application/json \
-X GET http://localhost:7001/management/weblogic/latest
```
#### Example Response

```
HTTP/1.1 200 OK
Response Body:
{
     "links": [
         {
              "rel": "parent",
              "href": "http:\//localhost:7001/management/weblogic"
         },
         {
```

```
 "rel": "self",
              "href": "http:\//localhost:7001/management/weblogic/latest"
         },
         {
              "rel": "canonical",
              "href": "http:\//localhost:7001/management/weblogic/latest"
         },
         {
              "rel": "edit",
              "href": "http:\//localhost:7001/management/weblogic/latest/edit"
         },
         {
              "rel": "domainConfig",
              "href": 
"http:\//localhost:7001/management/weblogic/latest/domainConfig"
         },
         {
              "rel": "domainRuntime",
              "href": 
"http:\//localhost:7001/management/weblogic/latest/domainRuntime"
         },
         {
              "rel": "serverRuntime",
              "href": 
"http:\//localhost:7001/management/weblogic/latest/serverRuntime"
         },
         {
              "rel": "serverConfig",
             "href": 
"http:\//localhost:7001/management/weblogic/latest/serverConfig"
         },
         {
              "rel": "currentUser",
              "href": 
"http:\//localhost:7001/management/weblogic/latest/currentUser"
         }
     ],
     "version": "12.2.1.2.0",
     "isLatest": true,
     "lifecycle": "active"
}
```
#### **Example 2 View a specific version.**

This example uses the GET method to display a specific version.

#### Example Request

```
curl -v \backslash--user admin:admin123 \
-H X-Requested-By:MyClient \
-H Accept:application/json \
-X GET http://localhost:7001/management/weblogic/12.2.1.2.0
```
#### Example Response

```
HTTP/1.1 200 OK
Response Body:
{
     "links": [
```

```
 {
              "rel": "parent",
              "href": "http:\//localhost:7001/management/weblogic"
         },
         {
              "rel": "self",
              "href": "http:\//localhost:7001/management/weblogic/12.2.1.2.0"
         },
         {
              "rel": "canonical",
              "href": "http:\//localhost:7001/management/weblogic/12.2.1.2.0"
         },
         {
              "rel": "edit",
              "href": "http:\//localhost:7001/management/weblogic/12.2.1.2.0/edit"
         },
         {
              "rel": "domainConfig",
              "href": 
"http:\//localhost:7001/management/weblogic/12.2.1.2.0/domainConfig"
         },
         {
              "rel": "domainRuntime",
              "href": 
"http:\//localhost:7001/management/weblogic/12.2.1.2.0/domainRuntime"
         },
         {
              "rel": "serverRuntime",
             "href": 
"http:\//localhost:7001/management/weblogic/12.2.1.2.0/serverRuntime"
         },
         {
              "rel": "serverConfig",
             "href": 
"http:\//localhost:7001/management/weblogic/12.2.1.2.0/serverConfig"
         },
         {
              "rel": "currentUser",
             "href": 
"http:\//localhost:7001/management/weblogic/12.2.1.2.0/currentUser"
         }
     ],
     "version": "12.2.1.2.0",
     "isLatest": true,
     "lifecycle": "active"
}
```
# <span id="page-20-0"></span>**/management/weblogic/{version}/currentUser**

This resource represents an authenticated user in the domain.

The resource supports the following methods:

■ [GET](#page-21-0)

Get this [weblogic.management.rest.bean.model.CurrentUser](#page-277-2) instance.

### <span id="page-21-0"></span>**Roles** <sup>1</sup>

Admin, Deployer, Monitor, Operator

#### **Response Body**

Contains a [weblogic.management.rest.bean.model.CurrentUser](#page-277-2) entity. This method can return the following links:

- **uri**[=/management/weblogic/{version}/currentUser](#page-20-0) **rel**=canonical This resource.
- **uri**[=/management/weblogic/{version}](#page-16-0) **rel**=parent The parent resource of this resource.
- **uri**[=/management/weblogic/{version}/currentUser](#page-20-0) **rel**=self This resource.

### **Example**

#### **Example 1 Viewing the weblogic.management.rest.bean.model.CurrentUser Instance**

This example uses the GET method to view this weblogic.management.rest.bean.model.CurrentUser instance.

#### Example Request

```
curl -v \backslash--user admin:admin123 \
-H X-Requested-By:MyClient \
-H Accept:application/json \
-X GET http://localhost:7001/management/weblogic/latest/currentUser
```
#### Example Response

```
HTTP/1.1 200 OK
Response Body:
{
     "links": [
         {
              "rel": "parent",
              "href": "http:\//localhost:7001/management/weblogic/latest"
         },
         {
              "rel": "self",
              "href": 
"http:\//localhost:7001/management/weblogic/latest/currentUser"
         },
         {
              "rel": "canonical",
              "href": 
"http:\//localhost:7001/management/weblogic/latest/currentUser"
```

```
 }
     ],
     "partitionId": "0",
     "partitionName": "DOMAIN",
    "user": "admin"
}
```
# <span id="page-23-0"></span>**/management/weblogic/{version}/domainRuntime**

This resource is used to monitor the entire WebLogic Server domain.

The resource supports the following methods:

■ [GET](#page-24-0)

Get this [weblogic.management.runtime.DomainRuntimeMBean](#page-283-2) instance.

#### <span id="page-24-0"></span>**Roles** <sup>1</sup>

Admin, Deployer, Monitor, Operator

#### **Response Body**

Contains a [weblogic.management.runtime.DomainRuntimeMBean](#page-283-2) entity.

This method can return the following links:

- **uri**[=/management/weblogic/{version}/domainRuntime](#page-23-0) **rel**=canonical This resource.
- **rel**=currentDomainPartitionRuntime

This resource's currentDomainPartitionRuntime reference to a weblogic.management.runtime.DomainPartitionRuntimeMBean resource.

■ **uri**[=/management/weblogic/{version}/domainRuntime/domainPartitionRuntimes](#page-26-0) **rel**=domainPartitionRuntimes

This resource's domainPartitionRuntimes collection resource.

■ **uri**[=/management/weblogic/{version}](#page-16-0) **rel**=parent

The parent resource of this resource.

■ **uri**[=/management/weblogic/{version}/domainRuntime/rolloutService](#page-244-0) **rel**=rolloutService

This resource's rolloutService singleton resource.

■ **uri**[=/management/weblogic/{version}/domainRuntime/search](#page-271-0) **rel**=search This resource's search resource.

■ **uri**[=/management/weblogic/{version}/domainRuntime](#page-23-0) **rel**=self

This resource.

uri[=/management/weblogic/{version}/domainRuntime/serverRuntimes](#page-273-0) **rel**=serverRuntimes

This resource's serverRuntimes resource.

#### **Example**

#### **Example 1 Viewing the weblogic.management.runtime.DomainRuntimeMBean Instance**

This example uses the GET method to view this weblogic.management.runtime.DomainRuntimeMBean instance.

#### Example Request

```
curl -v \backslash--user BUCAdmin:BUCAdmin123 \
-H X-Requested-By:MyClient \
-H Accept:application/json \
-X GET http://localhost:7001/BUC/management/weblogic/latest/domainRuntime
```
#### Example Response

```
HTTP/1.1 200 OK
Response Body:
{
     "links": [
         {
              "rel": "parent",
              "href": "http:\//localhost:7001/BUC/management/weblogic/latest"
         },
         {
              "rel": "currentDomainPartitionRuntime",
              "href": 
"http:\//localhost:7001/BUC/management/weblogic/latest/domainRuntime/domainPartiti
onRuntimes/BUCPartition"
         },
         {
              "rel": "self",
              "href": 
"http:\//localhost:7001/BUC/management/weblogic/latest/domainRuntime"
         },
         {
              "rel": "canonical",
              "href": 
"http:\//localhost:7001/BUC/management/weblogic/latest/domainRuntime"
         },
         {
              "rel": "domainPartitionRuntimes",
              "href": 
"http:\//localhost:7001/BUC/management/weblogic/latest/domainRuntime/domainPartiti
onRuntimes"
         },
         {
              "rel": "serverRuntimes",
              "href": 
"http:\//localhost:7001/BUC/management/weblogic/latest/domainRuntime/serverRuntime
s"
         },
         {
              "rel": "search",
              "href": 
"http:\//localhost:7001/BUC/management/weblogic/latest/domainRuntime/search"
         }
     ],
     "identity": [],
     "name": "bean",
     "type": "DomainRuntime",
     "currentDomainPartitionRuntime": [
         "domainPartitionRuntimes",
         "BUCPartition"
     ]
}
```
# <span id="page-26-0"></span>**/management/weblogic/{version}/domainRuntime/domainPartitionRuntimes**

This resource manages a collection of [weblogic.management.runtime.DomainPartitionRuntimeMBean](#page-282-1) instances.

The resource supports the following methods:

**[GET](#page-27-0)** 

Get this collection of [weblogic.management.runtime.DomainPartitionRuntimeMBean](#page-282-1) instances.

## <span id="page-27-0"></span>**Roles** <sup>1</sup>

Admin, Deployer, Monitor, Operator

# **Response Body**

Contains a list of [weblogic.management.runtime.DomainPartitionRuntimeMBean](#page-282-1) entities.

This method can return the following links:

■ **uri**[=/management/weblogic/{version}/domainRuntime/domainPartitionRuntimes](#page-26-0) **rel**=canonical

This resource.

■ **uri**[=/management/weblogic/{version}/domainRuntime](#page-23-0) **rel**=parent

The parent resource of this resource.

■ **uri**[=/management/weblogic/{version}/domainRuntime/domainPartitionRuntimes](#page-26-0) **rel**=self

This resource.

# <span id="page-28-0"></span>**/management/weblogic/{version}/domainRuntime/domainPartitionRuntimes/{n ame}**

This resource manages a [weblogic.management.runtime.DomainPartitionRuntimeMBean](#page-282-1) instance.

The resource supports the following methods:

■ [GET](#page-29-0)

Get this [weblogic.management.runtime.DomainPartitionRuntimeMBean](#page-282-1) instance.

#### <span id="page-29-0"></span>**Roles** <sup>1</sup>

Admin, Deployer, Monitor, Operator

### **Response Body**

Contains a [weblogic.management.runtime.DomainPartitionRuntimeMBean](#page-282-1) entity.

This method can return the following links:

■ **uri**[=/management/weblogic/{version}/domainRuntime/domainPartitionRuntimes](#page-30-0) [/{name}/appRuntimeStateRuntime](#page-30-0) **rel**=appRuntimeStateRuntime

This resource's appRuntimeStateRuntime singleton resource.

■ **uri**=[/management/weblogic/{version}/domainRuntime/domainPartitionRuntimes](#page-28-0) [/{name}](#page-28-0) **rel**=canonical

This resource.

■ **uri**=[/management/weblogic/{version}/domainRuntime/domainPartitionRuntimes](#page-55-0) [/{name}/deploymentManager](#page-55-0) **rel**=deploymentManager

This resource's deploymentManager singleton resource.

■ **uri**=[/management/weblogic/{version}/domainRuntime/domainPartitionRuntimes](#page-121-0) [/{name}/editSessionConfigurationManager](#page-121-0) **rel**=editSessionConfigurationManager

This resource's editSessionConfigurationManager singleton resource.

■ **uri**[=/management/weblogic/{version}/domainRuntime/domainPartitionRuntimes](#page-26-0) **rel**=parent

The parent resource of this resource.

■ **uri**=[/management/weblogic/{version}/domainRuntime/domainPartitionRuntimes](#page-133-0) [/{name}/partitionLifeCycleRuntime](#page-133-0) **rel**=partitionLifeCycleRuntime

This resource's partitionLifeCycleRuntime singleton resource.

■ **uri**=[/management/weblogic/{version}/domainRuntime/domainPartitionRuntimes](#page-232-0) [/{name}/partitionUserFileSystemManager](#page-232-0) **rel**=partitionUserFileSystemManager

This resource's partitionUserFileSystemManager singleton resource.

■ **uri**=[/management/weblogic/{version}/domainRuntime/domainPartitionRuntimes](#page-28-0) [/{name}](#page-28-0) **rel**=self

This resource.

# <span id="page-30-0"></span>**/management/weblogic/{version}/domainRuntime/domainPartitionRuntimes/{n ame}/appRuntimeStateRuntime**

This resource manages a [weblogic.management.runtime.AppRuntimeStateRuntimeMBean](#page-279-2) instance.

The resource supports the following methods:

■ [GET](#page-31-0)

Get this [weblogic.management.runtime.AppRuntimeStateRuntimeMBean](#page-279-2) instance.

### <span id="page-31-0"></span>**Roles** <sup>1</sup>

Admin, Deployer, Monitor, Operator

### **Response Body**

Contains a [weblogic.management.runtime.AppRuntimeStateRuntimeMBean](#page-279-2) entity.

This method can return the following links:

■ **uri**[=/management/weblogic/{version}/domainRuntime/domainPartitionRuntimes](#page-33-0) [/{name}/appRuntimeStateRuntime/getCurrentState](#page-33-0) **rel**=action **title**=getCurrentState

This resource's getCurrentState action resource.

■ **uri**=[/management/weblogic/{version}/domainRuntime/domainPartitionRuntimes](#page-36-0) [/{name}/appRuntimeStateRuntime/getIntendedState](#page-36-0) **rel**=action **title**=getIntendedState

This resource's getIntendedState action resource.

■ **uri**=[/management/weblogic/{version}/domainRuntime/domainPartitionRuntimes](#page-38-0) [/{name}/appRuntimeStateRuntime/getModuleIds](#page-38-0) **rel**=action **title**=getModuleIds

This resource's getModuleIds action resource.

■ **uri**=[/management/weblogic/{version}/domainRuntime/domainPartitionRuntimes](#page-40-0) [/{name}/appRuntimeStateRuntime/getModuleTargets](#page-40-0) **rel**=action **title**=getModuleTargets

This resource's getModuleTargets action resource.

■ **uri**=[/management/weblogic/{version}/domainRuntime/domainPartitionRuntimes](#page-43-0) [/{name}/appRuntimeStateRuntime/getModuleType](#page-43-0) **rel**=action **title**=getModuleType

This resource's getModuleType action resource.

■ **uri**=[/management/weblogic/{version}/domainRuntime/domainPartitionRuntimes](#page-45-0) [/{name}/appRuntimeStateRuntime/getRetireTimeMillis](#page-45-0) **rel**=action **title**=getRetireTimeMillis

This resource's getRetireTimeMillis action resource.

■ **uri**=[/management/weblogic/{version}/domainRuntime/domainPartitionRuntimes](#page-47-0) [/{name}/appRuntimeStateRuntime/getRetireTimeoutSeconds](#page-47-0) **rel**=action **title**=getRetireTimeoutSeconds

This resource's getRetireTimeoutSeconds action resource.

uri=[/management/weblogic/{version}/domainRuntime/domainPartitionRuntimes](#page-49-0) [/{name}/appRuntimeStateRuntime/getSubmoduleIds](#page-49-0) **rel**=action **title**=getSubmoduleIds

This resource's getSubmoduleIds action resource.

■ **uri**=[/management/weblogic/{version}/domainRuntime/domainPartitionRuntimes](#page-51-0) [/{name}/appRuntimeStateRuntime/isActiveVersion](#page-51-0) **rel**=action **title**=isActiveVersion

This resource's isActiveVersion action resource.

■ **uri**=[/management/weblogic/{version}/domainRuntime/domainPartitionRuntimes](#page-53-0) [/{name}/appRuntimeStateRuntime/isAdminMode](#page-53-0) **rel**=action **title**=isAdminMode

This resource's isAdminMode action resource.

■ **uri**=[/management/weblogic/{version}/domainRuntime/domainPartitionRuntimes](#page-30-0) [/{name}/appRuntimeStateRuntime](#page-30-0) **rel**=canonical

This resource.

■ **uri**=[/management/weblogic/{version}/domainRuntime/domainPartitionRuntimes](#page-28-0) [/{name}](#page-28-0) **rel**=parent

The parent resource of this resource.

■ **uri**=[/management/weblogic/{version}/domainRuntime/domainPartitionRuntimes](#page-30-0) [/{name}/appRuntimeStateRuntime](#page-30-0) **rel**=self

This resource.

# <span id="page-33-0"></span>**/management/weblogic/{version}/domainRuntime/domainPartitionRuntimes/{n ame}/appRuntimeStateRuntime/getCurrentState**

The resource supports the following methods:

■ [POST](#page-34-0)

# <span id="page-34-0"></span>**POST**

The resource supports the following methods:

- [POST](#page-34-1)
- **[POST](#page-34-2)**
- **[POST](#page-35-0)**

# <span id="page-34-1"></span>**POST**

Aggregate state for the application. This is defined as the most advanced state of the application's modules on the named target.

# **Roles** <sup>1</sup>

Admin, Deployer, Monitor, Operator

# **Request Body**

Must contain a JSON object with the following fields:

## **appid**

appid

**Type**: string

#### **target**

logical target where the app is deployed

**Type**: string

# **Response Body**

Contains a JSON object with a string return field.

## <span id="page-34-2"></span>**POST**

Aggregate state for the module. This is defined as the most advanced state of the module on all servers associated with the named target.

# **Roles** <sup>1</sup>

Admin, Deployer, Monitor, Operator

# **Request Body**

Must contain a JSON object with the following fields:

# **appid**

appid

**Type**: string

## **moduleid**

moduleid

**Type**: string

<span id="page-35-0"></span>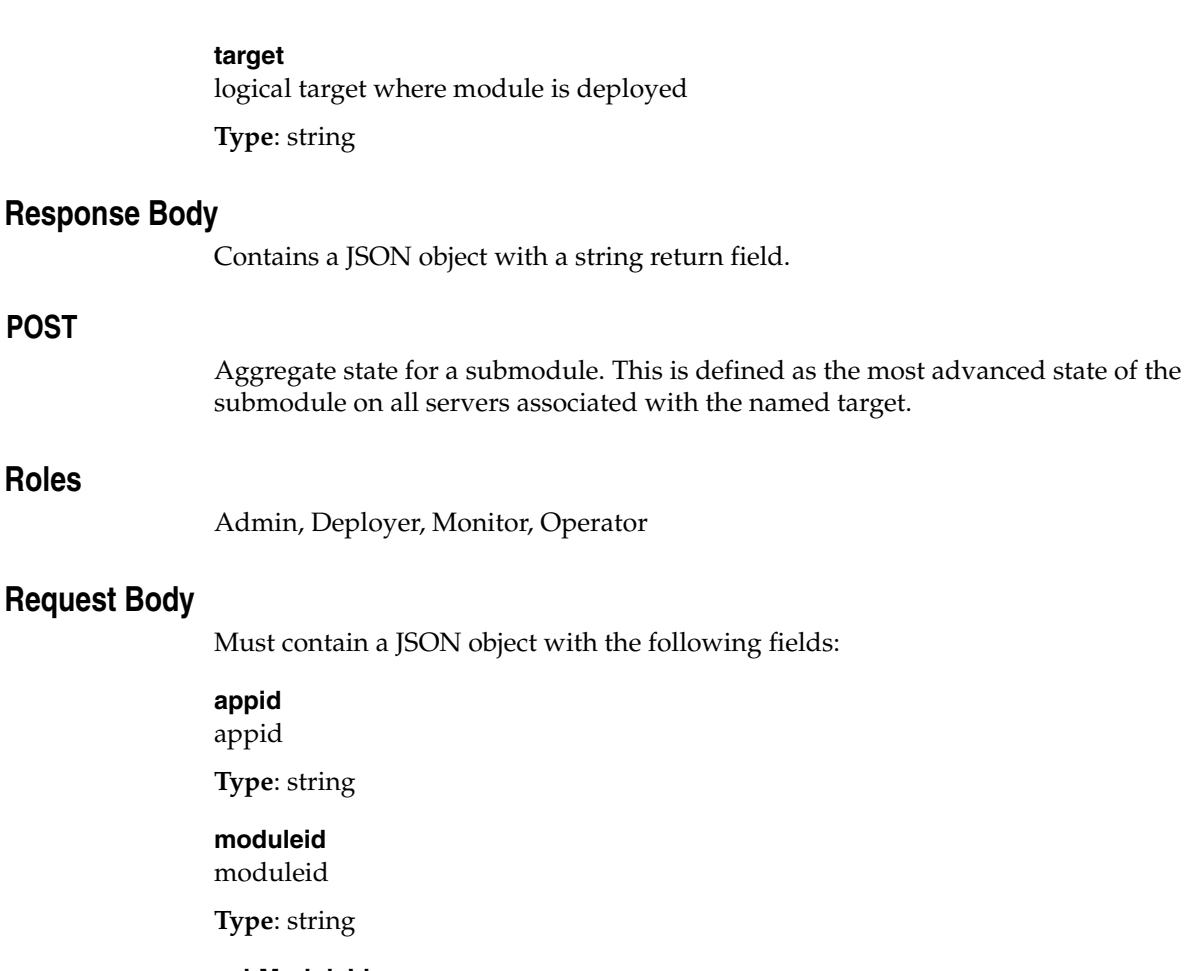

**subModuleId** subModuleId

**Type**: string

#### **target**

logical target where module is deployed

**Type**: string

# **Response Body**

Contains a JSON object with a string return field.
# **/management/weblogic/{version}/domainRuntime/domainPartitionRuntimes/{n ame}/appRuntimeStateRuntime/getIntendedState**

The resource supports the following methods:

<span id="page-37-2"></span><span id="page-37-1"></span><span id="page-37-0"></span>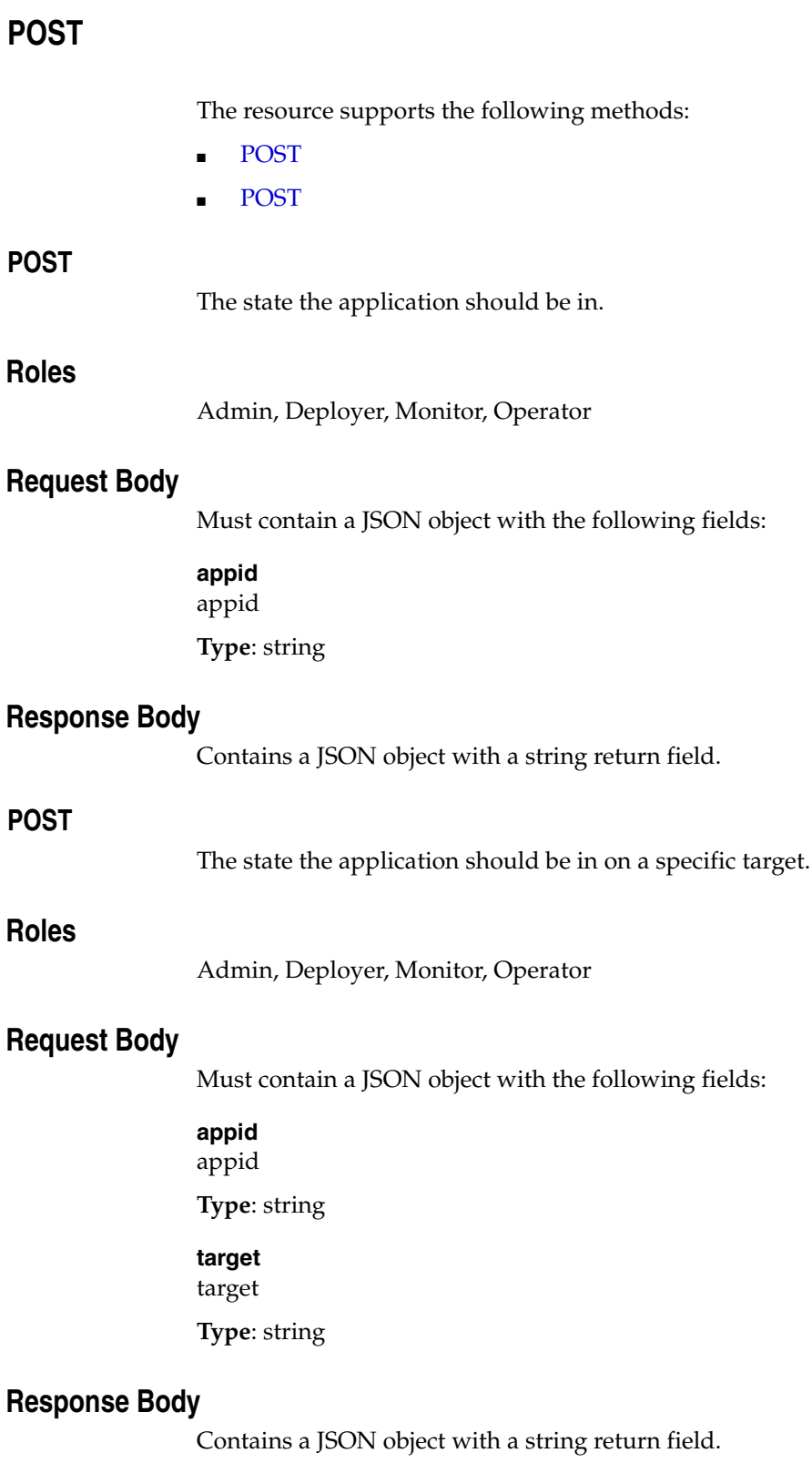

# **/management/weblogic/{version}/domainRuntime/domainPartitionRuntimes/{n ame}/appRuntimeStateRuntime/getModuleIds**

The resource supports the following methods:

Names of the modules contained in the application. This does not include submodules.

## <span id="page-39-0"></span>**Roles** <sup>1</sup>

Admin, Deployer

## **Request Body**

Must contain a JSON object with the following fields:

**appid**

appid

**Type**: string

## **Response Body**

Contains a JSON object with a array of string return field.

# **/management/weblogic/{version}/domainRuntime/domainPartitionRuntimes/{n ame}/appRuntimeStateRuntime/getModuleTargets**

The resource supports the following methods:

# <span id="page-41-2"></span><span id="page-41-1"></span><span id="page-41-0"></span>**POST** The resource supports the following methods: [POST](#page-41-1) **[POST](#page-41-2) POST** Logical targets where the submodule is deployed. **Roles** <sup>1</sup> Admin, Deployer, Monitor, Operator **Request Body** Must contain a JSON object with the following fields: **appid** appid **Type**: string **moduleid** moduleid **Type**: string **subModuleId** subModuleId **Type**: string **Response Body** Contains a JSON object with a array of string return field. **POST** Logical targets where the module is deployed. **Roles** <sup>1</sup> Admin, Deployer, Monitor, Operator **Request Body** Must contain a JSON object with the following fields: **appid** appid **Type**: string **moduleid** moduleid **Type**: string

## **Response Body**

Contains a JSON object with a array of string return field.

# **/management/weblogic/{version}/domainRuntime/domainPartitionRuntimes/{n ame}/appRuntimeStateRuntime/getModuleType**

The resource supports the following methods:

Indicates the type of module: EAR, WAR, etc.

#### <span id="page-44-0"></span>**Roles** <sup>1</sup>

Admin, Deployer, Monitor, Operator

## **Request Body**

Must contain a JSON object with the following fields:

**appid** appid

**Type**: string

**moduleid**

moduleid

**Type**: string

### **Response Body**

Contains a JSON object with a string return field.

# **/management/weblogic/{version}/domainRuntime/domainPartitionRuntimes/{n ame}/appRuntimeStateRuntime/getRetireTimeMillis**

The resource supports the following methods:

/management/weblogic/{version}/domainRuntime/domainPartitionRuntimes/{name}/appRuntimeStateRuntime/getRetireTimeMi-

# <span id="page-46-0"></span>**POST**

The time when the application will be retired.

## **Roles** <sup>1</sup>

Admin, Deployer, Monitor, Operator

## **Request Body**

Must contain a JSON object with the following fields:

**appid**

appid

**Type**: string

## **Response Body**

Contains a JSON object with a long return field.

# **/management/weblogic/{version}/domainRuntime/domainPartitionRuntimes/{n ame}/appRuntimeStateRuntime/getRetireTimeoutSeconds**

The resource supports the following methods:

/management/weblogic/{version}/domainRuntime/domainPartitionRuntimes/{name}/appRuntimeStateRuntime/getRetireTime-

# <span id="page-48-0"></span>**POST**

The amount of time the application is given to retire.

## **Roles** <sup>1</sup>

Admin, Deployer, Monitor, Operator

## **Request Body**

Must contain a JSON object with the following fields:

**appid**

appid

**Type**: string

## **Response Body**

Contains a JSON object with a int return field.

# **/management/weblogic/{version}/domainRuntime/domainPartitionRuntimes/{n ame}/appRuntimeStateRuntime/getSubmoduleIds**

The resource supports the following methods:

Submodules associated with this module.

#### <span id="page-50-0"></span>**Roles** <sup>1</sup>

Admin, Deployer, Monitor, Operator

### **Request Body**

Must contain a JSON object with the following fields:

**appid** appid

**Type**: string

**moduleid**

moduleid

**Type**: string

### **Response Body**

Contains a JSON object with a array of string return field.

# **/management/weblogic/{version}/domainRuntime/domainPartitionRuntimes/{n ame}/appRuntimeStateRuntime/isActiveVersion**

The resource supports the following methods:

Indicates if the application is the active version, the one that new sessions will use.

## <span id="page-52-0"></span>**Roles** <sup>1</sup>

Admin, Deployer, Monitor, Operator

## **Request Body**

Must contain a JSON object with the following fields:

**appid** is the application id

**Type**: string

## **Response Body**

Contains a JSON object with a boolean return field.

# **/management/weblogic/{version}/domainRuntime/domainPartitionRuntimes/{n ame}/appRuntimeStateRuntime/isAdminMode**

The resource supports the following methods:

Indicates if the application should only be available through the administration port. This is the desired state of the application.

### <span id="page-54-0"></span>**Roles** <sup>1</sup>

Admin, Deployer, Monitor, Operator

## **Request Body**

Must contain a JSON object with the following fields:

**appid** is the application id

**Type**: string

**target**

target

**Type**: string

### **Response Body**

Contains a JSON object with a boolean return field.

# <span id="page-55-0"></span>**/management/weblogic/{version}/domainRuntime/domainPartitionRuntimes/{n ame}/deploymentManager**

This resource manages a [weblogic.management.runtime.DeploymentManagerMBean](#page-279-0) instance.

The resource supports the following methods:

■ [GET](#page-56-0)

## <span id="page-56-0"></span>**GET**

Get this [weblogic.management.runtime.DeploymentManagerMBean](#page-279-0) instance.

#### **Roles** <sup>1</sup>

Admin, Deployer, Monitor, Operator

#### **Response Body**

Contains a [weblogic.management.runtime.DeploymentManagerMBean](#page-279-0) entity.

This method can return the following links:

■ **uri**[=/management/weblogic/{version}/domainRuntime/domainPartitionRuntimes](#page-79-0) [/{name}/deploymentManager/appendToExtensionLoader](#page-79-0) **rel**=action **title**=appendToExtensionLoader

This resource's appendToExtensionLoader action resource.

■ **uri**=[/management/weblogic/{version}/domainRuntime/domainPartitionRuntimes](#page-82-0) [/{name}/deploymentManager/confirmApplicationName](#page-82-0) **rel**=action **title**=confirmApplicationName

This resource's confirmApplicationName action resource.

■ **uri**=[/management/weblogic/{version}/domainRuntime/domainPartitionRuntimes](#page-85-0) [/{name}/deploymentManager/deploy](#page-85-0) **rel**=action **title**=deploy

This resource's deploy action resource.

■ **uri**=[/management/weblogic/{version}/domainRuntime/domainPartitionRuntimes](#page-97-0) [/{name}/deploymentManager/distribute](#page-97-0) **rel**=action **title**=distribute

This resource's distribute action resource.

■ **uri**=[/management/weblogic/{version}/domainRuntime/domainPartitionRuntimes](#page-111-0) [/{name}/deploymentManager/purgeCompletedDeploymentProgressObjects](#page-111-0) **rel**=action **title**=purgeCompletedDeploymentProgressObjects

This resource's purgeCompletedDeploymentProgressObjects action resource.

■ **uri**=[/management/weblogic/{version}/domainRuntime/domainPartitionRuntimes](#page-113-0) [/{name}/deploymentManager/redeploy](#page-113-0) **rel**=action **title**=redeploy

This resource's redeploy action resource.

■ **uri**=[/management/weblogic/{version}/domainRuntime/domainPartitionRuntimes](#page-116-0) [/{name}/deploymentManager/undeploy](#page-116-0) **rel**=action **title**=undeploy

This resource's undeploy action resource.

■ **uri**=[/management/weblogic/{version}/domainRuntime/domainPartitionRuntimes](#page-119-0) [/{name}/deploymentManager/update](#page-119-0) **rel**=action **title**=update

This resource's update action resource.

■ **uri**=[/management/weblogic/{version}/domainRuntime/domainPartitionRuntimes](#page-58-0) [/{name}/deploymentManager/appDeploymentRuntimes](#page-58-0) **rel**=appDeploymentRuntimes

This resource's appDeploymentRuntimes collection resource.

■ **uri**=[/management/weblogic/{version}/domainRuntime/domainPartitionRuntimes](#page-55-0) [/{name}/deploymentManager](#page-55-0) **rel**=canonical

This resource.

■ **uri**=[/management/weblogic/{version}/domainRuntime/domainPartitionRuntimes](#page-89-0) [/{name}/deploymentManager/deploymentProgressObjects](#page-89-0) **rel**=deploymentProgressObjects

This resource's deploymentProgressObjects collection resource.

■ **uri**=[/management/weblogic/{version}/domainRuntime/domainPartitionRuntimes](#page-101-0) [/{name}/deploymentManager/libDeploymentRuntimes](#page-101-0) **rel**=libDeploymentRuntimes

This resource's libDeploymentRuntimes collection resource.

uri=[/management/weblogic/{version}/domainRuntime/domainPartitionRuntimes](#page-28-0) [/{name}](#page-28-0) **rel**=parent

The parent resource of this resource.

■ **uri**=[/management/weblogic/{version}/domainRuntime/domainPartitionRuntimes](#page-55-0) [/{name}/deploymentManager](#page-55-0) **rel**=self

This resource.

# <span id="page-58-0"></span>**/management/weblogic/{version}/domainRuntime/domainPartitionRuntimes/{n ame}/deploymentManager/appDeploymentRuntimes**

This resource manages a collection of [weblogic.management.runtime.AppDeploymentRuntimeMBean](#page-278-0) instances.

The resource supports the following methods:

■ [GET](#page-59-0)

## <span id="page-59-0"></span>**GET**

Get this collection of [weblogic.management.runtime.AppDeploymentRuntimeMBean](#page-278-0) instances.

### **Roles** <sup>1</sup>

Admin, Deployer, Monitor, Operator

#### **Response Body**

Contains a list of [weblogic.management.runtime.AppDeploymentRuntimeMBean](#page-278-0) entities.

This method can return the following links:

■ **uri**[=/management/weblogic/{version}/domainRuntime/domainPartitionRuntimes](#page-58-0) [/{name}/deploymentManager/appDeploymentRuntimes](#page-58-0) **rel**=canonical

This resource.

■ **uri**=[/management/weblogic/{version}/domainRuntime/domainPartitionRuntimes](#page-55-0) [/{name}/deploymentManager](#page-55-0) **rel**=parent

The parent resource of this resource.

uri=[/management/weblogic/{version}/domainRuntime/domainPartitionRuntimes](#page-58-0) [/{name}/deploymentManager/appDeploymentRuntimes](#page-58-0) **rel**=self

This resource.

# <span id="page-60-0"></span>**/management/weblogic/{version}/domainRuntime/domainPartitionRuntimes/{n ame}/deploymentManager/appDeploymentRuntimes/{name}**

This resource manages a [weblogic.management.runtime.AppDeploymentRuntimeMBean](#page-278-0) instance.

The resource supports the following methods:

■ [GET](#page-61-0)

## <span id="page-61-0"></span>**GET**

Get this [weblogic.management.runtime.AppDeploymentRuntimeMBean](#page-278-0) instance.

#### **Roles** <sup>1</sup>

Admin, Deployer, Monitor, Operator

#### **Response Body**

Contains a [weblogic.management.runtime.AppDeploymentRuntimeMBean](#page-278-0) entity.

This method can return the following links:

■ **uri**[=/management/weblogic/{version}/domainRuntime/domainPartitionRuntimes](#page-62-0) [/{name}/deploymentManager/appDeploymentRuntimes/{name}/getState](#page-62-0) **rel**=action **title**=getState

This resource's getState action resource.

■ **uri**=[/management/weblogic/{version}/domainRuntime/domainPartitionRuntimes](#page-64-0) [/{name}/deploymentManager/appDeploymentRuntimes/{name}/redeploy](#page-64-0) **rel**=action **title**=redeploy

This resource's redeploy action resource.

■ **uri**=[/management/weblogic/{version}/domainRuntime/domainPartitionRuntimes](#page-68-0) [/{name}/deploymentManager/appDeploymentRuntimes/{name}/start](#page-68-0) **rel**=action **title**=start

This resource's start action resource.

■ **uri**=[/management/weblogic/{version}/domainRuntime/domainPartitionRuntimes](#page-71-0) [/{name}/deploymentManager/appDeploymentRuntimes/{name}/stop](#page-71-0) **rel**=action **title**=stop

This resource's stop action resource.

■ **uri**=[/management/weblogic/{version}/domainRuntime/domainPartitionRuntimes](#page-74-0) [/{name}/deploymentManager/appDeploymentRuntimes/{name}/undeploy](#page-74-0) **rel**=action **title**=undeploy

This resource's undeploy action resource.

■ **uri**=[/management/weblogic/{version}/domainRuntime/domainPartitionRuntimes](#page-77-0) [/{name}/deploymentManager/appDeploymentRuntimes/{name}/update](#page-77-0) **rel**=action **title**=update

This resource's update action resource.

■ **uri**=[/management/weblogic/{version}/domainRuntime/domainPartitionRuntimes](#page-60-0) [/{name}/deploymentManager/appDeploymentRuntimes/{name}](#page-60-0) **rel**=canonical

This resource.

■ **uri**=[/management/weblogic/{version}/domainRuntime/domainPartitionRuntimes](#page-58-0) [/{name}/deploymentManager/appDeploymentRuntimes](#page-58-0) **rel**=parent

The parent resource of this resource.

■ **uri**=[/management/weblogic/{version}/domainRuntime/domainPartitionRuntimes](#page-60-0) [/{name}/deploymentManager/appDeploymentRuntimes/{name}](#page-60-0) **rel**=self

This resource.

# <span id="page-62-0"></span>**/management/weblogic/{version}/domainRuntime/domainPartitionRuntimes/{n ame}/deploymentManager/appDeploymentRuntimes/{name}/getState**

The resource supports the following methods:

<span id="page-63-0"></span>The state of the application for a target. Notifications will be generated for this attribute on state changes. Valid states are those supported by the weblogic.management.runtime.AppRuntimeStateRuntimeMBean The notification types are appdeployment.created, appdeployment.deleted, appdeployment.state.new, appdeployment.state.prepared, appdeployment.state.admin, appdeployment.state.active, appdeployment.state.retired, appdeployment.state.failed, appdeployment.state.update.pending, and appdeployment.state.unknown. The userdata is a Map where the keys are target names and the values are the application state for that target.

### **Roles** <sup>1</sup>

Admin, Deployer, Operator

## **Request Body**

Must contain a JSON object with the following fields:

#### **target**

the target for the application state

**Type**: string

### **Response Body**

Contains a JSON object with a string return field.

# <span id="page-64-0"></span>**/management/weblogic/{version}/domainRuntime/domainPartitionRuntimes/{n ame}/deploymentManager/appDeploymentRuntimes/{name}/redeploy**

The resource supports the following methods:

<span id="page-65-0"></span>The resource supports the following methods:

- **[POST](#page-65-1)**
- **[POST](#page-66-0)**
- [POST](#page-66-1)

#### <span id="page-65-1"></span>**POST**

Redeploy the application in the background for the targets specified with the options specified. This is an asynchronous operation that returns immediately. The returned DeploymentProgressObjectMBean can be used to determine when the operation is completed.

This method supports both asynchronous and best effort synchronous invocations. The behavior is controlled by the 'Prefer' header. See About Synchronous and Asynchronous Operations.

#### **Roles** <sup>1</sup>

Admin, Deployer, Operator

### **Request Body**

Must contain a JSON object with the following fields:

#### **targets**

The targets on which to redeploy the application. This would be server names, cluster names, or module names in a similar format to weblogic.Deployer (i.e. module1@server1). If null, the application will be redeployed on all configured targets.

**Type**: array of string

#### **applicationPath**

A supported Java EE application or module archive, or a root diectory for the application or module. May be null.

**Type**: string

#### **plan**

The deployment plan for this application. May be null.

**Type**: string

#### **deploymentOptions**

Allows for overriding the deployment options. If null, default options will be used. The values should all be of type The keys,units and default values for options are clusterDeploymentTimeout milliseconds 3600000, gracefulIgnoreSessions boolean false, gracefulProductionToAdmin boolean false, retireGracefully boolean true, retireTimeout seconds -1 (no timeout), adminMode boolean false, timeout milliseconds 0 (no timeout)

**Type**: java.util.Properties

#### **Response Body**

Contains a JSON object with a weblogic.management.runtime.DeploymentProgressObjectMBean reference return field.

#### <span id="page-66-0"></span>**POST**

Redeploy the application in the background for the targets specified with the options specified. This is an asynchronous operation that returns immediately. The returned DeploymentProgressObjectMBean can be used to determine when the operation is completed.

This method supports both asynchronous and best effort synchronous invocations. The behavior is controlled by the 'Prefer' header. See About Synchronous and Asynchronous Operations.

#### **Roles** <sup>1</sup>

Admin, Deployer, Operator

#### **Request Body**

Must contain a JSON object with the following fields:

#### **targets**

The targets on which to redeploy the application. This would be server names, cluster names, or module names in a similar format to weblogic.Deployer (i.e. module1@server1). If null, the application will be redeployed on all configured targets.

**Type**: array of string

#### **plan**

The deployment plan for this application. May be null.

**Type**: string

#### **deploymentOptions**

Allows for overriding the deployment options. If null, default options will be used. The values should all be of type The keys,units and default values for options are clusterDeploymentTimeout milliseconds 3600000, gracefulIgnoreSessions boolean false, gracefulProductionToAdmin boolean false, retireGracefully boolean true, retireTimeout seconds -1 (no timeout), adminMode boolean false, timeout milliseconds 0 (no timeout)

**Type**: java.util.Properties

#### **Response Body**

Contains a JSON object with a weblogic.management.runtime.DeploymentProgressObjectMBean reference return field.

#### <span id="page-66-1"></span>**POST**

Redeploy the application using the default options and configured targets. This is a synchronous operation that returns when the redeploy operation has completed. The default options are clusterDeploymentTimeout: 3600000 milliseconds, gracefulIgnoreSessions: false, gracefulProductionToAdmin: false, retireGracefully: true, retireTimeout: no timeout, adminMode: false, timeout: no timeout

This method supports both asynchronous and best effort synchronous invocations. The behavior is controlled by the 'Prefer' header. See About Synchronous and Asynchronous Operations.

### **Roles** <sup>1</sup>

Admin, Deployer, Operator

## **Response Body**

Contains a JSON object with a weblogic.management.runtime.DeploymentProgressObjectMBean reference return field.

# <span id="page-68-0"></span>**/management/weblogic/{version}/domainRuntime/domainPartitionRuntimes/{n ame}/deploymentManager/appDeploymentRuntimes/{name}/start**

The resource supports the following methods:

<span id="page-69-0"></span>The resource supports the following methods:

- [POST](#page-69-1)
- **[POST](#page-69-2)**

#### <span id="page-69-1"></span>**POST**

Start the application in the background for the targets specified with the options specified. This is an asynchronous operation that returns immediately. The returned DeploymentProgressObjectMBean can be used to determine when the operation is completed.

This method supports both asynchronous and best effort synchronous invocations. The behavior is controlled by the 'Prefer' header. See About Synchronous and Asynchronous Operations.

#### **Roles** <sup>1</sup>

Admin, Deployer, Operator

#### **Request Body**

Must contain a JSON object with the following fields:

#### **targets**

The targets on which to start the application. This would be server names, cluster names, or module names in a similar format to weblogic.Deployer (i.e. module1@server1). If null, the application will be started on all configured targets.

**Type**: array of string

#### **deploymentOptions**

Allows for overriding the deployment options. If null, default options will be used. The values should all be of type The keys,units and default values for options are clusterDeploymentTimeout milliseconds 3600000, gracefulIgnoreSessions boolean false, gracefulProductionToAdmin boolean false, retireGracefully boolean true, retireTimeout seconds -1 (no timeout), adminMode boolean false, timeout milliseconds 0 (no timeout)

**Type**: java.util.Properties

#### **Response Body**

Contains a JSON object with a weblogic.management.runtime.DeploymentProgressObjectMBean reference return field.

#### <span id="page-69-2"></span>**POST**

Start the application using the default options and configured targets. This is a synchronous operation that returns when the start operation has completed. The default options are clusterDeploymentTimeout: 3600000 milliseconds, gracefulIgnoreSessions: false, gracefulProductionToAdmin: false, retireGracefully: true, retireTimeout: no timeout, adminMode: false, timeout: no timeout

This method supports both asynchronous and best effort synchronous invocations. The behavior is controlled by the 'Prefer' header. See About Synchronous and Asynchronous Operations.

#### **Roles** <sup>1</sup>

Admin, Deployer, Operator

### **Response Body**

Contains a JSON object with a weblogic.management.runtime.DeploymentProgressObjectMBean reference return field.

# <span id="page-71-0"></span>**/management/weblogic/{version}/domainRuntime/domainPartitionRuntimes/{n ame}/deploymentManager/appDeploymentRuntimes/{name}/stop**

The resource supports the following methods:
The resource supports the following methods:

- **[POST](#page-72-0)**
- **[POST](#page-72-1)**

## <span id="page-72-0"></span>**POST**

Stop the application in the background for the targets specified with the options specified. This is an asynchronous operation that returns immediately. The returned DeploymentProgressObjectMBean can be used to determine when the operation is completed.

This method supports both asynchronous and best effort synchronous invocations. The behavior is controlled by the 'Prefer' header. See About Synchronous and Asynchronous Operations.

## **Roles** <sup>1</sup>

Admin, Deployer, Operator

### **Request Body**

Must contain a JSON object with the following fields:

#### **targets**

The targets on which to stop the application. This would be server names, cluster names, or module names in a similar format to weblogic.Deployer (i.e. module1@server1). If null, the application will be stoped on all configured targets.

**Type**: array of string

#### **deploymentOptions**

Allows for overriding the deployment options. If null, default options will be used. The values should all be of type The keys,units and default values for options are clusterDeploymentTimeout milliseconds 3600000, gracefulIgnoreSessions boolean false, gracefulProductionToAdmin boolean false, retireGracefully boolean true, retireTimeout seconds -1 (no timeout), adminMode boolean false, timeout milliseconds 0 (no timeout)

**Type**: java.util.Properties

### **Response Body**

Contains a JSON object with a weblogic.management.runtime.DeploymentProgressObjectMBean reference return field.

## <span id="page-72-1"></span>**POST**

Stop the application using the default options and configured targets. This is a synchronous operation that returns when the stop operation has completed. The default options are clusterDeploymentTimeout: 3600000 milliseconds, gracefulIgnoreSessions: false, gracefulProductionToAdmin: false, retireGracefully: true, retireTimeout: no timeout, adminMode: false, timeout: no timeout

This method supports both asynchronous and best effort synchronous invocations. The behavior is controlled by the 'Prefer' header. See About Synchronous and Asynchronous Operations.

## **Roles** <sup>1</sup>

Admin, Deployer, Operator

## **Response Body**

Contains a JSON object with a weblogic.management.runtime.DeploymentProgressObjectMBean reference return field.

# **/management/weblogic/{version}/domainRuntime/domainPartitionRuntimes/{n ame}/deploymentManager/appDeploymentRuntimes/{name}/undeploy**

The resource supports the following methods:

<span id="page-75-0"></span>The resource supports the following methods:

- [POST](#page-75-1)
- **[POST](#page-75-2)**

## <span id="page-75-1"></span>**POST**

Undeploy the application using the default options and configured targets. This is a synchronous operation that returns when the undeploy operation has completed. The default options are clusterDeploymentTimeout: 3600000 milliseconds, gracefulIgnoreSessions: false, gracefulProductionToAdmin: false, retireGracefully: true, retireTimeout: no timeout, adminMode: false, timeout: no timeout

This method supports both asynchronous and best effort synchronous invocations. The behavior is controlled by the 'Prefer' header. See About Synchronous and Asynchronous Operations.

## **Roles** <sup>1</sup>

Admin, Deployer, Operator

## **Response Body**

Contains a JSON object with a weblogic.management.runtime.DeploymentProgressObjectMBean reference return field.

## <span id="page-75-2"></span>**POST**

Undeploy the application in the background for the targets specified with the options specified. This is an asynchronous operation that returns immediately. The returned DeploymentProgressObjectMBean can be used to determine when the operation is completed.

This method supports both asynchronous and best effort synchronous invocations. The behavior is controlled by the 'Prefer' header. See About Synchronous and Asynchronous Operations.

## **Roles** <sup>1</sup>

Admin, Deployer, Operator

## **Request Body**

Must contain a JSON object with the following fields:

### **targets**

The targets on which to undeploy the application. This would be server names, cluster names, or module names in a similar format to weblogic.Deployer (i.e. module1@server1). If null, the application will be undeployed on all configured targets.

**Type**: array of string

#### **deploymentOptions**

Allows for overriding the deployment options. If null, default options will be used. The values should all be of type The keys,units and default values for options are clusterDeploymentTimeout milliseconds 3600000, gracefulIgnoreSessions boolean false, gracefulProductionToAdmin boolean false, retireGracefully boolean true, retireTimeout seconds -1 (no timeout), adminMode boolean false, timeout milliseconds 0 (no timeout)

**Type**: java.util.Properties

## **Response Body**

Contains a JSON object with a

weblogic.management.runtime.DeploymentProgressObjectMBean reference return field.

# **/management/weblogic/{version}/domainRuntime/domainPartitionRuntimes/{n ame}/deploymentManager/appDeploymentRuntimes/{name}/update**

The resource supports the following methods:

<span id="page-78-0"></span>Allows for updating an application configuration using an changed deployment plan.

A configuration update is equivalent to replacing the application's deployment plan. The deployment plan is redeployed in-place. A new version of the application is not started, even if the new deployment plan has a different version.

The update succeeds only if changes to the deployment plan do not require the application to be restarted. Configuration changes in the new deployment plan must be limited to tuning the application. Changes to resource bindings causes the update to fail. Use redeploy() to apply resource binding changes to a production application.

This method targets only root modules. Module level targeting is not supported.

This method supports both asynchronous and best effort synchronous invocations. The behavior is controlled by the 'Prefer' header. See About Synchronous and Asynchronous Operations.

## **Roles** <sup>1</sup>

Admin, Deployer, Operator

### **Request Body**

Must contain a JSON object with the following fields:

#### **targets**

represent the targets on which to update the application.

**Type**: array of string

#### **plan**

The deployment plan containing the new deployment configuration information.

**Type**: string

#### **deploymentOptions**

Allows for overriding the deployment options. May be null.

**Type**: java.util.Properties

#### **Response Body**

Contains a JSON object with a weblogic.management.runtime.DeploymentProgressObjectMBean reference return field.

# **/management/weblogic/{version}/domainRuntime/domainPartitionRuntimes/{n ame}/deploymentManager/appendToExtensionLoader**

The resource supports the following methods:

<span id="page-80-0"></span>The resource supports the following methods:

- **[POST](#page-80-1)**
- **[POST](#page-80-2)**

## <span id="page-80-1"></span>**POST**

Appends a code source to the search path of the WebLogic Extension Loader, which is also referred to as the WebLogic Domain Loader. The code source file is distributed to the targets using the options specified. When the operation is complete, classes and resources in the jar file will be visible for class loading at the extension loader. Since the jar is now in place on targeted servers, the classes and resources will continue to be available even after a targeted server restarts. This is an asynchronous operation that returns immediately.

## **Roles** <sup>1</sup>

Admin, Deployer

## **Request Body**

Must contain a JSON object with the following fields:

#### **codeSourcePath**

A jar file to add to the extension loader

**Type**: string

#### **targets**

The targets on which to distribute the code source. This would be server names or cluster names. If null, the code source will be distributed on all configured targets.

**Type**: array of string

#### **deploymentOptions**

Allows for overriding the deployment options. If null, default options will be used. The values should all be of type The keys, units and default values for options are clusterDeploymentTimeout milliseconds 3600000, retireTimeout seconds -1 (no timeout), timeout milliseconds 0 (no timeout)

**Type**: java.util.Properties

## **Response Body**

Contains a JSON object with a weblogic.management.runtime.DeploymentProgressObjectMBean reference return field.

### <span id="page-80-2"></span>**POST**

Appends a code source to the search path of the WebLogic Extension Loader, which is also referred to as the WebLogic Domain Loader. The code source file is distributed to all targets using default options. When the operation is complete, classes and resources in the jar file will be visible for class loading at the extension loader. Since the jar is now in place on targeted servers, the classes and resources will continue to be

available even after a targeted server restarts. This is an asynchronous operation that returns immediately.

## **Roles** <sup>1</sup>

Admin, Deployer

## **Request Body**

Must contain a JSON object with the following fields:

#### **codeSourcePath**

A jar file to add to the extension loader

**Type**: string

## **Response Body**

Contains a JSON object with a weblogic.management.runtime.DeploymentProgressObjectMBean reference return field.

# **/management/weblogic/{version}/domainRuntime/domainPartitionRuntimes/{n ame}/deploymentManager/confirmApplicationName**

The resource supports the following methods:

<span id="page-83-0"></span>The resource supports the following methods:

- **[POST](#page-83-1)**
- **[POST](#page-83-2)**

### <span id="page-83-1"></span>**POST**

Used by the deployment subsystem to confirm an application name.

### **Roles** <sup>1</sup>

Admin, Deployer

### **Request Body**

Must contain a JSON object with the following fields:

#### **isRedeployment**

should be true in the case where this function is called for a redeployment.

**Type**: boolean

#### **appSource**

is a the path to the application.

**Type**: string

**optional** alternate app descriptor.

**Type**: string

#### **tentativeName**

The name proposed for the application (provided by the user, or through the manifest). Null if no name was specified by the user or through the manifest.

**Type**: string

#### **tentativeApplicationId**

The tentative application ID. May only be null if the application is not versioned. If tentativeName is null and the application is versioned, this should be just the version string (which includes both the implementation and specification versions).

**Type**: string

#### **deploymentOptions**

deployment options

**Type**: java.util.Properties

#### **Response Body**

Contains a JSON object with a string return field.

#### <span id="page-83-2"></span>**POST**

Used by the deployment subsystem to confirm an application name.

## **Roles** <sup>1</sup>

Admin, Deployer

## **Request Body**

Must contain a JSON object with the following fields:

### **isRedeployment**

should be true in the case where this function is called for a redeployment.

**Type**: boolean

### **appSource**

is a the path to the application.

**Type**: string

### **optional**

alternate application descriptor path

**Type**: string

### **tentativeName**

The name proposed for the application (provided by the user, or through the manifest). Null if no name was specified by the user or through the manifest.

**Type**: string

### **tentativeApplicationId**

The tentative application ID. May only be null if the application is not versioned. If tentativeName is null and the application is versioned, this should be just the version string (which includes both the implementation and specification versions).

**Type**: string

## **Response Body**

Contains a JSON object with a string return field.

# **/management/weblogic/{version}/domainRuntime/domainPartitionRuntimes/{n ame}/deploymentManager/deploy**

The resource supports the following methods:

<span id="page-86-0"></span>The resource supports the following methods:

- **[POST](#page-86-1)**
- **[POST](#page-87-0)**

## <span id="page-86-1"></span>**POST**

A convenience method for distributing and starting an application.

The application source files and deployment plan are distributed to the deployment targets using the default options. This is a synchronous operation that returns when the deploy operation has completed. If distribution is successful, the application is then started on each of the targets. Successful deployment requires that all targets receive both the archive and deployment plan.

The default options are

- clusterDeploymentTimeout: 3600000 milliseconds
- gracefulIgnoreSessions: false
- gracefulProductionToAdmin: false
- retireGracefully: true
- retireTimeout: no timeout
- adminMode: false
- timeout: no timeout

If any modules are currently running, this method immediately restarts those modules using the newer files. Restarting modules in this manner is not the same as redeployment, because session state is not preserved for the active modules.

This method supports both asynchronous and best effort synchronous invocations. The behavior is controlled by the 'Prefer' header. See About Synchronous and Asynchronous Operations.

### **Roles** <sup>1</sup>

Admin, Deployer

### **Request Body**

Must contain a JSON object with the following fields:

#### **name**

The name of the application

**Type**: string

#### **applicationPath**

A supported Java EE application or module archive, or a root directory for the application or module.

**Type**: string

#### **plan**

The deployment plan for this application. May be null.

#### **Type**: string

### **Response Body**

Contains a JSON object with a weblogic.management.runtime.DeploymentProgressObjectMBean reference return field.

## <span id="page-87-0"></span>**POST**

A convenience method for distributing and starting an application. The application source files and deployment plan are distributed to the deployment targets using the options specified. This is an asynchronous operation that returns immediately. If distribution is successful, the application is then started on each of the targets. Successful deployment requires that all targets receive both the archive and deployment plan.

If any modules are currently running, this method immediately restarts those modules using the newer files. Restarting modules in this manner is not the same as redeployment, because session state is not preserved for the active modules.

This method supports both asynchronous and best effort synchronous invocations. The behavior is controlled by the 'Prefer' header. See About Synchronous and Asynchronous Operations.

#### **Roles** <sup>1</sup>

Admin, Deployer

#### **Request Body**

Must contain a JSON object with the following fields:

#### **name**

The name of the application

**Type**: string

#### **applicationPath**

A supported Java EE application or module archive, or a root directory for the application or module.

**Type**: string

#### **targets**

The targets on which to deploy the application. This would be server names, cluster names, or module names in a similar format to weblogic.Deployer (i.e. module1@server1). If null, the application will be redeployed on all configured targets.

**Type**: array of string

#### **plan**

The deployment plan for this application. May be null.

**Type**: string

#### **deploymentOptions**

Allows for overriding the deployment options. If null, default options will be used. The values should all be of type The keys, units and default values for options are clusterDeploymentTimeout milliseconds 3600000, gracefulIgnoreSessions boolean

false, gracefulProductionToAdmin boolean false, retireGracefully boolean true, retireTimeout seconds -1 (no timeout), adminMode boolean false, timeout milliseconds 0 (no timeout)

**Type**: java.util.Properties

## **Response Body**

Contains a JSON object with a weblogic.management.runtime.DeploymentProgressObjectMBean reference return field.

# <span id="page-89-0"></span>**/management/weblogic/{version}/domainRuntime/domainPartitionRuntimes/{n ame}/deploymentManager/deploymentProgressObjects**

This resource manages a collection of [weblogic.management.runtime.DeploymentProgressObjectMBean](#page-280-0) instances.

The resource supports the following methods:

■ [GET](#page-90-0)

# <span id="page-90-0"></span>**GET**

Get this collection of [weblogic.management.runtime.DeploymentProgressObjectMBean](#page-280-0) instances.

## **Roles** <sup>1</sup>

Admin, Deployer, Monitor, Operator

## **Response Body**

Contains a list of [weblogic.management.runtime.DeploymentProgressObjectMBean](#page-280-0) entities.

This method can return the following links:

■ **uri**[=/management/weblogic/{version}/domainRuntime/domainPartitionRuntimes](#page-89-0) [/{name}/deploymentManager/deploymentProgressObjects](#page-89-0) **rel**=canonical

This resource.

■ **uri**=[/management/weblogic/{version}/domainRuntime/domainPartitionRuntimes](#page-55-0) [/{name}/deploymentManager](#page-55-0) **rel**=parent

The parent resource of this resource.

■ **uri**=[/management/weblogic/{version}/domainRuntime/domainPartitionRuntimes](#page-89-0) [/{name}/deploymentManager/deploymentProgressObjects](#page-89-0) **rel**=self

This resource.

# <span id="page-91-0"></span>**/management/weblogic/{version}/domainRuntime/domainPartitionRuntimes/{n ame}/deploymentManager/deploymentProgressObjects/{name}**

This resource manages a [weblogic.management.runtime.DeploymentProgressObjectMBean](#page-280-0) instance.

The resource supports the following methods:

■ [GET](#page-92-0)

# <span id="page-92-0"></span>**GET**

Get this [weblogic.management.runtime.DeploymentProgressObjectMBean](#page-280-0) instance.

## **Roles** <sup>1</sup>

Admin, Deployer, Monitor, Operator

## **Response Body**

Contains a [weblogic.management.runtime.DeploymentProgressObjectMBean](#page-280-0) entity.

This method can return the following links:

■ **uri**[=/management/weblogic/{version}/domainRuntime/domainPartitionRuntimes](#page-93-0) [/{name}/deploymentManager/deploymentProgressObjects/{name}/cancel](#page-93-0) **rel**=action **title**=cancel

This resource's cancel action resource.

■ **uri**=[/management/weblogic/{version}/domainRuntime/domainPartitionRuntimes](#page-95-0) [/{name}/deploymentManager/deploymentProgressObjects/{name}/getExceptio](#page-95-0) [ns](#page-95-0) **rel**=action **title**=getExceptions

This resource's getExceptions action resource.

■ **uri**=[/management/weblogic/{version}/domainRuntime/domainPartitionRuntimes](#page-91-0) [/{name}/deploymentManager/deploymentProgressObjects/{name}](#page-91-0)**rel**=canonical

This resource.

■ **uri**=[/management/weblogic/{version}/domainRuntime/domainPartitionRuntimes](#page-89-0) [/{name}/deploymentManager/deploymentProgressObjects](#page-89-0) **rel**=parent

The parent resource of this resource.

■ **uri**=[/management/weblogic/{version}/domainRuntime/domainPartitionRuntimes](#page-91-0) [/{name}/deploymentManager/deploymentProgressObjects/{name}](#page-91-0) **rel**=self

This resource.

# <span id="page-93-0"></span>**/management/weblogic/{version}/domainRuntime/domainPartitionRuntimes/{n ame}/deploymentManager/deploymentProgressObjects/{name}/cancel**

The resource supports the following methods:

/management/weblogic/{version}/domainRuntime/domainPartitionRuntimes/{name}/deploymentManager/deploymentProgressO

# <span id="page-94-0"></span>**POST**

Attempt to cancel the deployment operation. Any actions which have yet to start will be inhibited. Any completed actions will remain in place.

## **Roles** <sup>1</sup>

Admin, Deployer

# **Response Body**

Contains an empty JSON object.

# <span id="page-95-0"></span>**/management/weblogic/{version}/domainRuntime/domainPartitionRuntimes/{n ame}/deploymentManager/deploymentProgressObjects/{name}/getExceptions**

The resource supports the following methods:

<span id="page-96-0"></span>If the current deployment operation has failed, this method may return zero or more exception(s) which represent the errors for this target. The array will not contain WLS exception classes; instead they will be new RuntimeExceptions containing the stack traces and messages from the original WLS Exceptions.

## **Roles** <sup>1</sup>

Admin, Deployer

## **Request Body**

Must contain a JSON object with the following fields:

### **target**

the target where exceptions might have occurred.

**Type**: string

## **Response Body**

Contains a JSON object with a array of java.lang.Throwable return field.

# **/management/weblogic/{version}/domainRuntime/domainPartitionRuntimes/{n ame}/deploymentManager/distribute**

The resource supports the following methods:

<span id="page-98-0"></span>The resource supports the following methods:

- [POST](#page-98-1)
- **[POST](#page-99-0)**

## <span id="page-98-1"></span>**POST**

Distribute an application.

The application source files and deployment plan are distributed to the deployment targets using the default options. This is a synchronous operation that returns when the distribute operation has completed.

The default options are:

- clusterDeploymentTimeout: 3600000 milliseconds
- gracefulIgnoreSessions: false
- gracefulProductionToAdmin: false
- retireGracefully: true
- retireTimeout: no timeout
- adminMode: false.
- timeout: no timeout

This method supports both asynchronous and best effort synchronous invocations. The behavior is controlled by the 'Prefer' header. See About Synchronous and Asynchronous Operations.

#### **Roles** <sup>1</sup>

Admin, Deployer

### **Request Body**

Must contain a JSON object with the following fields:

#### **name**

The name of the application

**Type**: string

#### **applicationPath**

A supported Java EE application or module archive, or a root directory for the application or module.

**Type**: string

#### **plan**

The deployment plan for this application. May be null.

**Type**: string

## **Response Body**

Contains a JSON object with a weblogic.management.runtime.DeploymentProgressObjectMBean reference return field.

## <span id="page-99-0"></span>**POST**

Distribute an application. The application source files and deployment plan are distributed to the deployment targets using the options specified. This is an asynchronous operation that returns immediately.

This method supports both asynchronous and best effort synchronous invocations. The behavior is controlled by the 'Prefer' header. See About Synchronous and Asynchronous Operations.

## **Roles** <sup>1</sup>

Admin, Deployer

## **Request Body**

Must contain a JSON object with the following fields:

### **name**

The name of the application

**Type**: string

**applicationPath** A supported Java EE application or module archive, or a root directory for the application or module.

**Type**: string

#### **targets**

The targets on which to deploy the application. This would be server names, cluster names, or module names in a similar format to weblogic.Deployer (i.e. module1@server1). If null, the application will be distributed on all configured targets.

**Type**: array of string

### **plan**

The deployment plan for this application. May be null.

**Type**: string

#### **deploymentOptions**

Allows for overriding the deployment options. If null, default options will be used. The values should all be of type The keys, units and default values for options are clusterDeploymentTimeout milliseconds 3600000, gracefulIgnoreSessions boolean false, gracefulProductionToAdmin boolean false, retireGracefully boolean true, retireTimeout seconds -1 (no timeout), adminMode boolean false, timeout milliseconds 0 (no timeout)

**Type**: java.util.Properties

## **Response Body**

Contains a JSON object with a

weblogic.management.runtime.DeploymentProgressObjectMBean reference return field.

# <span id="page-101-0"></span>**/management/weblogic/{version}/domainRuntime/domainPartitionRuntimes/{n ame}/deploymentManager/libDeploymentRuntimes**

This resource manages a collection of [weblogic.management.runtime.LibDeploymentRuntimeMBean](#page-285-0) instances.

The resource supports the following methods:

■ [GET](#page-102-0)

# <span id="page-102-0"></span>**GET**

Get this collection of [weblogic.management.runtime.LibDeploymentRuntimeMBean](#page-285-0) instances.

## **Roles** <sup>1</sup>

Admin, Deployer, Monitor, Operator

## **Response Body**

Contains a list of [weblogic.management.runtime.LibDeploymentRuntimeMBean](#page-285-0) entities.

This method can return the following links:

■ **uri**[=/management/weblogic/{version}/domainRuntime/domainPartitionRuntimes](#page-101-0) [/{name}/deploymentManager/libDeploymentRuntimes](#page-101-0) **rel**=canonical

This resource.

■ **uri**=[/management/weblogic/{version}/domainRuntime/domainPartitionRuntimes](#page-55-0) [/{name}/deploymentManager](#page-55-0) **rel**=parent

The parent resource of this resource.

■ **uri**=[/management/weblogic/{version}/domainRuntime/domainPartitionRuntimes](#page-101-0) [/{name}/deploymentManager/libDeploymentRuntimes](#page-101-0) **rel**=self

This resource.

# <span id="page-103-0"></span>**/management/weblogic/{version}/domainRuntime/domainPartitionRuntimes/{n ame}/deploymentManager/libDeploymentRuntimes/{name}**

This resource manages a [weblogic.management.runtime.LibDeploymentRuntimeMBean](#page-285-0) instance.

The resource supports the following methods:

■ [GET](#page-104-0)

# <span id="page-104-0"></span>**GET**

Get this [weblogic.management.runtime.LibDeploymentRuntimeMBean](#page-285-0) instance.

## **Roles** <sup>1</sup>

Admin, Deployer, Monitor, Operator

## **Response Body**

Contains a [weblogic.management.runtime.LibDeploymentRuntimeMBean](#page-285-0) entity.

This method can return the following links:

■ **uri**[=/management/weblogic/{version}/domainRuntime/domainPartitionRuntimes](#page-105-0) [/{name}/deploymentManager/libDeploymentRuntimes/{name}/redeploy](#page-105-0) **rel**=action **title**=redeploy

This resource's redeploy action resource.

■ **uri**=[/management/weblogic/{version}/domainRuntime/domainPartitionRuntimes](#page-108-0) [/{name}/deploymentManager/libDeploymentRuntimes/{name}/undeploy](#page-108-0) **rel**=action **title**=undeploy

This resource's undeploy action resource.

■ **uri**=[/management/weblogic/{version}/domainRuntime/domainPartitionRuntimes](#page-103-0) [/{name}/deploymentManager/libDeploymentRuntimes/{name}](#page-103-0) **rel**=canonical

This resource.

■ **uri**=[/management/weblogic/{version}/domainRuntime/domainPartitionRuntimes](#page-101-0) [/{name}/deploymentManager/libDeploymentRuntimes](#page-101-0) **rel**=parent

The parent resource of this resource.

■ **uri**=[/management/weblogic/{version}/domainRuntime/domainPartitionRuntimes](#page-103-0) [/{name}/deploymentManager/libDeploymentRuntimes/{name}](#page-103-0) **rel**=self

This resource.

# <span id="page-105-0"></span>**/management/weblogic/{version}/domainRuntime/domainPartitionRuntimes/{n ame}/deploymentManager/libDeploymentRuntimes/{name}/redeploy**

The resource supports the following methods:

<span id="page-106-0"></span>The resource supports the following methods:

- **[POST](#page-106-1)**
- **[POST](#page-106-2)**

## <span id="page-106-1"></span>**POST**

Redeploy the library in the background for the targets specified with the options specified. This is an synchronous operation that returns immediately. The returned DeploymentProgressObjectMBean can be used to determine when the operation is completed.

This method supports both asynchronous and best effort synchronous invocations. The behavior is controlled by the 'Prefer' header. See About Synchronous and Asynchronous Operations.

### **Roles** <sup>1</sup>

Admin, Deployer

### **Request Body**

Must contain a JSON object with the following fields:

#### **targets**

The targets on which to redeploy the library. This would be server names, cluster names, or module names in a similar format to weblogic.Deployer (i.e. module1@server1). If null, the library will be redeployed on all configured targets.

**Type**: array of string

#### **deploymentOptions**

Allows for overriding the deployment options. If null, default options will be used. The keys,units and default values for options are adminMode boolean false, timeout milliseconds 0 (no timeout)

**Type**: java.util.Properties

#### **Response Body**

Contains a JSON object with a weblogic.management.runtime.DeploymentProgressObjectMBean reference return field.

#### <span id="page-106-2"></span>**POST**

Redeploy the library using the default options and configured targets. This is a synchronous operation that returns when the redeploy operation has completed. The default options are adminMode: false, timeout: no timeout

This method supports both asynchronous and best effort synchronous invocations. The behavior is controlled by the 'Prefer' header. See About Synchronous and Asynchronous Operations.

#### **Roles** <sup>1</sup>

Admin, Deployer

Contains a JSON object with a weblogic.management.runtime.DeploymentProgressObjectMBean reference return field.
# **/management/weblogic/{version}/domainRuntime/domainPartitionRuntimes/{n ame}/deploymentManager/libDeploymentRuntimes/{name}/undeploy**

The resource supports the following methods:

<span id="page-109-0"></span>The resource supports the following methods:

- [POST](#page-109-1)
- **[POST](#page-109-2)**

### <span id="page-109-1"></span>**POST**

Undeploy the library using the default options and configured targets. This is a synchronous operation that returns when the redeploy operation has completed. The default options are adminMode boolean false timeout: no timeout

This method supports both asynchronous and best effort synchronous invocations. The behavior is controlled by the 'Prefer' header. See About Synchronous and Asynchronous Operations.

### **Roles** <sup>1</sup>

Admin, Deployer

### **Response Body**

Contains a JSON object with a weblogic.management.runtime.DeploymentProgressObjectMBean reference return field.

### <span id="page-109-2"></span>**POST**

Undeploy the library in the background for the targets specified with the options specified. This is an asynchronous operation that returns immediately. The returned DeploymentProgressObjectMBean can be used to determine when the operation is completed.

This method supports both asynchronous and best effort synchronous invocations. The behavior is controlled by the 'Prefer' header. See About Synchronous and Asynchronous Operations.

### **Roles** <sup>1</sup>

Admin, Deployer

### **Request Body**

Must contain a JSON object with the following fields:

#### **targets**

The targets on which to undeploy the library. This would be server names, cluster names, or module names in a similar format to weblogic.Deployer (i.e. module1@server1). If null, the library will be undeployed on all configured targets.

**Type**: array of string

#### **deploymentOptions**

Allows for overriding the deployment options. If null, default options will be used. The values should all be of type The keys,units and default values for options are adminMode boolean false timeout milliseconds 0 (no timeout)

**Type**: java.util.Properties

## **Response Body**

Contains a JSON object with a weblogic.management.runtime.DeploymentProgressObjectMBean reference return field.

# **/management/weblogic/{version}/domainRuntime/domainPartitionRuntimes/{n ame}/deploymentManager/purgeCompletedDeploymentProgressObjects**

The resource supports the following methods:

/management/weblogic/{version}/domainRuntime/domainPartitionRuntimes/{name}/deploymentManager/purgeCompletedDeplo

# <span id="page-112-0"></span>**POST**

Removes progress objects for completed operations.

## **Roles** <sup>1</sup>

Admin, Deployer

## **Response Body**

Contains an empty JSON object.

# **/management/weblogic/{version}/domainRuntime/domainPartitionRuntimes/{n ame}/deploymentManager/redeploy**

The resource supports the following methods:

<span id="page-114-0"></span>The resource supports the following methods:

- **[POST](#page-114-1)**
- **[POST](#page-115-0)**

## <span id="page-114-1"></span>**POST**

Redeploy the application that is deployed to a resource group template in the background for the targets specified with the options specified. This is an asynchronous operation that returns immediately. The returned DeploymentProgressObjectMBean can be used to determine when the operation is completed.

Note that this API is only for redeploying applications or libraries that are deployed to a resource group template, and a resourceGroupTemplate property value must be provided in deploymentOptions. AppDeploymentRuntimeMBean should be used for redeploying applications that are not deployed to a resource group template, and LibDeploymentRuntimeMBean should be used for redeploying libraries that are not deployed to a resource group template.

This method supports both asynchronous and best effort synchronous invocations. The behavior is controlled by the 'Prefer' header. See About Synchronous and Asynchronous Operations.

## **Roles** <sup>1</sup>

Admin, Deployer

## **Request Body**

Must contain a JSON object with the following fields:

### **name**

The application name

**Type**: string

### **applicationPath**

A supported Java EE application or module archive, or a root diectory for the application or module. May be null.

**Type**: string

### **plan**

The deployment plan for this application. May be null.

**Type**: string

### **deploymentOptions**

Allows for overriding the deployment options. The keys, units and default values for options are clusterDeploymentTimeout milliseconds 3600000, gracefulIgnoreSessions boolean false, gracefulProductionToAdmin boolean false, retireGracefully boolean true, retireTimeout seconds -1 (no timeout), adminMode boolean false, timeout milliseconds 0 (no timeout) resourceGroupTemplate this value is required

**Type**: java.util.Properties

### **Response Body**

Contains a JSON object with a weblogic.management.runtime.DeploymentProgressObjectMBean reference return field.

### <span id="page-115-0"></span>**POST**

Redeploy the application that is deployed to a resource group template in the background for the targets specified with the options specified. This is an asynchronous operation that returns immediately. The returned DeploymentProgressObjectMBean can be used to determine when the operation is completed.

Note that this API is only for redeploying applications or libraries that are deployed to a resource group template, and a resourceGroupTemplate property value must be provided in deploymentOptions. AppDeploymentRuntimeMBean should be used for redeploying applications that are not deployed to a resource group template, and LibDeploymentRuntimeMBean should be used for redeploying libraries that are not deployed to a resource group template.

This method supports both asynchronous and best effort synchronous invocations. The behavior is controlled by the 'Prefer' header. See About Synchronous and Asynchronous Operations.

### **Roles** <sup>1</sup>

Admin, Deployer

### **Request Body**

Must contain a JSON object with the following fields:

#### **name**

The application name

**Type**: string

#### **plan**

The deployment plan for this application. May be null.

**Type**: string

#### **deploymentOptions**

Allows for overriding the deployment options. The keys, units and default values for options are clusterDeploymentTimeout milliseconds 3600000, gracefulIgnoreSessions boolean false, gracefulProductionToAdmin boolean false, retireGracefully boolean true, retireTimeout seconds -1 (no timeout), adminMode boolean false, timeout milliseconds 0 (no timeout) resourceGroupTemplate this value is required

**Type**: java.util.Properties

### **Response Body**

Contains a JSON object with a weblogic.management.runtime.DeploymentProgressObjectMBean reference return field.

# **/management/weblogic/{version}/domainRuntime/domainPartitionRuntimes/{n ame}/deploymentManager/undeploy**

The resource supports the following methods:

<span id="page-117-0"></span>The resource supports the following methods:

- [POST](#page-117-1)
- **[POST](#page-117-2)**

### <span id="page-117-1"></span>**POST**

Undeploy the application that is deployed to a resource group template using the default options. This is a synchronous operation that returns when the undeploy operation has completed. The default options are clusterDeploymentTimeout: 3600000 milliseconds, gracefulIgnoreSessions: false, gracefulProductionToAdmin: false, retireGracefully: true, retireTimeout: no timeout, adminMode: false, timeout: no timeout

This method supports both asynchronous and best effort synchronous invocations. The behavior is controlled by the 'Prefer' header. See About Synchronous and Asynchronous Operations.

### **Roles** <sup>1</sup>

Admin, Deployer

### **Request Body**

Must contain a JSON object with the following fields:

#### **name**

The application name

**Type**: string

#### **template**

The resource group template

**Type**: string

### **Response Body**

Contains a JSON object with a weblogic.management.runtime.DeploymentProgressObjectMBean reference return field.

### <span id="page-117-2"></span>**POST**

Undeploy the application that is deployed to a resource group template in the background with the options specified. This is an asynchronous operation that returns immediately. The returned DeploymentProgressObjectMBean can be used to determine when the operation is completed.

Note that this API is only for undeploying applications that are deployed to a resource group template, and a resourceGroupTemplate property value must be provided in deploymentOptions. AppDeploymentRuntimeMBean should be used for undeploying applications that are not deployed to a resource group template.

This method supports both asynchronous and best effort synchronous invocations. The behavior is controlled by the 'Prefer' header. See About Synchronous and Asynchronous Operations.

### **Roles** <sup>1</sup>

Admin, Deployer

## **Request Body**

Must contain a JSON object with the following fields:

#### **name**

The application name

**Type**: string

### **deploymentOptions**

Allows for overriding the deployment options. The keys, units and default values for options are clusterDeploymentTimeout milliseconds 3600000, gracefulIgnoreSessions boolean false, gracefulProductionToAdmin boolean false, retireGracefully boolean true, retireTimeout seconds -1 (no timeout), adminMode boolean false, timeout milliseconds 0 (no timeout) resourceGroupTemplate this value is required

**Type**: java.util.Properties

## **Response Body**

Contains a JSON object with a weblogic.management.runtime.DeploymentProgressObjectMBean reference return field.

# **/management/weblogic/{version}/domainRuntime/domainPartitionRuntimes/{n ame}/deploymentManager/update**

The resource supports the following methods:

<span id="page-120-0"></span>Allows for updating an application configuration using an changed deployment plan for applications deployed to a resource group template.

A configuration update is equivalent to replacing the application's deployment plan. The deployment plan is redeployed in-place. A new version of the application is not started, even if the new deployment plan has a different version.

The update succeeds only if changes to the deployment plan do not require the application to be restarted. Configuration changes in the new deployment plan must be limited to tuning the application. Changes to resource bindings causes the update to fail. Use redeploy(String, String, Properties) to apply resource binding changes to a production application.

This method targets only root modules. Module level targeting is not supported.

Note that this API is only for updating applications that are deployed to a resource group template, and a resourceGroupTemplate property value must be provided in deploymentOptions. AppDeploymentRuntimeMBean should be used for updating applications that are not deployed to a resource group template.

This method supports both asynchronous and best effort synchronous invocations. The behavior is controlled by the 'Prefer' header. See About Synchronous and Asynchronous Operations.

### **Roles** <sup>1</sup>

Admin, Deployer

### **Request Body**

Must contain a JSON object with the following fields:

#### **name**

The application name

**Type**: string

### **plan**

The deployment plan for this application. May be null.

**Type**: string

### **deploymentOptions**

Allows for overriding the deployment options. The keys, units and default values for options are clusterDeploymentTimeout milliseconds 3600000, gracefulIgnoreSessions boolean false, gracefulProductionToAdmin boolean false, retireGracefully boolean true, retireTimeout seconds -1 (no timeout), adminMode boolean false, timeout milliseconds 0 (no timeout) resourceGroupTemplate this value is required

**Type**: java.util.Properties

### **Response Body**

Contains a JSON object with a weblogic.management.runtime.DeploymentProgressObjectMBean reference return field.

# <span id="page-121-0"></span>**/management/weblogic/{version}/domainRuntime/domainPartitionRuntimes/{n ame}/editSessionConfigurationManager**

This resource manages a [weblogic.management.runtime.EditSessionConfigurationManagerMBean](#page-283-0) instance.

The resource supports the following methods:

■ [GET](#page-122-0)

## <span id="page-122-0"></span>**GET**

Get this [weblogic.management.runtime.EditSessionConfigurationManagerMBean](#page-283-0) instance.

### **Roles** <sup>1</sup>

Admin, Deployer, Monitor, Operator

## **Response Body**

Contains a [weblogic.management.runtime.EditSessionConfigurationManagerMBean](#page-283-0) entity.

This method can return the following links:

■ **uri**[=/management/weblogic/{version}/domainRuntime/domainPartitionRuntimes](#page-131-0) [/{name}/editSessionConfigurationManager/forceDestroyEditSessionConfiguratio](#page-131-0) [n](#page-131-0) **rel**=action **title**=forceDestroyEditSessionConfiguration

This resource's forceDestroyEditSessionConfiguration action resource.

■ **uri**=[/management/weblogic/{version}/domainRuntime/domainPartitionRuntimes](#page-121-0) [/{name}/editSessionConfigurationManager](#page-121-0) **rel**=canonical

This resource.

■ **uri**=[/management/weblogic/{version}/domainRuntime/domainPartitionRuntimes](#page-123-0) [/{name}/editSessionConfigurationManager/editSessionConfigurations](#page-123-0) **rel**=editSessionConfigurations

This resource's editSessionConfigurations collection resource.

■ **uri**=[/management/weblogic/{version}/domainRuntime/domainPartitionRuntimes](#page-28-0) [/{name}](#page-28-0) **rel**=parent

The parent resource of this resource.

■ **uri**=[/management/weblogic/{version}/domainRuntime/domainPartitionRuntimes](#page-121-0) [/{name}/editSessionConfigurationManager](#page-121-0) **rel**=self

This resource.

# <span id="page-123-0"></span>**/management/weblogic/{version}/domainRuntime/domainPartitionRuntimes/{n ame}/editSessionConfigurationManager/editSessionConfigurations**

This resource manages a collection of [weblogic.management.runtime.EditSessionConfigurationRuntimeMBean](#page-284-0) instances.

The resource supports the following methods:

- [GET](#page-124-0)
- [POST](#page-125-0)

# <span id="page-124-0"></span>**GET**

Get this collection of [weblogic.management.runtime.EditSessionConfigurationRuntimeMBean](#page-284-0) instances.

## **Roles** <sup>1</sup>

Admin, Deployer, Monitor, Operator

## **Response Body**

Contains a list of [weblogic.management.runtime.EditSessionConfigurationRuntimeMBean](#page-284-0) entities.

This method can return the following links:

■ **uri**[=/management/weblogic/{version}/domainRuntime/domainPartitionRuntimes](#page-123-0) [/{name}/editSessionConfigurationManager/editSessionConfigurations](#page-123-0) **rel**=canonical

This resource.

■ **uri**=[/management/weblogic/{version}/domainRuntime/domainPartitionRuntimes](#page-121-0) [/{name}/editSessionConfigurationManager](#page-121-0) **rel**=parent

The parent resource of this resource.

■ **uri**=[/management/weblogic/{version}/domainRuntime/domainPartitionRuntimes](#page-123-0) [/{name}/editSessionConfigurationManager/editSessionConfigurations](#page-123-0) **rel**=self

This resource.

Add a new [weblogic.management.runtime.EditSessionConfigurationRuntimeMBean](#page-284-0) instance to this collection.

## <span id="page-125-0"></span>**Roles** <sup>1</sup>

Admin, Deployer

## **Request Body**

Must contain a [weblogic.management.runtime.EditSessionConfigurationRuntimeMBean](#page-284-0) entity.

# <span id="page-126-0"></span>**/management/weblogic/{version}/domainRuntime/domainPartitionRuntimes/{n ame}/editSessionConfigurationManager/editSessionConfigurations/{name}**

This resource manages a [weblogic.management.runtime.EditSessionConfigurationRuntimeMBean](#page-284-0) instance.

The resource supports the following methods:

- **[DELETE](#page-127-0)**
- [GET](#page-128-0)

# <span id="page-127-0"></span>**DELETE**

Delete this [weblogic.management.runtime.EditSessionConfigurationRuntimeMBean](#page-284-0) instance.

## **Roles** <sup>1</sup>

Admin, Deployer

## <span id="page-128-0"></span>**GET**

Get this [weblogic.management.runtime.EditSessionConfigurationRuntimeMBean](#page-284-0) instance.

### **Roles** <sup>1</sup>

Admin, Deployer, Monitor, Operator

## **Response Body**

Contains a [weblogic.management.runtime.EditSessionConfigurationRuntimeMBean](#page-284-0) entity.

This method can return the following links:

■ **uri**[=/management/weblogic/{version}/domainRuntime/domainPartitionRuntimes](#page-129-0) [/{name}/editSessionConfigurationManager/editSessionConfigurations/{name}/c](#page-129-0) [ontainsUnactivatedChanges](#page-129-0) **rel**=action **title**=containsUnactivatedChanges

This resource's containsUnactivatedChanges action resource.

■ **uri**=[/management/weblogic/{version}/domainRuntime/domainPartitionRuntimes](#page-126-0) [/{name}/editSessionConfigurationManager/editSessionConfigurations/{name}](#page-126-0) **rel**=canonical

This resource.

■ **uri**=[/management/weblogic/{version}/domainRuntime/domainPartitionRuntimes](#page-123-0) [/{name}/editSessionConfigurationManager/editSessionConfigurations](#page-123-0) **rel**=parent

The parent resource of this resource.

■ **uri**=[/management/weblogic/{version}/domainRuntime/domainPartitionRuntimes](#page-126-0) [/{name}/editSessionConfigurationManager/editSessionConfigurations/{name}](#page-126-0) **rel**=self

This resource.

# <span id="page-129-0"></span>**/management/weblogic/{version}/domainRuntime/domainPartitionRuntimes/{n ame}/editSessionConfigurationManager/editSessionConfigurations/{name}/co ntainsUnactivatedChanges**

The resource supports the following methods:

Returns true if there are changes saved in the pending directory or there are changes in memory. To apply these changes, activate the session.

## <span id="page-130-0"></span>**Roles** <sup>1</sup>

Admin, Deployer

## **Response Body**

Contains a JSON object with a boolean return field.

# <span id="page-131-0"></span>**/management/weblogic/{version}/domainRuntime/domainPartitionRuntimes/{n ame}/editSessionConfigurationManager/forceDestroyEditSessionConfiguratio n**

The resource supports the following methods:

<span id="page-132-0"></span>Destroys an existing named edit session configuration. This will destroy the associated edit session specific MBeanServer and remove the <domain>/edit/<name> or <domain>/partitions/<name>/edit/<name> directory and subdirectories.

Unlike destroyEditSessionConfiguration(EditSessionConfigurationRuntimeMBean), this operation does not end with error in case that session contains unactivated changes, and allows to destroy even edit sessions not owned by the caller (requires admin privileges).

### **Roles** <sup>1</sup>

Admin, Deployer

## **Request Body**

Must contain a JSON object with the following fields:

### **editSession**

Edit session to destroy.

**Type**: weblogic.management.runtime.EditSessionConfigurationRuntimeMBean reference

## **Response Body**

Contains an empty JSON object.

# <span id="page-133-0"></span>**/management/weblogic/{version}/domainRuntime/domainPartitionRuntimes/{n ame}/partitionLifeCycleRuntime**

This resource manages a [weblogic.management.runtime.PartitionLifeCycleRuntimeMBean](#page-286-0) instance.

The resource supports the following methods:

■ [GET](#page-134-0)

## <span id="page-134-0"></span>**GET**

Get this [weblogic.management.runtime.PartitionLifeCycleRuntimeMBean](#page-286-0) instance.

### **Roles** <sup>1</sup>

Admin, Deployer, Monitor, Operator

## **Response Body**

Contains a [weblogic.management.runtime.PartitionLifeCycleRuntimeMBean](#page-286-0) entity.

This method can return the following links:

■ **uri**[=/management/weblogic/{version}/domainRuntime/domainPartitionRuntimes](#page-136-0) [/{name}/partitionLifeCycleRuntime/boot](#page-136-0) **rel**=action **title**=boot

This resource's boot action resource.

■ **uri**=[/management/weblogic/{version}/domainRuntime/domainPartitionRuntimes](#page-139-0) [/{name}/partitionLifeCycleRuntime/forceShutdown](#page-139-0) **rel**=action **title**=forceShutdown

This resource's forceShutdown action resource.

■ **uri**=[/management/weblogic/{version}/domainRuntime/domainPartitionRuntimes](#page-142-0) [/{name}/partitionLifeCycleRuntime/forceSuspend](#page-142-0) **rel**=action **title**=forceSuspend

This resource's forceSuspend action resource.

■ **uri**=[/management/weblogic/{version}/domainRuntime/domainPartitionRuntimes](#page-144-0) [/{name}/partitionLifeCycleRuntime/getState](#page-144-0) **rel**=action **title**=getState

This resource's getState action resource.

■ **uri**=[/management/weblogic/{version}/domainRuntime/domainPartitionRuntimes](#page-146-0) [/{name}/partitionLifeCycleRuntime/getSubState](#page-146-0) **rel**=action **title**=getSubState

This resource's getSubState action resource.

■ **uri**=[/management/weblogic/{version}/domainRuntime/domainPartitionRuntimes](#page-148-0) [/{name}/partitionLifeCycleRuntime/halt](#page-148-0) **rel**=action **title**=halt

This resource's halt action resource.

■ **uri**=[/management/weblogic/{version}/domainRuntime/domainPartitionRuntimes](#page-150-0) [/{name}/partitionLifeCycleRuntime/purgeTasks](#page-150-0) **rel**=action **title**=purgeTasks

This resource's purgeTasks action resource.

uri=[/management/weblogic/{version}/domainRuntime/domainPartitionRuntimes](#page-198-0) [/{name}/partitionLifeCycleRuntime/resume](#page-198-0) **rel**=action **title**=resume

This resource's resume action resource.

■ **uri**=[/management/weblogic/{version}/domainRuntime/domainPartitionRuntimes](#page-200-0) [/{name}/partitionLifeCycleRuntime/shutdown](#page-200-0) **rel**=action **title**=shutdown

This resource's shutdown action resource.

■ **uri**=[/management/weblogic/{version}/domainRuntime/domainPartitionRuntimes](#page-205-0) [/{name}/partitionLifeCycleRuntime/start](#page-205-0) **rel**=action **title**=start

This resource's start action resource.

■ **uri**=[/management/weblogic/{version}/domainRuntime/domainPartitionRuntimes](#page-208-0) [/{name}/partitionLifeCycleRuntime/startInAdmin](#page-208-0) **rel**=action **title**=startInAdmin

This resource's startInAdmin action resource.

■ **uri**=[/management/weblogic/{version}/domainRuntime/domainPartitionRuntimes](#page-210-0) [/{name}/partitionLifeCycleRuntime/suspend](#page-210-0) **rel**=action **title**=suspend

This resource's suspend action resource.

■ **uri**=[/management/weblogic/{version}/domainRuntime/domainPartitionRuntimes](#page-133-0) [/{name}/partitionLifeCycleRuntime](#page-133-0) **rel**=canonical

This resource.

■ **uri**=[/management/weblogic/{version}/domainRuntime/domainPartitionRuntimes](#page-28-0) [/{name}](#page-28-0) **rel**=parent

The parent resource of this resource.

■ **uri**=[/management/weblogic/{version}/domainRuntime/domainPartitionRuntimes](#page-152-0) [/{name}/partitionLifeCycleRuntime/resourceGroupLifeCycleRuntimes](#page-152-0) **rel**=resourceGroupLifeCycleRuntimes

This resource's resourceGroupLifeCycleRuntimes collection resource.

■ **uri**=[/management/weblogic/{version}/domainRuntime/domainPartitionRuntimes](#page-133-0) [/{name}/partitionLifeCycleRuntime](#page-133-0) **rel**=self

This resource.

■ **uri**=[/management/weblogic/{version}/domainRuntime/domainPartitionRuntimes](#page-214-0) [/{name}/partitionLifeCycleRuntime/tasks](#page-214-0) **rel**=tasks

This resource's tasks collection resource.

# <span id="page-136-0"></span>**/management/weblogic/{version}/domainRuntime/domainPartitionRuntimes/{n ame}/partitionLifeCycleRuntime/boot**

The resource supports the following methods:

<span id="page-137-0"></span>The resource supports the following methods:

- [POST](#page-137-1)
- **[POST](#page-137-2)**

### <span id="page-137-1"></span>**POST**

Begins the transition of the partition from the SHUTDOWN state and HALTED substate to the SHUTDOWN state and BOOTED substate on the specified targets.

This operation has the effect of starting the partition's administrative resource groups on those targets, changing their states on those targets from SHUTDOWN to RUNNING

Use the returned PartitionLifeCycleTaskRuntimeMBean value to check for completion

This method supports both asynchronous and best effort synchronous invocations. The behavior is controlled by the 'Prefer' header. See About Synchronous and Asynchronous Operations.

### **Roles** <sup>1</sup>

Admin, Operator

### **Request Body**

Must contain a JSON object with the following fields:

#### **targets**

the specific targets on which to boot this partition

**Type**: array of weblogic.management.configuration.TargetMBean references

### **Response Body**

Contains a JSON object with a weblogic.management.runtime.PartitionLifeCycleTaskRuntimeMBean reference return field.

### <span id="page-137-2"></span>**POST**

Begins the transition of the partition from the SHUTDOWN state and HALTED substate to the SHUTDOWN state and BOOTED substate on all targeted servers.

This operation has the effect of starting the partition's administrative resource groups, changing their states from SHUTDOWN to RUNNING

Use the returned PartitionLifeCycleTaskRuntimeMBean value to check for completion

This method supports both asynchronous and best effort synchronous invocations. The behavior is controlled by the 'Prefer' header. See About Synchronous and Asynchronous Operations.

### **Roles** <sup>1</sup>

Admin, Operator

## **Response Body**

Contains a JSON object with a

weblogic.management.runtime.PartitionLifeCycleTaskRuntimeMBean reference return field.

# <span id="page-139-0"></span>**/management/weblogic/{version}/domainRuntime/domainPartitionRuntimes/{n ame}/partitionLifeCycleRuntime/forceShutdown**

The resource supports the following methods:

<span id="page-140-0"></span>The resource supports the following methods:

- [POST](#page-140-1)
- **[POST](#page-140-2)**
- **[POST](#page-141-0)**

## <span id="page-140-1"></span>**POST**

Begins to force the shutdown of this partition with the specified timeout on all targeted servers.

Use the returned PartitionLifeCycleTaskRuntimeMBean value to check for completion

This method supports both asynchronous and best effort synchronous invocations. The behavior is controlled by the 'Prefer' header. See About Synchronous and Asynchronous Operations.

### **Roles** <sup>1</sup>

Admin, Operator

## **Request Body**

Must contain a JSON object with the following fields:

**timeout**

timeout

**Type**: int

## **Response Body**

Contains a JSON object with a weblogic.management.runtime.PartitionLifeCycleTaskRuntimeMBean reference return field.

## <span id="page-140-2"></span>**POST**

Begins to force the shutdown of this partition on all targeted servers.

On each targeted server the partition is shut down and thenrestored to its current state on that server.

Use the returned PartitionLifeCycleTaskRuntimeMBean value to check for completion

This method supports both asynchronous and best effort synchronous invocations. The behavior is controlled by the 'Prefer' header. See About Synchronous and Asynchronous Operations.

## **Roles** <sup>1</sup>

Admin, Operator

## **Response Body**

Contains a JSON object with a weblogic.management.runtime.PartitionLifeCycleTaskRuntimeMBean reference return field.

### <span id="page-141-0"></span>**POST**

Begins to force the shut down of this partition on the specified targets.

On each target the partition is shut down and then restored to its current state on that server.

Use the returned PartitionLifeCycleTaskRuntimeMBean value to check for completion

This method supports both asynchronous and best effort synchronous invocations. The behavior is controlled by the 'Prefer' header. See About Synchronous and Asynchronous Operations.

### **Roles** <sup>1</sup>

Admin, Operator

## **Request Body**

Must contain a JSON object with the following fields:

### **targets**

the specific targets on which to start this partition

**Type**: array of weblogic.management.configuration.TargetMBean references

## **Response Body**

Contains a JSON object with a weblogic.management.runtime.PartitionLifeCycleTaskRuntimeMBean reference return field.

# <span id="page-142-0"></span>**/management/weblogic/{version}/domainRuntime/domainPartitionRuntimes/{n ame}/partitionLifeCycleRuntime/forceSuspend**

The resource supports the following methods:

<span id="page-143-0"></span>The resource supports the following methods:

- [POST](#page-143-1)
- **[POST](#page-143-2)**

### <span id="page-143-1"></span>**POST**

Begins the forceful transition of the partition from the RUNNING state to the ADMIN state on all targeted servers.

Use the returned PartitionLifeCycleTaskRuntimeMBean value to check for completion

This method supports both asynchronous and best effort synchronous invocations. The behavior is controlled by the 'Prefer' header. See About Synchronous and Asynchronous Operations.

### **Roles** <sup>1</sup>

Admin, Operator

### **Response Body**

Contains a JSON object with a weblogic.management.runtime.PartitionLifeCycleTaskRuntimeMBean reference return field.

### <span id="page-143-2"></span>**POST**

Begins the forceful transition of the partition from the RUNNING state to the ADMIN state on the specified targets.

Use the returned PartitionLifeCycleTaskRuntimeMBean value to check for completion

This method supports both asynchronous and best effort synchronous invocations. The behavior is controlled by the 'Prefer' header. See About Synchronous and Asynchronous Operations.

### **Roles** <sup>1</sup>

Admin, Operator

## **Request Body**

Must contain a JSON object with the following fields:

### **targets**

the specific targets on which to start this partition

**Type**: array of weblogic.management.configuration.TargetMBean references

### **Response Body**

Contains a JSON object with a weblogic.management.runtime.PartitionLifeCycleTaskRuntimeMBean reference return field.
# **/management/weblogic/{version}/domainRuntime/domainPartitionRuntimes/{n ame}/partitionLifeCycleRuntime/getState**

The resource supports the following methods:

<span id="page-145-0"></span>The resource supports the following methods:

- **[POST](#page-145-1)**
- **[POST](#page-145-2)**

## <span id="page-145-1"></span>**POST**

The state of the partition on a specific server.

This method has been deprecated in favor of retrieving partition state correctly on dynamic servers. ServerMBean does not exist for dynamic servers in the domain runtime tree. So, although invoking this method from domain runtime tree works for static servers, does not work for dynamic servers.

Please use PartitionLifeCycleRuntimeMBean.getState(ServerLifeCycleRuntimeMBean serverLifeCycleRuntimeMBean)

## **Roles** <sup>1</sup>

```
Admin, Operator
```
## **Request Body**

Must contain a JSON object with the following fields:

#### **serverMBean**

serverMBean

**Type**: weblogic.management.configuration.ServerMBean reference

## **Response Body**

Contains a JSON object with a string return field.

## <span id="page-145-2"></span>**POST**

The current state of the partition on a specific server.

## **Roles** <sup>1</sup>

Admin, Operator

## **Request Body**

Must contain a JSON object with the following fields:

#### **serverName**

name of the server on which the substate to check

**Type**: string

## **Response Body**

Contains a JSON object with a string return field.

# **/management/weblogic/{version}/domainRuntime/domainPartitionRuntimes/{n ame}/partitionLifeCycleRuntime/getSubState**

The resource supports the following methods:

<span id="page-147-0"></span>The resource supports the following methods:

- **[POST](#page-147-1)**
- **[POST](#page-147-2)**

## <span id="page-147-1"></span>**POST**

The current substate of the partition on a specific server.

This method has been deprecated in favor of retrieving partition substate correctly on dynamic servers. ServerMBean does not exist for dynamic servers in the domain runtime tree. So, although invoking this method from domain runtime tree works for static servers, does not work for dynamic servers.

Please use PartitionLifeCycleRuntimeMBean.getSubState(ServerLifeCycleRuntimeMBean serverLifeCycleRuntimeMBean)

### **Roles** <sup>1</sup>

```
Admin, Operator
```
## **Request Body**

Must contain a JSON object with the following fields:

#### **serverMBean**

the server on which the substate to check

**Type**: weblogic.management.configuration.ServerMBean reference

## **Response Body**

Contains a JSON object with a string return field.

## <span id="page-147-2"></span>**POST**

The current substate of the partition on a specific server.

## **Roles** <sup>1</sup>

Admin, Operator

## **Request Body**

Must contain a JSON object with the following fields:

#### **serverName**

name of the server on which the substate to check

**Type**: string

## **Response Body**

Contains a JSON object with a string return field.

# **/management/weblogic/{version}/domainRuntime/domainPartitionRuntimes/{n ame}/partitionLifeCycleRuntime/halt**

The resource supports the following methods:

<span id="page-149-0"></span>The resource supports the following methods:

- [POST](#page-149-1)
- **[POST](#page-149-2)**

## <span id="page-149-1"></span>**POST**

Begins the forceful transition of the partition from the RUNNING state or the ADMIN state to the SHUTDOWN state and HALTED substate on all targeted servers.

Use the returned PartitionLifeCycleTaskRuntimeMBean value to check for completion

This method supports both asynchronous and best effort synchronous invocations. The behavior is controlled by the 'Prefer' header. See About Synchronous and Asynchronous Operations.

## **Roles** <sup>1</sup>

Admin, Operator

## **Response Body**

Contains a JSON object with a weblogic.management.runtime.PartitionLifeCycleTaskRuntimeMBean reference return field.

#### <span id="page-149-2"></span>**POST**

Begins the forceful transition of the partition from the RUNNING state or the ADMIN state to the SHUTDOWN state and HALTED substate on a specific set of targets.

Use the returned PartitionLifeCycleTaskRuntimeMBean value to check for completion

This method supports both asynchronous and best effort synchronous invocations. The behavior is controlled by the 'Prefer' header. See About Synchronous and Asynchronous Operations.

## **Roles** <sup>1</sup>

Admin, Operator

## **Request Body**

Must contain a JSON object with the following fields:

#### **targets**

the specific targets on which to halt this partition

**Type**: array of weblogic.management.configuration.TargetMBean references

## **Response Body**

# **/management/weblogic/{version}/domainRuntime/domainPartitionRuntimes/{n ame}/partitionLifeCycleRuntime/purgeTasks**

The resource supports the following methods:

Clears the retained task collection.

## <span id="page-151-0"></span>**Roles** <sup>1</sup>

Admin, Operator

## **Response Body**

Contains an empty JSON object.

# <span id="page-152-0"></span>**/management/weblogic/{version}/domainRuntime/domainPartitionRuntimes/{n ame}/partitionLifeCycleRuntime/resourceGroupLifeCycleRuntimes**

This resource manages a collection of [weblogic.management.runtime.ResourceGroupLifeCycleRuntimeMBean](#page-289-0) instances.

The resource supports the following methods:

■ [GET](#page-153-0)

## <span id="page-153-0"></span>**GET**

Get this collection of [weblogic.management.runtime.ResourceGroupLifeCycleRuntimeMBean](#page-289-0) instances.

## **Roles** <sup>1</sup>

Admin, Deployer, Monitor, Operator

## **Response Body**

Contains a list of

[weblogic.management.runtime.ResourceGroupLifeCycleRuntimeMBean](#page-289-0) entities.

This method can return the following links:

uri[=/management/weblogic/{version}/domainRuntime/domainPartitionRuntimes](#page-152-0) [/{name}/partitionLifeCycleRuntime/resourceGroupLifeCycleRuntimes](#page-152-0) **rel**=canonical

This resource.

■ **uri**=[/management/weblogic/{version}/domainRuntime/domainPartitionRuntimes](#page-133-0) [/{name}/partitionLifeCycleRuntime](#page-133-0) **rel**=parent

The parent resource of this resource.

■ **uri**=[/management/weblogic/{version}/domainRuntime/domainPartitionRuntimes](#page-152-0) [/{name}/partitionLifeCycleRuntime/resourceGroupLifeCycleRuntimes](#page-152-0) **rel**=self

This resource.

# <span id="page-154-0"></span>**/management/weblogic/{version}/domainRuntime/domainPartitionRuntimes/{n ame}/partitionLifeCycleRuntime/resourceGroupLifeCycleRuntimes/{name}**

This resource manages a [weblogic.management.runtime.ResourceGroupLifeCycleRuntimeMBean](#page-289-0) instance.

The resource supports the following methods:

■ [GET](#page-155-0)

## <span id="page-155-0"></span>**GET**

Get this [weblogic.management.runtime.ResourceGroupLifeCycleRuntimeMBean](#page-289-0) instance.

## **Roles** <sup>1</sup>

Admin, Deployer, Monitor, Operator

## **Response Body**

Contains a [weblogic.management.runtime.ResourceGroupLifeCycleRuntimeMBean](#page-289-0) entity.

This method can return the following links:

■ **uri**[=/management/weblogic/{version}/domainRuntime/domainPartitionRuntimes](#page-157-0) [/{name}/partitionLifeCycleRuntime/resourceGroupLifeCycleRuntimes/{name}/f](#page-157-0) [orceShutdown](#page-157-0) **rel**=action **title**=forceShutdown

This resource's forceShutdown action resource.

■ **uri**=[/management/weblogic/{version}/domainRuntime/domainPartitionRuntimes](#page-159-0) [/{name}/partitionLifeCycleRuntime/resourceGroupLifeCycleRuntimes/{name}/f](#page-159-0) [orceSuspend](#page-159-0) **rel**=action **title**=forceSuspend

This resource's forceSuspend action resource.

■ **uri**=[/management/weblogic/{version}/domainRuntime/domainPartitionRuntimes](#page-161-0) [/{name}/partitionLifeCycleRuntime/resourceGroupLifeCycleRuntimes/{name}/](#page-161-0) [getState](#page-161-0) **rel**=action **title**=getState

This resource's getState action resource.

■ **uri**=[/management/weblogic/{version}/domainRuntime/domainPartitionRuntimes](#page-163-0) [/{name}/partitionLifeCycleRuntime/resourceGroupLifeCycleRuntimes/{name}/](#page-163-0) [purgeTasks](#page-163-0) **rel**=action **title**=purgeTasks

This resource's purgeTasks action resource.

■ **uri**=[/management/weblogic/{version}/domainRuntime/domainPartitionRuntimes](#page-165-0) [/{name}/partitionLifeCycleRuntime/resourceGroupLifeCycleRuntimes/{name}/r](#page-165-0) [esume](#page-165-0) **rel**=action **title**=resume

This resource's resume action resource.

■ **uri**=[/management/weblogic/{version}/domainRuntime/domainPartitionRuntimes](#page-167-0) [/{name}/partitionLifeCycleRuntime/resourceGroupLifeCycleRuntimes/{name}/](#page-167-0) [shutdown](#page-167-0) **rel**=action **title**=shutdown

This resource's shutdown action resource.

■ **uri**=[/management/weblogic/{version}/domainRuntime/domainPartitionRuntimes](#page-172-0) [/{name}/partitionLifeCycleRuntime/resourceGroupLifeCycleRuntimes/{name}/](#page-172-0) [start](#page-172-0) **rel**=action **title**=start

This resource's start action resource.

■ **uri**=[/management/weblogic/{version}/domainRuntime/domainPartitionRuntimes](#page-174-0) [/{name}/partitionLifeCycleRuntime/resourceGroupLifeCycleRuntimes/{name}/](#page-174-0) [startInAdmin](#page-174-0) **rel**=action **title**=startInAdmin

This resource's startInAdmin action resource.

■ **uri**=[/management/weblogic/{version}/domainRuntime/domainPartitionRuntimes](#page-176-0) [/{name}/partitionLifeCycleRuntime/resourceGroupLifeCycleRuntimes/{name}/](#page-176-0) [suspend](#page-176-0) **rel**=action **title**=suspend

This resource's suspend action resource.

■ **uri**=[/management/weblogic/{version}/domainRuntime/domainPartitionRuntimes](#page-154-0) [/{name}/partitionLifeCycleRuntime/resourceGroupLifeCycleRuntimes/{name}](#page-154-0) **rel**=canonical

This resource.

■ **uri**=[/management/weblogic/{version}/domainRuntime/domainPartitionRuntimes](#page-152-0) [/{name}/partitionLifeCycleRuntime/resourceGroupLifeCycleRuntimes](#page-152-0) **rel**=parent

The parent resource of this resource.

■ **uri**=[/management/weblogic/{version}/domainRuntime/domainPartitionRuntimes](#page-154-0) [/{name}/partitionLifeCycleRuntime/resourceGroupLifeCycleRuntimes/{name}](#page-154-0) **rel**=self

This resource.

■ **uri**=[/management/weblogic/{version}/domainRuntime/domainPartitionRuntimes](#page-180-0) [/{name}/partitionLifeCycleRuntime/resourceGroupLifeCycleRuntimes/{name}/t](#page-180-0) [asks](#page-180-0) **rel**=tasks

This resource's tasks collection resource.

# <span id="page-157-0"></span>**/management/weblogic/{version}/domainRuntime/domainPartitionRuntimes/{n ame}/partitionLifeCycleRuntime/resourceGroupLifeCycleRuntimes/{name}/for ceShutdown**

The resource supports the following methods:

<span id="page-158-0"></span>The resource supports the following methods:

- **[POST](#page-158-1)**
- **[POST](#page-158-2)**

## <span id="page-158-1"></span>**POST**

Begins to force the shutdown of this resource group on the specified targets, changing its state to SHUTDOWN

Use the returned ResourceGroupLifeCycleTaskRuntimeMBean value to check for completion

This method supports both asynchronous and best effort synchronous invocations. The behavior is controlled by the 'Prefer' header. See About Synchronous and Asynchronous Operations.

## **Roles** <sup>1</sup>

Admin, Operator

### **Request Body**

Must contain a JSON object with the following fields:

#### **targets**

the specific targets on which to start this resource group

**Type**: array of weblogic.management.configuration.TargetMBean references

## **Response Body**

Contains a JSON object with a weblogic.management.runtime.ResourceGroupLifeCycleTaskRuntimeMBean reference return field.

## <span id="page-158-2"></span>**POST**

Begins to force the shutdown of this resource group on all targeted servers, changing its state to SHUTDOWN

Use the returned ResourceGroupLifeCycleTaskRuntimeMBean value to check for completion

This method supports both asynchronous and best effort synchronous invocations. The behavior is controlled by the 'Prefer' header. See About Synchronous and Asynchronous Operations.

## **Roles** <sup>1</sup>

Admin, Operator

#### **Response Body**

<span id="page-159-0"></span>**/management/weblogic/{version}/domainRuntime/domainPartitionRuntimes/{n ame}/partitionLifeCycleRuntime/resourceGroupLifeCycleRuntimes/{name}/for ceSuspend**

The resource supports the following methods:

<span id="page-160-0"></span>The resource supports the following methods:

- **[POST](#page-160-1)**
- **[POST](#page-160-2)**

## <span id="page-160-1"></span>**POST**

Begins the forceful transition of this resource group from the RUNNING state to the ADMIN state on the specified targets.

Use the returned ResourceGroupLifeCycleTaskRuntimeMBean value to check for completion

This method supports both asynchronous and best effort synchronous invocations. The behavior is controlled by the 'Prefer' header. See About Synchronous and Asynchronous Operations.

## **Roles** <sup>1</sup>

Admin, Operator

### **Request Body**

Must contain a JSON object with the following fields:

#### **targets**

the specific targets on which to start this resource group

**Type**: array of weblogic.management.configuration.TargetMBean references

#### **Response Body**

Contains a JSON object with a weblogic.management.runtime.ResourceGroupLifeCycleTaskRuntimeMBean reference return field.

## <span id="page-160-2"></span>**POST**

Begins the forceful transition of this resource group from the RUNNING state to the ADMIN state on all targeted servers.

Use the returned ResourceGroupLifeCycleTaskRuntimeMBean value to check for completion

This method supports both asynchronous and best effort synchronous invocations. The behavior is controlled by the 'Prefer' header. See About Synchronous and Asynchronous Operations.

## **Roles** <sup>1</sup>

Admin, Operator

#### **Response Body**

<span id="page-161-0"></span>**/management/weblogic/{version}/domainRuntime/domainPartitionRuntimes/{n ame}/partitionLifeCycleRuntime/resourceGroupLifeCycleRuntimes/{name}/get State**

The resource supports the following methods:

/management/weblogic/{version}/domainRuntime/domainPartitionRuntimes/{name}/partitionLifeCycleRuntime/resourceGroupLif

# <span id="page-162-0"></span>**POST**

The state of resource group on a specific server.

## **Roles** <sup>1</sup>

Admin, Operator

## **Request Body**

Must contain a JSON object with the following fields:

## **serverMBean**

serverMBean

**Type**: weblogic.management.configuration.ServerMBean reference

## **Response Body**

Contains a JSON object with a string return field.

<span id="page-163-0"></span>**/management/weblogic/{version}/domainRuntime/domainPartitionRuntimes/{n ame}/partitionLifeCycleRuntime/resourceGroupLifeCycleRuntimes/{name}/pur geTasks**

The resource supports the following methods:

/management/weblogic/{version}/domainRuntime/domainPartitionRuntimes/{name}/partitionLifeCycleRuntime/resourceGroupLif

# <span id="page-164-0"></span>**POST**

Clears the retained task collection.

## **Roles** <sup>1</sup>

Admin, Operator

## **Response Body**

Contains an empty JSON object.

<span id="page-165-0"></span>**/management/weblogic/{version}/domainRuntime/domainPartitionRuntimes/{n ame}/partitionLifeCycleRuntime/resourceGroupLifeCycleRuntimes/{name}/res ume**

The resource supports the following methods:

<span id="page-166-0"></span>The resource supports the following methods:

- **[POST](#page-166-1)**
- **[POST](#page-166-2)**

## <span id="page-166-1"></span>**POST**

Begins the transition of this resource group from the ADMIN state to the RUNNING state on the specified targets.

Use the returned ResourceGroupLifeCycleTaskRuntimeMBean value to check for completion

This method supports both asynchronous and best effort synchronous invocations. The behavior is controlled by the 'Prefer' header. See About Synchronous and Asynchronous Operations.

## **Roles** <sup>1</sup>

Admin, Operator

### **Request Body**

Must contain a JSON object with the following fields:

#### **targets**

the specific targets on which to start this resource group

**Type**: array of weblogic.management.configuration.TargetMBean references

#### **Response Body**

Contains a JSON object with a weblogic.management.runtime.ResourceGroupLifeCycleTaskRuntimeMBean reference return field.

## <span id="page-166-2"></span>**POST**

Begins the transition of this resource group from the ADMIN state to the RUNNING state on all targeted servers.

Use the returned ResourceGroupLifeCycleTaskRuntimeMBean value to check for completion

This method supports both asynchronous and best effort synchronous invocations. The behavior is controlled by the 'Prefer' header. See About Synchronous and Asynchronous Operations.

## **Roles** <sup>1</sup>

Admin, Operator

#### **Response Body**

<span id="page-167-0"></span>**/management/weblogic/{version}/domainRuntime/domainPartitionRuntimes/{n ame}/partitionLifeCycleRuntime/resourceGroupLifeCycleRuntimes/{name}/sh utdown**

The resource supports the following methods:

<span id="page-168-0"></span>The resource supports the following methods:

- **[POST](#page-168-1)**
- **[POST](#page-168-2)**
- **[POST](#page-169-0)**
- **[POST](#page-169-1)**
- **[POST](#page-170-0)**
- [POST](#page-171-0)

## <span id="page-168-1"></span>**POST**

Begins to shut down this resource group gracefully on the specified targets, changing its state to SHUTDOWN. (equivalent to shutdown(targets, 0, false)).

Use the returned ResourceGroupLifeCycleTaskRuntimeMBean value to check for completion

This method supports both asynchronous and best effort synchronous invocations. The behavior is controlled by the 'Prefer' header. See About Synchronous and Asynchronous Operations.

## **Roles** <sup>1</sup>

Admin, Operator

#### **Request Body**

Must contain a JSON object with the following fields:

#### **targets**

the specific targets on which to start this resource group

**Type**: array of weblogic.management.configuration.TargetMBean references

#### **Response Body**

Contains a JSON object with a weblogic.management.runtime.ResourceGroupLifeCycleTaskRuntimeMBean reference return field.

#### <span id="page-168-2"></span>**POST**

Begins to shut down the resource group gracefully on all targeted servers, changing its state to SHUTDOWN

Use the returned ResourceGroupLifeCycleTaskRuntimeMBean value to check for completion

This method supports both asynchronous and best effort synchronous invocations. The behavior is controlled by the 'Prefer' header. See About Synchronous and Asynchronous Operations.

## **Roles** <sup>1</sup>

Admin, Operator

## **Response Body**

Contains a JSON object with a weblogic.management.runtime.ResourceGroupLifeCycleTaskRuntimeMBean reference return field.

## <span id="page-169-0"></span>**POST**

Begins to shut down this resource group gracefully on the specified targets, changing its state to SHUTDOWN.

Use the returned ResourceGroupLifeCycleTaskRuntimeMBean value to check for completion

This method supports both asynchronous and best effort synchronous invocations. The behavior is controlled by the 'Prefer' header. See About Synchronous and Asynchronous Operations.

## **Roles** <sup>1</sup>

Admin, Operator

## **Request Body**

Must contain a JSON object with the following fields:

#### **timeout**

Number of seconds to wait before aborting inflight work and force shutting down the server.

**Type**: int

#### **ignoreSessions**

Set to true to ignore pending HTTP sessions during inflight work handling.

**Type**: boolean

#### **waitForAllSessions**

Set to true to wait for all HTTP sessions duirng inflight work handling; false to wait for non-persisted HTTP sessions only.

**Type**: boolean

#### **targets**

the specific targets on which to shut down this resource group

**Type**: array of weblogic.management.configuration.TargetMBean references

#### **Response Body**

Contains a JSON object with a weblogic.management.runtime.ResourceGroupLifeCycleTaskRuntimeMBean reference return field.

#### <span id="page-169-1"></span>**POST**

Begins to shut down this resource group gracefully on all targeted servers, changing its state to SHUTDOWN.

Use the returned ResourceGroupLifeCycleTaskRuntimeMBean value to check for completion

This method supports both asynchronous and best effort synchronous invocations. The behavior is controlled by the 'Prefer' header. See About Synchronous and Asynchronous Operations.

### **Roles** <sup>1</sup>

Admin, Operator

### **Request Body**

Must contain a JSON object with the following fields:

#### **timeout**

Number of seconds to wait before aborting inflight work and force shutting down the server.

**Type**: int

#### **ignoreSessions**

Set to true to ignore pending HTTP sessions during inflight work handling.

**Type**: boolean

#### **waitForAllSessions**

Set to true to wait for all HTTP sessions duirng inflight work handling; false to wait for non-persisted HTTP sessions only.

**Type**: boolean

#### **Response Body**

Contains a JSON object with a weblogic.management.runtime.ResourceGroupLifeCycleTaskRuntimeMBean reference return field.

## <span id="page-170-0"></span>**POST**

Begins to shut down this resource group gracefully on all targeted servers, changing its state to SHUTDOWN. (equivalent to shutdown(timeout, ignoreSessions, false)).

Use the returned ResourceGroupLifeCycleTaskRuntimeMBean value to check for completion

This method supports both asynchronous and best effort synchronous invocations. The behavior is controlled by the 'Prefer' header. See About Synchronous and Asynchronous Operations.

### **Roles** <sup>1</sup>

Admin, Operator

### **Request Body**

Must contain a JSON object with the following fields:

#### **timeout**

Number of seconds to wait before aborting inflight work and shutting down the server.

**Type**: int

#### **ignoreSessions**

true indicates ignore pending HTTP sessions during inflight work handling.

**Type**: boolean

#### **Response Body**

Contains a JSON object with a weblogic.management.runtime.ResourceGroupLifeCycleTaskRuntimeMBean reference return field.

## <span id="page-171-0"></span>**POST**

Begins to shut down this resource group gracefully on the specified targets, changing its state to SHUTDOWN. (equivalent to shutdown(timeout, ignoreSessions, false, targets)).

Use the returned ResourceGroupLifeCycleTaskRuntimeMBean value to check for completion

This method supports both asynchronous and best effort synchronous invocations. The behavior is controlled by the 'Prefer' header. See About Synchronous and Asynchronous Operations.

## **Roles** <sup>1</sup>

Admin, Operator

### **Request Body**

Must contain a JSON object with the following fields:

#### **timeout**

Number of seconds to wait before aborting inflight work and shutting down the server.

**Type**: int

#### **ignoreSessions**

true indicates ignore pending HTTP sessions during inflight work handling.

**Type**: boolean

#### **targets**

the specific targets on which to shut down this resource group

**Type**: array of weblogic.management.configuration.TargetMBean references

#### **Response Body**

# <span id="page-172-0"></span>**/management/weblogic/{version}/domainRuntime/domainPartitionRuntimes/{n ame}/partitionLifeCycleRuntime/resourceGroupLifeCycleRuntimes/{name}/sta rt**

The resource supports the following methods:

<span id="page-173-0"></span>The resource supports the following methods:

- **[POST](#page-173-1)**
- **[POST](#page-173-2)**

## <span id="page-173-1"></span>**POST**

Begins to start this resource group on all targeted servers, changing its state to RUNNING

Use the returned ResourceGroupLifeCycleTaskRuntimeMBean value to check for completion

This method supports both asynchronous and best effort synchronous invocations. The behavior is controlled by the 'Prefer' header. See About Synchronous and Asynchronous Operations.

## **Roles** <sup>1</sup>

Admin, Operator

## **Response Body**

Contains a JSON object with a weblogic.management.runtime.ResourceGroupLifeCycleTaskRuntimeMBean reference return field.

#### <span id="page-173-2"></span>**POST**

Begins to start this resource group on the specified targets, changing its state to RUNNING

Use the returned ResourceGroupLifeCycleTaskRuntimeMBean value to check for completion

This method supports both asynchronous and best effort synchronous invocations. The behavior is controlled by the 'Prefer' header. See About Synchronous and Asynchronous Operations.

## **Roles** <sup>1</sup>

Admin, Operator

## **Request Body**

Must contain a JSON object with the following fields:

#### **targets**

the specific targets on which to start this resource group

**Type**: array of weblogic.management.configuration.TargetMBean references

## **Response Body**

# <span id="page-174-0"></span>**/management/weblogic/{version}/domainRuntime/domainPartitionRuntimes/{n ame}/partitionLifeCycleRuntime/resourceGroupLifeCycleRuntimes/{name}/sta rtInAdmin**

The resource supports the following methods:

<span id="page-175-0"></span>The resource supports the following methods:

- [POST](#page-175-1)
- **[POST](#page-175-2)**

## <span id="page-175-1"></span>**POST**

Begins to start this resource group in the admin state on the specified targets, changing its state to ADMIN

Use the returned ResourceGroupLifeCycleTaskRuntimeMBean value to check for completion

This method supports both asynchronous and best effort synchronous invocations. The behavior is controlled by the 'Prefer' header. See About Synchronous and Asynchronous Operations.

### **Roles** <sup>1</sup>

Admin, Operator

## **Request Body**

Must contain a JSON object with the following fields:

#### **targets**

the specific targets on which to start this resource group in "admin" state

**Type**: array of weblogic.management.configuration.TargetMBean references

## **Response Body**

Contains a JSON object with a weblogic.management.runtime.ResourceGroupLifeCycleTaskRuntimeMBean reference return field.

## <span id="page-175-2"></span>**POST**

Begins to start this resource group in the admin state on all targeted servers, changing its state to ADMIN

Use the returned ResourceGroupLifeCycleTaskRuntimeMBean value to check for completion

This method supports both asynchronous and best effort synchronous invocations. The behavior is controlled by the 'Prefer' header. See About Synchronous and Asynchronous Operations.

## **Roles** <sup>1</sup>

Admin, Operator

## **Response Body**

# <span id="page-176-0"></span>**/management/weblogic/{version}/domainRuntime/domainPartitionRuntimes/{n ame}/partitionLifeCycleRuntime/resourceGroupLifeCycleRuntimes/{name}/su spend**

The resource supports the following methods:

<span id="page-177-0"></span>The resource supports the following methods:

- **[POST](#page-177-1)**
- **[POST](#page-178-0)**
- **[POST](#page-178-1)**
- **[POST](#page-178-2)**

### <span id="page-177-1"></span>**POST**

Begins to transition this resource group from RUNNING to ADMIN state gracefully on the specified targets.

Applications are in admin mode. Inflight work is completed.

Use the returned ResourceGroupLifeCycleTaskRuntimeMBean value to check for completion

This method supports both asynchronous and best effort synchronous invocations. The behavior is controlled by the 'Prefer' header. See About Synchronous and Asynchronous Operations.

## **Roles** <sup>1</sup>

Admin, Operator

## **Request Body**

Must contain a JSON object with the following fields:

#### **timeout**

Seconds to wait for the resource group to transition gracefully. The resource group automatically calls forceSuspend() after timeout.

**Type**: int

**ignoreSessions** drop inflight HTTP sessions during graceful suspend

**Type**: boolean

#### **targets**

the specific targets on which to start this resource group

**Type**: array of weblogic.management.configuration.TargetMBean references

#### **Response Body**

<span id="page-178-0"></span>Begins the graceful transition of this resource group from the RUNNING state to the ADMIN state on all targeted servers. (equivalent to suspend(0, false)) New requests are rejected and inflight work is allowed to complete.

Use the returned ResourceGroupLifeCycleTaskRuntimeMBean value to check for completion

This method supports both asynchronous and best effort synchronous invocations. The behavior is controlled by the 'Prefer' header. See About Synchronous and Asynchronous Operations.

#### **Roles** <sup>1</sup>

Admin, Operator

### **Response Body**

Contains a JSON object with a weblogic.management.runtime.ResourceGroupLifeCycleTaskRuntimeMBean reference return field.

### <span id="page-178-1"></span>**POST**

Begins the graceful transition of this resource group from the RUNNING state to the ADMIN state on the specified targets. (equivalent to suspend(0, false, targets)) New requests are rejected and inflight work is allowed to complete.

Use the returned ResourceGroupLifeCycleTaskRuntimeMBean value to check for completion

This method supports both asynchronous and best effort synchronous invocations. The behavior is controlled by the 'Prefer' header. See About Synchronous and Asynchronous Operations.

#### **Roles** <sup>1</sup>

Admin, Operator

#### **Request Body**

Must contain a JSON object with the following fields:

#### **targets**

the specific targets on which to start this resource group

**Type**: array of weblogic.management.configuration.TargetMBean references

#### **Response Body**

Contains a JSON object with a weblogic.management.runtime.ResourceGroupLifeCycleTaskRuntimeMBean reference return field.

### <span id="page-178-2"></span>**POST**

Begins to transition the resource group from RUNNING to ADMIN state gracefully on all targeted servers.

Applications are in admin mode. Inflight work is completed.

Use the returned ResourceGroupLifeCycleTaskRuntimeMBean value to check for completion

This method supports both asynchronous and best effort synchronous invocations. The behavior is controlled by the 'Prefer' header. See About Synchronous and Asynchronous Operations.

## **Roles** <sup>1</sup>

Admin, Operator

## **Request Body**

Must contain a JSON object with the following fields:

#### **timeout**

Seconds to wait for the resource group to transition gracefully. The resource group automatically calls forceSuspend() after timeout.

**Type**: int

## **ignoreSessions**

drop inflight HTTP sessions during graceful suspend

**Type**: boolean

## **Response Body**
# <span id="page-180-0"></span>**/management/weblogic/{version}/domainRuntime/domainPartitionRuntimes/{n ame}/partitionLifeCycleRuntime/resourceGroupLifeCycleRuntimes/{name}/tas ks**

This resource manages a collection of [weblogic.management.runtime.ResourceGroupLifeCycleTaskRuntimeMBean](#page-290-0) instances.

The resource supports the following methods:

**[GET](#page-181-0)** 

### <span id="page-181-0"></span>**GET**

Get this collection of [weblogic.management.runtime.ResourceGroupLifeCycleTaskRuntimeMBean](#page-290-0) instances.

### **Roles** <sup>1</sup>

Admin, Deployer, Monitor, Operator

#### **Response Body**

Contains a list of

[weblogic.management.runtime.ResourceGroupLifeCycleTaskRuntimeMBean](#page-290-0) entities.

This method can return the following links:

■ **uri**[=/management/weblogic/{version}/domainRuntime/domainPartitionRuntimes](#page-180-0) [/{name}/partitionLifeCycleRuntime/resourceGroupLifeCycleRuntimes/{name}/t](#page-180-0) [asks](#page-180-0) **rel**=canonical

This resource.

■ **uri**=[/management/weblogic/{version}/domainRuntime/domainPartitionRuntimes](#page-154-0) [/{name}/partitionLifeCycleRuntime/resourceGroupLifeCycleRuntimes/{name}](#page-154-0) **rel**=parent

The parent resource of this resource.

■ **uri**=[/management/weblogic/{version}/domainRuntime/domainPartitionRuntimes](#page-180-0) [/{name}/partitionLifeCycleRuntime/resourceGroupLifeCycleRuntimes/{name}/t](#page-180-0) [asks](#page-180-0) **rel**=self

This resource.

# <span id="page-182-0"></span>**/management/weblogic/{version}/domainRuntime/domainPartitionRuntimes/{n ame}/partitionLifeCycleRuntime/resourceGroupLifeCycleRuntimes/{name}/tas ks/{name}**

This resource manages a [weblogic.management.runtime.ResourceGroupLifeCycleTaskRuntimeMBean](#page-290-0) instance.

The resource supports the following methods:

■ [GET](#page-183-0)

### <span id="page-183-0"></span>**GET**

Get this [weblogic.management.runtime.ResourceGroupLifeCycleTaskRuntimeMBean](#page-290-0) instance.

#### **Roles** <sup>1</sup>

Admin, Deployer, Monitor, Operator

### **Response Body**

#### Contains a

[weblogic.management.runtime.ResourceGroupLifeCycleTaskRuntimeMBean](#page-290-0) entity.

This method can return the following links:

■ **uri**[=/management/weblogic/{version}/domainRuntime/domainPartitionRuntimes](#page-184-0) [/{name}/partitionLifeCycleRuntime/resourceGroupLifeCycleRuntimes/{name}/t](#page-184-0) [asks/{name}/cancel](#page-184-0) **rel**=action **title**=cancel

This resource's cancel action resource.

■ **uri**=[/management/weblogic/{version}/domainRuntime/domainPartitionRuntimes](#page-182-0) [/{name}/partitionLifeCycleRuntime/resourceGroupLifeCycleRuntimes/{name}/t](#page-182-0) [asks/{name}](#page-182-0) **rel**=canonical

This resource.

■ **uri**=[/management/weblogic/{version}/domainRuntime/domainPartitionRuntimes](#page-180-0) [/{name}/partitionLifeCycleRuntime/resourceGroupLifeCycleRuntimes/{name}/t](#page-180-0) [asks](#page-180-0) **rel**=parent

The parent resource of this resource.

■ **rel**=parentTask

This resource's parentTask reference to a weblogic.management.runtime.TaskRuntimeMBean resource.

■ **uri**=[/management/weblogic/{version}/domainRuntime/domainPartitionRuntimes](#page-182-0) [/{name}/partitionLifeCycleRuntime/resourceGroupLifeCycleRuntimes/{name}/t](#page-182-0) [asks/{name}](#page-182-0) **rel**=self

This resource.

■ **uri**=[/management/weblogic/{version}/domainRuntime/domainPartitionRuntimes](#page-186-0) [/{name}/partitionLifeCycleRuntime/resourceGroupLifeCycleRuntimes/{name}/t](#page-186-0) [asks/{name}/subTasks](#page-186-0) **rel**=subTasks

This resource's subTasks collection resource.

# <span id="page-184-0"></span>**/management/weblogic/{version}/domainRuntime/domainPartitionRuntimes/{n ame}/partitionLifeCycleRuntime/resourceGroupLifeCycleRuntimes/{name}/tas ks/{name}/cancel**

The resource supports the following methods:

<span id="page-185-0"></span>Attempts to cancel this task.

An exception is thrown to indicate failure to cancel the task. Not all tasks can be cancelled.

### **Roles** <sup>1</sup>

Admin, Operator

### **Response Body**

Contains an empty JSON object.

# <span id="page-186-0"></span>**/management/weblogic/{version}/domainRuntime/domainPartitionRuntimes/{n ame}/partitionLifeCycleRuntime/resourceGroupLifeCycleRuntimes/{name}/tas ks/{name}/subTasks**

This resource manages a collection of [weblogic.management.runtime.TaskRuntimeMBean](#page-294-0) instances.

The resource supports the following methods:

■ [GET](#page-187-0)

### <span id="page-187-0"></span>**GET**

Get this collection of [weblogic.management.runtime.TaskRuntimeMBean](#page-294-0) instances.

#### **Roles** <sup>1</sup>

Admin, Deployer, Monitor, Operator

#### **Response Body**

Contains a list of [weblogic.management.runtime.TaskRuntimeMBean](#page-294-0) entities.

This method can return the following links:

■ **uri**[=/management/weblogic/{version}/domainRuntime/domainPartitionRuntimes](#page-186-0) [/{name}/partitionLifeCycleRuntime/resourceGroupLifeCycleRuntimes/{name}/t](#page-186-0) [asks/{name}/subTasks](#page-186-0) **rel**=canonical

This resource.

■ **uri**=[/management/weblogic/{version}/domainRuntime/domainPartitionRuntimes](#page-182-0) [/{name}/partitionLifeCycleRuntime/resourceGroupLifeCycleRuntimes/{name}/t](#page-182-0) [asks/{name}](#page-182-0) **rel**=parent

The parent resource of this resource.

■ **uri**=[/management/weblogic/{version}/domainRuntime/domainPartitionRuntimes](#page-186-0) [/{name}/partitionLifeCycleRuntime/resourceGroupLifeCycleRuntimes/{name}/t](#page-186-0) [asks/{name}/subTasks](#page-186-0) **rel**=self

This resource.

# <span id="page-188-0"></span>**/management/weblogic/{version}/domainRuntime/domainPartitionRuntimes/{n ame}/partitionLifeCycleRuntime/resourceGroupLifeCycleRuntimes/{name}/tas ks/{name}/subTasks/{name}**

This resource manages a [weblogic.management.runtime.TaskRuntimeMBean](#page-294-0) instance.

The resource supports the following methods:

■ [GET](#page-189-0)

### <span id="page-189-0"></span>**GET**

Get this [weblogic.management.runtime.TaskRuntimeMBean](#page-294-0) instance.

#### **Roles** <sup>1</sup>

Admin, Deployer, Monitor, Operator

#### **Response Body**

Contains a [weblogic.management.runtime.TaskRuntimeMBean](#page-294-0) entity.

This method can return the following links:

■ **uri**[=/management/weblogic/{version}/domainRuntime/domainPartitionRuntimes](#page-190-0) [/{name}/partitionLifeCycleRuntime/resourceGroupLifeCycleRuntimes/{name}/t](#page-190-0) [asks/{name}/subTasks/{name}/cancel](#page-190-0) **rel**=action **title**=cancel

This resource's cancel action resource.

■ **uri**=[/management/weblogic/{version}/domainRuntime/domainPartitionRuntimes](#page-188-0) [/{name}/partitionLifeCycleRuntime/resourceGroupLifeCycleRuntimes/{name}/t](#page-188-0) [asks/{name}/subTasks/{name}](#page-188-0) **rel**=canonical

This resource.

■ **uri**=[/management/weblogic/{version}/domainRuntime/domainPartitionRuntimes](#page-186-0) [/{name}/partitionLifeCycleRuntime/resourceGroupLifeCycleRuntimes/{name}/t](#page-186-0) [asks/{name}/subTasks](#page-186-0) **rel**=parent

The parent resource of this resource.

■ **rel**=parentTask

This resource's parentTask reference to a weblogic.management.runtime.TaskRuntimeMBean resource.

■ **uri**=[/management/weblogic/{version}/domainRuntime/domainPartitionRuntimes](#page-188-0) [/{name}/partitionLifeCycleRuntime/resourceGroupLifeCycleRuntimes/{name}/t](#page-188-0) [asks/{name}/subTasks/{name}](#page-188-0) **rel**=self

This resource.

■ **uri**=[/management/weblogic/{version}/domainRuntime/domainPartitionRuntimes](#page-192-0) [/{name}/partitionLifeCycleRuntime/resourceGroupLifeCycleRuntimes/{name}/t](#page-192-0) [asks/{name}/subTasks/{name}/subTasks](#page-192-0) **rel**=subTasks

This resource's subTasks collection resource.

# <span id="page-190-0"></span>**/management/weblogic/{version}/domainRuntime/domainPartitionRuntimes/{n ame}/partitionLifeCycleRuntime/resourceGroupLifeCycleRuntimes/{name}/tas ks/{name}/subTasks/{name}/cancel**

The resource supports the following methods:

<span id="page-191-0"></span>Attempts to cancel this task.

An exception is thrown to indicate failure to cancel the task. Not all tasks can be cancelled.

### **Roles** <sup>1</sup>

Admin

### **Response Body**

Contains an empty JSON object.

# <span id="page-192-0"></span>**/management/weblogic/{version}/domainRuntime/domainPartitionRuntimes/{n ame}/partitionLifeCycleRuntime/resourceGroupLifeCycleRuntimes/{name}/tas ks/{name}/subTasks/{name}/subTasks**

This resource manages a collection of [weblogic.management.runtime.TaskRuntimeMBean](#page-294-0) instances.

The resource supports the following methods:

■ [GET](#page-193-0)

### <span id="page-193-0"></span>**GET**

Get this collection of [weblogic.management.runtime.TaskRuntimeMBean](#page-294-0) instances.

#### **Roles** <sup>1</sup>

Admin, Deployer, Monitor, Operator

#### **Response Body**

Contains a list of [weblogic.management.runtime.TaskRuntimeMBean](#page-294-0) entities.

This method can return the following links:

■ **uri**[=/management/weblogic/{version}/domainRuntime/domainPartitionRuntimes](#page-192-0) [/{name}/partitionLifeCycleRuntime/resourceGroupLifeCycleRuntimes/{name}/t](#page-192-0) [asks/{name}/subTasks/{name}/subTasks](#page-192-0) **rel**=canonical

This resource.

■ **uri**=[/management/weblogic/{version}/domainRuntime/domainPartitionRuntimes](#page-188-0) [/{name}/partitionLifeCycleRuntime/resourceGroupLifeCycleRuntimes/{name}/t](#page-188-0) [asks/{name}/subTasks/{name}](#page-188-0) **rel**=parent

The parent resource of this resource.

■ **uri**=[/management/weblogic/{version}/domainRuntime/domainPartitionRuntimes](#page-192-0) [/{name}/partitionLifeCycleRuntime/resourceGroupLifeCycleRuntimes/{name}/t](#page-192-0) [asks/{name}/subTasks/{name}/subTasks](#page-192-0) **rel**=self

This resource.

# <span id="page-194-0"></span>**/management/weblogic/{version}/domainRuntime/domainPartitionRuntimes/{n ame}/partitionLifeCycleRuntime/resourceGroupLifeCycleRuntimes/{name}/tas ks/{name}/subTasks/{name}/subTasks/{name}**

This resource manages a [weblogic.management.runtime.TaskRuntimeMBean](#page-294-0) instance.

The resource supports the following methods:

■ [GET](#page-195-0)

### <span id="page-195-0"></span>**GET**

Get this [weblogic.management.runtime.TaskRuntimeMBean](#page-294-0) instance.

#### **Roles** <sup>1</sup>

Admin, Deployer, Monitor, Operator

#### **Response Body**

Contains a [weblogic.management.runtime.TaskRuntimeMBean](#page-294-0) entity.

This method can return the following links:

■ **uri**[=/management/weblogic/{version}/domainRuntime/domainPartitionRuntimes](#page-196-0) [/{name}/partitionLifeCycleRuntime/resourceGroupLifeCycleRuntimes/{name}/t](#page-196-0) [asks/{name}/subTasks/{name}/subTasks/{name}/cancel](#page-196-0) **rel**=action **title**=cancel

This resource's cancel action resource.

■ **uri**=[/management/weblogic/{version}/domainRuntime/domainPartitionRuntimes](#page-194-0) [/{name}/partitionLifeCycleRuntime/resourceGroupLifeCycleRuntimes/{name}/t](#page-194-0) [asks/{name}/subTasks/{name}/subTasks/{name}](#page-194-0) **rel**=canonical

This resource.

■ **uri**=[/management/weblogic/{version}/domainRuntime/domainPartitionRuntimes](#page-192-0) [/{name}/partitionLifeCycleRuntime/resourceGroupLifeCycleRuntimes/{name}/t](#page-192-0) [asks/{name}/subTasks/{name}/subTasks](#page-192-0) **rel**=parent

The parent resource of this resource.

■ **rel**=parentTask

This resource's parentTask reference to a weblogic.management.runtime.TaskRuntimeMBean resource.

■ **uri**=[/management/weblogic/{version}/domainRuntime/domainPartitionRuntimes](#page-194-0) [/{name}/partitionLifeCycleRuntime/resourceGroupLifeCycleRuntimes/{name}/t](#page-194-0) [asks/{name}/subTasks/{name}/subTasks/{name}](#page-194-0) **rel**=self

This resource.

■ **uri**=/management/weblogic/{version}/domainRuntime/domainPartitionRuntimes /{name}/partitionLifeCycleRuntime/resourceGroupLifeCycleRuntimes/{name}/t asks/{name}/subTasks/{name}/subTasks/{name}/subTasks **rel**=subTasks

This resource's subTasks collection resource.

# <span id="page-196-0"></span>**/management/weblogic/{version}/domainRuntime/domainPartitionRuntimes/{n ame}/partitionLifeCycleRuntime/resourceGroupLifeCycleRuntimes/{name}/tas ks/{name}/subTasks/{name}/subTasks/{name}/cancel**

The resource supports the following methods:

<span id="page-197-0"></span>Attempts to cancel this task.

An exception is thrown to indicate failure to cancel the task. Not all tasks can be cancelled.

### **Roles** <sup>1</sup>

Admin

### **Response Body**

Contains an empty JSON object.

# **/management/weblogic/{version}/domainRuntime/domainPartitionRuntimes/{n ame}/partitionLifeCycleRuntime/resume**

The resource supports the following methods:

<span id="page-199-0"></span>The resource supports the following methods:

- [POST](#page-199-1)
- **[POST](#page-199-2)**

#### <span id="page-199-1"></span>**POST**

Begins the transition of the partition from the ADMIN state to the RUNNING state on all targeted servers.

Use the returned PartitionLifeCycleTaskRuntimeMBean value to check for completion

This method supports both asynchronous and best effort synchronous invocations. The behavior is controlled by the 'Prefer' header. See About Synchronous and Asynchronous Operations.

#### **Roles** <sup>1</sup>

Admin, Operator

#### **Response Body**

Contains a JSON object with a weblogic.management.runtime.PartitionLifeCycleTaskRuntimeMBean reference return field.

#### <span id="page-199-2"></span>**POST**

Begins the transition of the partition from the ADMIN state to the RUNNING state on the specified targets.

Use the returned PartitionLifeCycleTaskRuntimeMBean value to check for completion

This method supports both asynchronous and best effort synchronous invocations. The behavior is controlled by the 'Prefer' header. See About Synchronous and Asynchronous Operations.

#### **Roles** <sup>1</sup>

Admin, Operator

### **Request Body**

Must contain a JSON object with the following fields:

#### **targets**

the specific targets on which to start this partition

**Type**: array of weblogic.management.configuration.TargetMBean references

#### **Response Body**

Contains a JSON object with a weblogic.management.runtime.PartitionLifeCycleTaskRuntimeMBean reference return field.

# **/management/weblogic/{version}/domainRuntime/domainPartitionRuntimes/{n ame}/partitionLifeCycleRuntime/shutdown**

The resource supports the following methods:

<span id="page-201-0"></span>The resource supports the following methods:

- **[POST](#page-201-1)**
- **[POST](#page-201-2)**
- **[POST](#page-202-0)**
- **[POST](#page-203-0)**
- **[POST](#page-203-1)**
- **[POST](#page-204-0)**

#### <span id="page-201-1"></span>**POST**

Begins to shut down this partition gracefully on the specified targets.

(Equivalent to shutdown(targets, 0, false)).

Use the returned PartitionLifeCycleTaskRuntimeMBean value to check for completion

This method supports both asynchronous and best effort synchronous invocations. The behavior is controlled by the 'Prefer' header. See About Synchronous and Asynchronous Operations.

#### **Roles** <sup>1</sup>

Admin, Operator

### **Request Body**

Must contain a JSON object with the following fields:

#### **targets**

the specific targets on which to start this partition

**Type**: array of weblogic.management.configuration.TargetMBean references

### **Response Body**

Contains a JSON object with a weblogic.management.runtime.PartitionLifeCycleTaskRuntimeMBean reference return field.

#### <span id="page-201-2"></span>**POST**

Begins to shut down this partition gracefully on the specified targets.

Use the returned PartitionLifeCycleTaskRuntimeMBean value to check for completion

This method supports both asynchronous and best effort synchronous invocations. The behavior is controlled by the 'Prefer' header. See About Synchronous and Asynchronous Operations.

#### **Roles** <sup>1</sup>

Admin, Operator

### **Request Body**

Must contain a JSON object with the following fields:

#### **timeout**

Number of seconds to wait before aborting inflight work and force shutting down the server.

**Type**: int

#### **ignoreSessions**

Set to true to ignore pending HTTP sessions during inflight work handling.

#### **Type**: boolean

#### **waitForAllSessions**

Set to true to wait for all HTTP sessions duirng inflight work handling; false to wait for non-persisted HTTP sessions only.

**Type**: boolean

#### **targets**

the specific targets on which to shut down this partition

**Type**: array of weblogic.management.configuration.TargetMBean references

#### **Response Body**

Contains a JSON object with a weblogic.management.runtime.PartitionLifeCycleTaskRuntimeMBean reference return field.

#### <span id="page-202-0"></span>**POST**

Begins to shut down this partition gracefully on all targeted servers.

Use the returned PartitionLifeCycleTaskRuntimeMBean value to check for completion

This method supports both asynchronous and best effort synchronous invocations. The behavior is controlled by the 'Prefer' header. See About Synchronous and Asynchronous Operations.

#### **Roles** <sup>1</sup>

Admin, Operator

#### **Request Body**

Must contain a JSON object with the following fields:

#### **timeout**

Number of seconds to wait before aborting inflight work and force shutting down the server.

**Type**: int

#### **ignoreSessions**

Set to true to ignore pending HTTP sessions during inflight work handling.

**Type**: boolean

#### **waitForAllSessions**

Set to true to wait for all HTTP sessions duirng inflight work handling; false to wait for non-persisted HTTP sessions only.

**Type**: boolean

#### **Response Body**

Contains a JSON object with a weblogic.management.runtime.PartitionLifeCycleTaskRuntimeMBean reference return field.

#### <span id="page-203-0"></span>**POST**

Begins to shut down this partition gracefully on the specified targets.

(Equivalent to shutdown(timeout, ignoreSessions, false, targets)).

Use the returned PartitionLifeCycleTaskRuntimeMBean value to check for completion

This method supports both asynchronous and best effort synchronous invocations. The behavior is controlled by the 'Prefer' header. See About Synchronous and Asynchronous Operations.

#### **Roles** <sup>1</sup>

Admin, Operator

#### **Request Body**

Must contain a JSON object with the following fields:

#### **timeout**

Number of seconds to wait before aborting inflight work and shutting down the server.

**Type**: int

#### **ignoreSessions**

true indicates ignore pending HTTP sessions during inflight work handling.

**Type**: boolean

#### **targets**

the specific targets on which to shut down this partition

**Type**: array of weblogic.management.configuration.TargetMBean references

#### **Response Body**

Contains a JSON object with a weblogic.management.runtime.PartitionLifeCycleTaskRuntimeMBean reference return field.

#### <span id="page-203-1"></span>**POST**

Begins to shut down this partition gracefully on all targeted servers.

Use the returned PartitionLifeCycleTaskRuntimeMBean value to check for completion

This method supports both asynchronous and best effort synchronous invocations. The behavior is controlled by the 'Prefer' header. See About Synchronous and Asynchronous Operations.

#### **Roles** <sup>1</sup>

Admin, Operator

#### **Response Body**

Contains a JSON object with a weblogic.management.runtime.PartitionLifeCycleTaskRuntimeMBean reference return field.

#### <span id="page-204-0"></span>**POST**

Begins to shut down this partition gracefully on all targeted servers.

(Equivalent to shutdown(timeout, ignoreSessions, false, targets)).

Use the returned PartitionLifeCycleTaskRuntimeMBean value to check for completion

This method supports both asynchronous and best effort synchronous invocations. The behavior is controlled by the 'Prefer' header. See About Synchronous and Asynchronous Operations.

#### **Roles** <sup>1</sup>

Admin, Operator

#### **Request Body**

Must contain a JSON object with the following fields:

#### **timeout**

Number of seconds to wait before aborting inflight work and shutting down the server.

**Type**: int

#### **ignoreSessions**

true indicates ignore pending HTTP sessions during inflight work handling.

**Type**: boolean

#### **Response Body**

Contains a JSON object with a weblogic.management.runtime.PartitionLifeCycleTaskRuntimeMBean reference return field.

# **/management/weblogic/{version}/domainRuntime/domainPartitionRuntimes/{n ame}/partitionLifeCycleRuntime/start**

The resource supports the following methods:

<span id="page-206-0"></span>The resource supports the following methods:

- **[POST](#page-206-1)**
- **[POST](#page-206-2)**
- **[POST](#page-207-0)**

#### <span id="page-206-1"></span>**POST**

Begins to start this partition on all targeted servers.

Use the returned PartitionLifeCycleTaskRuntimeMBean value to check for completion

This method supports both asynchronous and best effort synchronous invocations. The behavior is controlled by the 'Prefer' header. See About Synchronous and Asynchronous Operations.

### **Roles** <sup>1</sup>

Admin, Operator

#### **Response Body**

Contains a JSON object with a weblogic.management.runtime.PartitionLifeCycleTaskRuntimeMBean reference return field.

#### <span id="page-206-2"></span>**POST**

Begins to start this partition in the specified initialState within the specified timeOut on all targeted servers.

Use the returned PartitionLifeCycleTaskRuntimeMBean value to check for completion

This method supports both asynchronous and best effort synchronous invocations. The behavior is controlled by the 'Prefer' header. See About Synchronous and Asynchronous Operations.

#### **Roles** <sup>1</sup>

Admin, Operator

#### **Request Body**

Must contain a JSON object with the following fields:

#### **initialState**

can be can be ADMIN or RUNNING, default is RUNNING.

**Type**: string

#### **timeOut**

Specifies the number of milliseconds to start a Partition. Throws InterruptedException if Partition is unable to start during that duration and leaves the Partition in UNKNOWN state. Default is 60000ms

**Type**: int

### **Response Body**

Contains a JSON object with a weblogic.management.runtime.PartitionLifeCycleTaskRuntimeMBean reference return field.

#### <span id="page-207-0"></span>**POST**

Begins to start this partition on the specified targets.

Use the returned PartitionLifeCycleTaskRuntimeMBean value to check for completion

This method supports both asynchronous and best effort synchronous invocations. The behavior is controlled by the 'Prefer' header. See About Synchronous and Asynchronous Operations.

### **Roles** <sup>1</sup>

Admin, Operator

### **Request Body**

Must contain a JSON object with the following fields:

#### **targets**

the specific targets on which to start this partition

**Type**: array of weblogic.management.configuration.TargetMBean references

### **Response Body**

Contains a JSON object with a weblogic.management.runtime.PartitionLifeCycleTaskRuntimeMBean reference return field.

# **/management/weblogic/{version}/domainRuntime/domainPartitionRuntimes/{n ame}/partitionLifeCycleRuntime/startInAdmin**

The resource supports the following methods:

<span id="page-209-0"></span>The resource supports the following methods:

- [POST](#page-209-1)
- **[POST](#page-209-2)**

#### <span id="page-209-1"></span>**POST**

Begins to start this partition in the ADMIN state on all targeted servers.

Use the returned PartitionLifeCycleTaskRuntimeMBean value to check for completion

This method supports both asynchronous and best effort synchronous invocations. The behavior is controlled by the 'Prefer' header. See About Synchronous and Asynchronous Operations.

#### **Roles** <sup>1</sup>

Admin, Operator

### **Response Body**

Contains a JSON object with a weblogic.management.runtime.PartitionLifeCycleTaskRuntimeMBean reference return field.

#### <span id="page-209-2"></span>**POST**

Begins to start this partition in the ADMIN state on the specified targets.

Use the returned PartitionLifeCycleTaskRuntimeMBean value to check for completion

This method supports both asynchronous and best effort synchronous invocations. The behavior is controlled by the 'Prefer' header. See About Synchronous and Asynchronous Operations.

#### **Roles** <sup>1</sup>

Admin, Operator

### **Request Body**

Must contain a JSON object with the following fields:

#### **targets**

the specific targets on which to start this partition in "admin" state

**Type**: array of weblogic.management.configuration.TargetMBean references

### **Response Body**

Contains a JSON object with a weblogic.management.runtime.PartitionLifeCycleTaskRuntimeMBean reference return field.

# **/management/weblogic/{version}/domainRuntime/domainPartitionRuntimes/{n ame}/partitionLifeCycleRuntime/suspend**

The resource supports the following methods:

<span id="page-211-0"></span>The resource supports the following methods:

- **[POST](#page-211-1)**
- **[POST](#page-211-2)**
- **[POST](#page-212-0)**
- **[POST](#page-212-1)**

#### <span id="page-211-1"></span>**POST**

Begins the graceful transition of the partition from the RUNNING state to the ADMIN state on the specified targets.

Use the returned PartitionLifeCycleTaskRuntimeMBean value to check for completion

Applications are in admin mode. Inflight work is completed.

This method supports both asynchronous and best effort synchronous invocations. The behavior is controlled by the 'Prefer' header. See About Synchronous and Asynchronous Operations.

#### **Roles** <sup>1</sup>

Admin, Operator

#### **Request Body**

Must contain a JSON object with the following fields:

#### **timeout**

Seconds to wait for the partition to transition gracefully. The partition automatically calls forceSuspend() after timeout.

**Type**: int

#### **ignoreSessions**

drop inflight HTTP sessions during graceful suspend

**Type**: boolean

#### **targets**

the specific targets on which to start this partition

**Type**: array of weblogic.management.configuration.TargetMBean references

#### **Response Body**

Contains a JSON object with a weblogic.management.runtime.PartitionLifeCycleTaskRuntimeMBean reference return field.

#### <span id="page-211-2"></span>**POST**

Begins the graceful transition of the partition from the RUNNING state to the ADMIN state on all targeted servers.

(Equivalent to suspend(0, false))

Use the returned PartitionLifeCycleTaskRuntimeMBean value to check for completion

New requests are rejected and inflight work is allowed to complete.

This method supports both asynchronous and best effort synchronous invocations. The behavior is controlled by the 'Prefer' header. See About Synchronous and Asynchronous Operations.

#### **Roles** <sup>1</sup>

Admin, Operator

#### **Response Body**

Contains a JSON object with a weblogic.management.runtime.PartitionLifeCycleTaskRuntimeMBean reference return field.

#### <span id="page-212-0"></span>**POST**

Begins the graceful transition of the partition from the RUNNING state to the ADMIN state on all targeted servers.

Use the returned PartitionLifeCycleTaskRuntimeMBean value to check for completion

Applications are in admin mode. Inflight work is completed.

This method supports both asynchronous and best effort synchronous invocations. The behavior is controlled by the 'Prefer' header. See About Synchronous and Asynchronous Operations.

#### **Roles** <sup>1</sup>

Admin, Operator

#### **Request Body**

Must contain a JSON object with the following fields:

#### **timeout**

Seconds to wait for the partition to transition gracefully. The partition automatically calls forceSuspend() after timeout.

**Type**: int

#### **ignoreSessions**

drop inflight HTTP sessions during graceful suspend

**Type**: boolean

#### **Response Body**

Contains a JSON object with a weblogic.management.runtime.PartitionLifeCycleTaskRuntimeMBean reference return field.

#### <span id="page-212-1"></span>**POST**

Begins the graceful transition of the partition from the RUNNING state to the ADMIN state on the specified targets. (Equivalent to suspend(0, false, targets))

Use the returned PartitionLifeCycleTaskRuntimeMBean value to check for completion

New requests are rejected and inflight work is allowed to complete.

This method supports both asynchronous and best effort synchronous invocations. The behavior is controlled by the 'Prefer' header. See About Synchronous and Asynchronous Operations.

### **Roles** <sup>1</sup>

Admin, Operator

#### **Request Body**

Must contain a JSON object with the following fields:

#### **targets**

the specific targets on which to start this partition

**Type**: array of weblogic.management.configuration.TargetMBean references

#### **Response Body**

Contains a JSON object with a weblogic.management.runtime.PartitionLifeCycleTaskRuntimeMBean reference return field.

# <span id="page-214-0"></span>**/management/weblogic/{version}/domainRuntime/domainPartitionRuntimes/{n ame}/partitionLifeCycleRuntime/tasks**

This resource manages a collection of [weblogic.management.runtime.PartitionLifeCycleTaskRuntimeMBean](#page-287-0) instances.

The resource supports the following methods:

■ [GET](#page-215-0)

# <span id="page-215-0"></span>**GET**

GET

Get this collection of [weblogic.management.runtime.PartitionLifeCycleTaskRuntimeMBean](#page-287-0) instances.

#### **Roles** <sup>1</sup>

Admin, Deployer, Monitor, Operator

#### **Response Body**

Contains a list of [weblogic.management.runtime.PartitionLifeCycleTaskRuntimeMBean](#page-287-0) entities.

This method can return the following links:

uri[=/management/weblogic/{version}/domainRuntime/domainPartitionRuntimes](#page-214-0) [/{name}/partitionLifeCycleRuntime/tasks](#page-214-0) **rel**=canonical

This resource.

■ **uri**=[/management/weblogic/{version}/domainRuntime/domainPartitionRuntimes](#page-133-0) [/{name}/partitionLifeCycleRuntime](#page-133-0) **rel**=parent

The parent resource of this resource.

■ **uri**=[/management/weblogic/{version}/domainRuntime/domainPartitionRuntimes](#page-214-0) [/{name}/partitionLifeCycleRuntime/tasks](#page-214-0) **rel**=self

This resource.
# <span id="page-216-0"></span>**/management/weblogic/{version}/domainRuntime/domainPartitionRuntimes/{n ame}/partitionLifeCycleRuntime/tasks/{name}**

This resource manages a [weblogic.management.runtime.PartitionLifeCycleTaskRuntimeMBean](#page-287-0) instance.

The resource supports the following methods:

Get this [weblogic.management.runtime.PartitionLifeCycleTaskRuntimeMBean](#page-287-0) instance.

### <span id="page-217-0"></span>**Roles** <sup>1</sup>

Admin, Deployer, Monitor, Operator

### **Response Body**

Contains a [weblogic.management.runtime.PartitionLifeCycleTaskRuntimeMBean](#page-287-0) entity.

This method can return the following links:

■ **uri**[=/management/weblogic/{version}/domainRuntime/domainPartitionRuntimes](#page-218-0) [/{name}/partitionLifeCycleRuntime/tasks/{name}/cancel](#page-218-0) **rel**=action **title**=cancel

This resource's cancel action resource.

■ **uri**=[/management/weblogic/{version}/domainRuntime/domainPartitionRuntimes](#page-216-0) [/{name}/partitionLifeCycleRuntime/tasks/{name}](#page-216-0) **rel**=canonical

This resource.

■ **uri**=[/management/weblogic/{version}/domainRuntime/domainPartitionRuntimes](#page-214-0) [/{name}/partitionLifeCycleRuntime/tasks](#page-214-0) **rel**=parent

The parent resource of this resource.

■ **rel**=parentTask

This resource's parentTask reference to a weblogic.management.runtime.TaskRuntimeMBean resource.

uri=[/management/weblogic/{version}/domainRuntime/domainPartitionRuntimes](#page-216-0) [/{name}/partitionLifeCycleRuntime/tasks/{name}](#page-216-0) **rel**=self

This resource.

■ **uri**=[/management/weblogic/{version}/domainRuntime/domainPartitionRuntimes](#page-220-0) [/{name}/partitionLifeCycleRuntime/tasks/{name}/subTasks](#page-220-0) **rel**=subTasks

This resource's subTasks collection resource.

# <span id="page-218-0"></span>**/management/weblogic/{version}/domainRuntime/domainPartitionRuntimes/{n ame}/partitionLifeCycleRuntime/tasks/{name}/cancel**

The resource supports the following methods:

<span id="page-219-0"></span>Attempts to cancel this task.

An exception is thrown to indicate failure to cancel the task. Not all tasks can be cancelled.

### **Roles** <sup>1</sup>

Admin, Operator

## **Response Body**

Contains an empty JSON object.

# <span id="page-220-0"></span>**/management/weblogic/{version}/domainRuntime/domainPartitionRuntimes/{n ame}/partitionLifeCycleRuntime/tasks/{name}/subTasks**

This resource manages a collection of [weblogic.management.runtime.TaskRuntimeMBean](#page-294-0) instances.

The resource supports the following methods:

Get this collection of [weblogic.management.runtime.TaskRuntimeMBean](#page-294-0) instances.

### <span id="page-221-0"></span>**Roles** <sup>1</sup>

Admin, Deployer, Monitor, Operator

### **Response Body**

Contains a list of [weblogic.management.runtime.TaskRuntimeMBean](#page-294-0) entities.

This method can return the following links:

■ **uri**[=/management/weblogic/{version}/domainRuntime/domainPartitionRuntimes](#page-220-0) [/{name}/partitionLifeCycleRuntime/tasks/{name}/subTasks](#page-220-0) **rel**=canonical

This resource.

■ **uri**=[/management/weblogic/{version}/domainRuntime/domainPartitionRuntimes](#page-216-0) [/{name}/partitionLifeCycleRuntime/tasks/{name}](#page-216-0) **rel**=parent

The parent resource of this resource.

uri=[/management/weblogic/{version}/domainRuntime/domainPartitionRuntimes](#page-220-0) [/{name}/partitionLifeCycleRuntime/tasks/{name}/subTasks](#page-220-0) **rel**=self

This resource.

# <span id="page-222-0"></span>**/management/weblogic/{version}/domainRuntime/domainPartitionRuntimes/{n ame}/partitionLifeCycleRuntime/tasks/{name}/subTasks/{name}**

This resource manages a [weblogic.management.runtime.TaskRuntimeMBean](#page-294-0) instance. The resource supports the following methods:

Get this [weblogic.management.runtime.TaskRuntimeMBean](#page-294-0) instance.

### <span id="page-223-0"></span>**Roles** <sup>1</sup>

Admin, Deployer, Monitor, Operator

### **Response Body**

Contains a [weblogic.management.runtime.TaskRuntimeMBean](#page-294-0) entity.

This method can return the following links:

■ **uri**[=/management/weblogic/{version}/domainRuntime/domainPartitionRuntimes](#page-224-0) [/{name}/partitionLifeCycleRuntime/tasks/{name}/subTasks/{name}/cancel](#page-224-0) **rel**=action **title**=cancel

This resource's cancel action resource.

■ **uri**=[/management/weblogic/{version}/domainRuntime/domainPartitionRuntimes](#page-222-0) [/{name}/partitionLifeCycleRuntime/tasks/{name}/subTasks/{name}](#page-222-0) **rel**=canonical

This resource.

■ **uri**=[/management/weblogic/{version}/domainRuntime/domainPartitionRuntimes](#page-220-0) [/{name}/partitionLifeCycleRuntime/tasks/{name}/subTasks](#page-220-0) **rel**=parent

The parent resource of this resource.

■ **rel**=parentTask

This resource's parentTask reference to a weblogic.management.runtime.TaskRuntimeMBean resource.

uri=[/management/weblogic/{version}/domainRuntime/domainPartitionRuntimes](#page-222-0) [/{name}/partitionLifeCycleRuntime/tasks/{name}/subTasks/{name}](#page-222-0) **rel**=self

This resource.

■ **uri**=[/management/weblogic/{version}/domainRuntime/domainPartitionRuntimes](#page-226-0) [/{name}/partitionLifeCycleRuntime/tasks/{name}/subTasks/{name}/subTasks](#page-226-0) **rel**=subTasks

This resource's subTasks collection resource.

# <span id="page-224-0"></span>**/management/weblogic/{version}/domainRuntime/domainPartitionRuntimes/{n ame}/partitionLifeCycleRuntime/tasks/{name}/subTasks/{name}/cancel**

The resource supports the following methods:

<span id="page-225-0"></span>Attempts to cancel this task.

An exception is thrown to indicate failure to cancel the task. Not all tasks can be cancelled.

## **Roles** <sup>1</sup>

Admin

## **Response Body**

Contains an empty JSON object.

# <span id="page-226-0"></span>**/management/weblogic/{version}/domainRuntime/domainPartitionRuntimes/{n ame}/partitionLifeCycleRuntime/tasks/{name}/subTasks/{name}/subTasks**

This resource manages a collection of [weblogic.management.runtime.TaskRuntimeMBean](#page-294-0) instances.

The resource supports the following methods:

Get this collection of [weblogic.management.runtime.TaskRuntimeMBean](#page-294-0) instances.

### <span id="page-227-0"></span>**Roles** <sup>1</sup>

Admin, Deployer, Monitor, Operator

### **Response Body**

Contains a list of [weblogic.management.runtime.TaskRuntimeMBean](#page-294-0) entities.

This method can return the following links:

■ **uri**[=/management/weblogic/{version}/domainRuntime/domainPartitionRuntimes](#page-226-0) [/{name}/partitionLifeCycleRuntime/tasks/{name}/subTasks/{name}/subTasks](#page-226-0) **rel**=canonical

This resource.

uri=[/management/weblogic/{version}/domainRuntime/domainPartitionRuntimes](#page-222-0) [/{name}/partitionLifeCycleRuntime/tasks/{name}/subTasks/{name}](#page-222-0) **rel**=parent

The parent resource of this resource.

■ **uri**=[/management/weblogic/{version}/domainRuntime/domainPartitionRuntimes](#page-226-0) [/{name}/partitionLifeCycleRuntime/tasks/{name}/subTasks/{name}/subTasks](#page-226-0) **rel**=self

This resource.

# <span id="page-228-0"></span>**/management/weblogic/{version}/domainRuntime/domainPartitionRuntimes/{n ame}/partitionLifeCycleRuntime/tasks/{name}/subTasks/{name}/subTasks/{na me}**

This resource manages a [weblogic.management.runtime.TaskRuntimeMBean](#page-294-0) instance.

The resource supports the following methods:

Get this [weblogic.management.runtime.TaskRuntimeMBean](#page-294-0) instance.

### <span id="page-229-0"></span>**Roles** <sup>1</sup>

Admin, Deployer, Monitor, Operator

### **Response Body**

Contains a [weblogic.management.runtime.TaskRuntimeMBean](#page-294-0) entity.

This method can return the following links:

■ **uri**[=/management/weblogic/{version}/domainRuntime/domainPartitionRuntimes](#page-230-0) [/{name}/partitionLifeCycleRuntime/tasks/{name}/subTasks/{name}/subTasks/](#page-230-0) [{name}/cancel](#page-230-0) **rel**=action **title**=cancel

This resource's cancel action resource.

■ **uri**=[/management/weblogic/{version}/domainRuntime/domainPartitionRuntimes](#page-228-0) [/{name}/partitionLifeCycleRuntime/tasks/{name}/subTasks/{name}/subTasks/](#page-228-0) [{name}](#page-228-0) **rel**=canonical

This resource.

■ **uri**=[/management/weblogic/{version}/domainRuntime/domainPartitionRuntimes](#page-226-0) [/{name}/partitionLifeCycleRuntime/tasks/{name}/subTasks/{name}/subTasks](#page-226-0) **rel**=parent

The parent resource of this resource.

■ **rel**=parentTask

This resource's parentTask reference to a weblogic.management.runtime.TaskRuntimeMBean resource.

■ **uri**=[/management/weblogic/{version}/domainRuntime/domainPartitionRuntimes](#page-228-0) [/{name}/partitionLifeCycleRuntime/tasks/{name}/subTasks/{name}/subTasks/](#page-228-0) [{name}](#page-228-0) **rel**=self

This resource.

■ **uri**=/management/weblogic/{version}/domainRuntime/domainPartitionRuntimes /{name}/partitionLifeCycleRuntime/tasks/{name}/subTasks/{name}/subTasks/ {name}/subTasks **rel**=subTasks

This resource's subTasks collection resource.

# <span id="page-230-0"></span>**/management/weblogic/{version}/domainRuntime/domainPartitionRuntimes/{n ame}/partitionLifeCycleRuntime/tasks/{name}/subTasks/{name}/subTasks/{na me}/cancel**

The resource supports the following methods:

<span id="page-231-0"></span>Attempts to cancel this task.

An exception is thrown to indicate failure to cancel the task. Not all tasks can be cancelled.

### **Roles** <sup>1</sup>

Admin

## **Response Body**

Contains an empty JSON object.

# <span id="page-232-0"></span>**/management/weblogic/{version}/domainRuntime/domainPartitionRuntimes/{n ame}/partitionUserFileSystemManager**

This resource manages a [weblogic.management.runtime.PartitionUserFileSystemManagerMBean](#page-289-0) instance.

The resource supports the following methods:

Get this [weblogic.management.runtime.PartitionUserFileSystemManagerMBean](#page-289-0) instance.

### <span id="page-233-0"></span>**Roles** <sup>1</sup>

Admin, Deployer, Monitor, Operator

### **Response Body**

Contains a [weblogic.management.runtime.PartitionUserFileSystemManagerMBean](#page-289-0) entity.

This method can return the following links:

■ **uri**[=/management/weblogic/{version}/domainRuntime/domainPartitionRuntimes](#page-234-0) [/{name}/partitionUserFileSystemManager/deleteFile](#page-234-0) **rel**=action **title**=deleteFile

This resource's deleteFile action resource.

■ **uri**=[/management/weblogic/{version}/domainRuntime/domainPartitionRuntimes](#page-236-0) [/{name}/partitionUserFileSystemManager/exists](#page-236-0) **rel**=action **title**=exists

This resource's exists action resource.

■ **uri**=[/management/weblogic/{version}/domainRuntime/domainPartitionRuntimes](#page-238-0) [/{name}/partitionUserFileSystemManager/list](#page-238-0) **rel**=action **title**=list

This resource's list action resource.

■ **uri**=[/management/weblogic/{version}/domainRuntime/domainPartitionRuntimes](#page-240-0) [/{name}/partitionUserFileSystemManager/mkdir](#page-240-0) **rel**=action **title**=mkdir

This resource's mkdir action resource.

uri=[/management/weblogic/{version}/domainRuntime/domainPartitionRuntimes](#page-242-0) [/{name}/partitionUserFileSystemManager/rmdir](#page-242-0) **rel**=action **title**=rmdir

This resource's rmdir action resource.

■ **uri**=[/management/weblogic/{version}/domainRuntime/domainPartitionRuntimes](#page-232-0) [/{name}/partitionUserFileSystemManager](#page-232-0) **rel**=canonical

This resource.

■ **uri**=[/management/weblogic/{version}/domainRuntime/domainPartitionRuntimes](#page-28-0) [/{name}](#page-28-0) **rel**=parent

The parent resource of this resource.

■ **uri**=[/management/weblogic/{version}/domainRuntime/domainPartitionRuntimes](#page-232-0) [/{name}/partitionUserFileSystemManager](#page-232-0) **rel**=self

This resource.

# <span id="page-234-0"></span>**/management/weblogic/{version}/domainRuntime/domainPartitionRuntimes/{n ame}/partitionUserFileSystemManager/deleteFile**

The resource supports the following methods:

Deletes specified file

### <span id="page-235-0"></span>**Roles** <sup>1</sup>

Admin

### **Request Body**

Must contain a JSON object with the following fields:

#### **filePath**

file path relative to partition user file system root

**Type**: string

## **Response Body**

Contains a JSON object with a boolean return field.

# <span id="page-236-0"></span>**/management/weblogic/{version}/domainRuntime/domainPartitionRuntimes/{n ame}/partitionUserFileSystemManager/exists**

The resource supports the following methods:

Checks whether specified file exists

### <span id="page-237-0"></span>**Roles** <sup>1</sup>

Admin

## **Request Body**

Must contain a JSON object with the following fields:

#### **filePath**

file path relative to partition user file system root

**Type**: string

## **Response Body**

Contains a JSON object with a boolean return field.

# <span id="page-238-0"></span>**/management/weblogic/{version}/domainRuntime/domainPartitionRuntimes/{n ame}/partitionUserFileSystemManager/list**

The resource supports the following methods:

Lists files from partition user file system directory

### <span id="page-239-0"></span>**Roles** <sup>1</sup>

Admin

## **Request Body**

Must contain a JSON object with the following fields:

#### **dirPath**

directory path relative to partition user file system root

**Type**: string

## **Response Body**

Contains a JSON object with a array of string return field.

# <span id="page-240-0"></span>**/management/weblogic/{version}/domainRuntime/domainPartitionRuntimes/{n ame}/partitionUserFileSystemManager/mkdir**

The resource supports the following methods:

Creates partition user file system subdirectory

### <span id="page-241-0"></span>**Roles** <sup>1</sup>

Admin

### **Request Body**

Must contain a JSON object with the following fields:

#### **dirPath**

directory path relative to partition user file system root

**Type**: string

## **Response Body**

Contains a JSON object with a boolean return field.

# <span id="page-242-0"></span>**/management/weblogic/{version}/domainRuntime/domainPartitionRuntimes/{n ame}/partitionUserFileSystemManager/rmdir**

The resource supports the following methods:

Deletes specified directory

### <span id="page-243-0"></span>**Roles** <sup>1</sup>

Admin

### **Request Body**

Must contain a JSON object with the following fields:

#### **dirPath**

directory path relative to partition user file system root

**Type**: string

## **Response Body**

Contains a JSON object with a boolean return field.

# <span id="page-244-0"></span>**/management/weblogic/{version}/domainRuntime/rolloutService**

This resource manages a

[weblogic.management.runtime.RolloutServiceRuntimeMBean](#page-292-0) instance.

The resource supports the following methods:

Get this [weblogic.management.runtime.RolloutServiceRuntimeMBean](#page-292-0) instance.

### <span id="page-245-0"></span>**Roles** <sup>1</sup>

Admin, Deployer, Monitor, Operator

### **Response Body**

Contains a [weblogic.management.runtime.RolloutServiceRuntimeMBean](#page-292-0) entity.

This method can return the following links:

■ **uri**=[/management/weblogic/{version}/domainRuntime/rolloutService/deleteWork](#page-251-0) [flow](#page-251-0) **rel**=action **title**=deleteWorkflow

This resource's deleteWorkflow action resource.

■ **uri**=[/management/weblogic/{version}/domainRuntime/rolloutService/executeWor](#page-253-0) [kflow](#page-253-0) **rel**=action **title**=executeWorkflow

This resource's executeWorkflow action resource.

uri=[/management/weblogic/{version}/domainRuntime/rolloutService/getWorkflo](#page-255-0) [wTask](#page-255-0) **rel**=action **title**=getWorkflowTask

This resource's getWorkflowTask action resource.

uri=[/management/weblogic/{version}/domainRuntime/rolloutService/revertWork](#page-261-0) [flow](#page-261-0) **rel**=action **title**=revertWorkflow

This resource's revertWorkflow action resource.

■ **uri**=[/management/weblogic/{version}/domainRuntime/rolloutService/rollingResta](#page-263-0) [rt](#page-263-0) **rel**=action **title**=rollingRestart

This resource's rollingRestart action resource.

■ **uri**=[/management/weblogic/{version}/domainRuntime/rolloutService/rolloutAppl](#page-265-0) [ications](#page-265-0) **rel**=action **title**=rolloutApplications

This resource's rolloutApplications action resource.

■ **uri**[=/management/weblogic/{version}/domainRuntime/rolloutService/allWorkflo](#page-247-0) [ws](#page-247-0) **rel**=allWorkflows

This resource's allWorkflows collection resource.

■ **uri**[=/management/weblogic/{version}/domainRuntime/rolloutService](#page-244-0) **rel**=canonical

This resource.

■ **uri**=[/management/weblogic/{version}/domainRuntime/rolloutService/inactiveWor](#page-257-0) [kflows](#page-257-0) **rel**=inactiveWorkflows

This resource's inactiveWorkflows collection resource.

■ **uri**[=/management/weblogic/{version}/domainRuntime](#page-23-0) **rel**=parent

The parent resource of this resource.

■ **uri**[=/management/weblogic/{version}/domainRuntime/rolloutService](#page-244-0) **rel**=self This resource.

■ **uri**=[/management/weblogic/{version}/domainRuntime/rolloutService/stoppedWo](#page-267-0) [rkflows](#page-267-0) **rel**=stoppedWorkflows

This resource's stoppedWorkflows collection resource.

# <span id="page-247-0"></span>**/management/weblogic/{version}/domainRuntime/rolloutService/allWorkflows**

This resource manages a collection of [weblogic.management.runtime.WorkflowTaskRuntimeMBean](#page-296-0) instances.

The resource supports the following methods:

Get this collection of [weblogic.management.runtime.WorkflowTaskRuntimeMBean](#page-296-0) instances.

### <span id="page-248-0"></span>**Roles** <sup>1</sup>

Admin, Deployer, Monitor, Operator

### **Response Body**

Contains a list of [weblogic.management.runtime.WorkflowTaskRuntimeMBean](#page-296-0) entities.

This method can return the following links:

■ **uri**[=/management/weblogic/{version}/domainRuntime/rolloutService/allWorkflo](#page-247-0) [ws](#page-247-0) **rel**=canonical

This resource.

■ **uri**[=/management/weblogic/{version}/domainRuntime/rolloutService](#page-244-0) **rel**=parent

The parent resource of this resource.

■ **uri**[=/management/weblogic/{version}/domainRuntime/rolloutService/allWorkflo](#page-247-0) [ws](#page-247-0) **rel**=self

This resource.

# <span id="page-249-0"></span>**/management/weblogic/{version}/domainRuntime/rolloutService/allWorkflows/ {name}**

This resource manages a [weblogic.management.runtime.WorkflowTaskRuntimeMBean](#page-296-0) instance.

The resource supports the following methods:

Get this [weblogic.management.runtime.WorkflowTaskRuntimeMBean](#page-296-0) instance.

### <span id="page-250-0"></span>**Roles** <sup>1</sup>

Admin, Deployer, Monitor, Operator

### **Response Body**

Contains a [weblogic.management.runtime.WorkflowTaskRuntimeMBean](#page-296-0) entity.

This method can return the following links:

■ **uri**[=/management/weblogic/{version}/domainRuntime/rolloutService/allWorkflo](#page-249-0) [ws/{name}](#page-249-0) **rel**=canonical

This resource.

■ **uri**[=/management/weblogic/{version}/domainRuntime/rolloutService/allWorkflo](#page-247-0) [ws](#page-247-0) **rel**=parent

The parent resource of this resource.

■ **uri**[=/management/weblogic/{version}/domainRuntime/rolloutService/allWorkflo](#page-249-0) [ws/{name}](#page-249-0) **rel**=self

This resource.

# <span id="page-251-0"></span>**/management/weblogic/{version}/domainRuntime/rolloutService/deleteWorkfl ow**

The resource supports the following methods:
Delete workflow data of finished workflow

## **Roles** <sup>1</sup>

Admin, admin

## **Request Body**

Must contain a JSON object with the following fields:

## **workflowId**

is ID of workflow to be deleted - {@code WorkflowTaskRuntimeMBean.getWorkflowId()}

**Type**: string

## **Response Body**

Contains an empty JSON object.

# **/management/weblogic/{version}/domainRuntime/rolloutService/executeWorkf low**

The resource supports the following methods:

■ [POST](#page-254-0)

<span id="page-254-0"></span>Continue in workflow execution. Can be called only for terminated workflows.

This method supports both asynchronous and best effort synchronous invocations. The behavior is controlled by the 'Prefer' header. See About Synchronous and Asynchronous Operations.

## **Roles** <sup>1</sup>

Admin, admin

## **Request Body**

Must contain a JSON object with the following fields:

#### **wfTask**

which should be executed - continued. {@code delegate.isStopped()} must be {@code null}

**Type**: weblogic.management.runtime.WorkflowTaskRuntimeMBean reference

## **Response Body**

Contains a JSON object with a weblogic.management.runtime.WorkflowTaskRuntimeMBean reference return field.

# **/management/weblogic/{version}/domainRuntime/rolloutService/getWorkflow Task**

The resource supports the following methods:

■ [POST](#page-256-0)

<span id="page-256-0"></span>Returns {@code WorkflowTaskRuntimeMBean} for given id. Progress must NOT be yet deleted and must be started by this service.

This method supports both asynchronous and best effort synchronous invocations. The behavior is controlled by the 'Prefer' header. See About Synchronous and Asynchronous Operations.

## **Roles** <sup>1</sup>

Admin, admin

## **Request Body**

Must contain a JSON object with the following fields:

## **id**

of executed workflow

**Type**: string

## **Response Body**

Contains a JSON object with a weblogic.management.runtime.WorkflowTaskRuntimeMBean reference return field.

# <span id="page-257-0"></span>**/management/weblogic/{version}/domainRuntime/rolloutService/inactiveWorkf lows**

This resource manages a collection of [weblogic.management.runtime.WorkflowTaskRuntimeMBean](#page-296-0) instances.

The resource supports the following methods:

■ [GET](#page-258-0)

# <span id="page-258-0"></span>**GET**

Get this collection of [weblogic.management.runtime.WorkflowTaskRuntimeMBean](#page-296-0) instances.

## **Roles** <sup>1</sup>

Admin, Deployer, Monitor, Operator

## **Response Body**

Contains a list of [weblogic.management.runtime.WorkflowTaskRuntimeMBean](#page-296-0) entities.

This method can return the following links:

■ **uri**=[/management/weblogic/{version}/domainRuntime/rolloutService/inactiveWor](#page-257-0) [kflows](#page-257-0) **rel**=canonical

This resource.

■ **uri**[=/management/weblogic/{version}/domainRuntime/rolloutService](#page-244-0) **rel**=parent

The parent resource of this resource.

■ **uri**=[/management/weblogic/{version}/domainRuntime/rolloutService/inactiveWor](#page-257-0) [kflows](#page-257-0) **rel**=self

This resource.

# <span id="page-259-0"></span>**/management/weblogic/{version}/domainRuntime/rolloutService/inactiveWorkf lows/{name}**

This resource manages a [weblogic.management.runtime.WorkflowTaskRuntimeMBean](#page-296-0) instance.

The resource supports the following methods:

■ [GET](#page-260-0)

# <span id="page-260-0"></span>**GET**

Get this [weblogic.management.runtime.WorkflowTaskRuntimeMBean](#page-296-0) instance.

## **Roles** <sup>1</sup>

Admin, Deployer, Monitor, Operator

## **Response Body**

Contains a [weblogic.management.runtime.WorkflowTaskRuntimeMBean](#page-296-0) entity.

This method can return the following links:

■ **uri**=[/management/weblogic/{version}/domainRuntime/rolloutService/inactiveWor](#page-259-0) [kflows/{name}](#page-259-0) **rel**=canonical

This resource.

■ **uri**=[/management/weblogic/{version}/domainRuntime/rolloutService/inactiveWor](#page-257-0) [kflows](#page-257-0) **rel**=parent

The parent resource of this resource.

■ **uri**=[/management/weblogic/{version}/domainRuntime/rolloutService/inactiveWor](#page-259-0) [kflows/{name}](#page-259-0) **rel**=self

This resource.

# **/management/weblogic/{version}/domainRuntime/rolloutService/revertWorkflo w**

The resource supports the following methods:

■ [POST](#page-262-0)

<span id="page-262-0"></span>Reverts workflow execution. Can be called only for terminated workflows.

This method supports both asynchronous and best effort synchronous invocations. The behavior is controlled by the 'Prefer' header. See About Synchronous and Asynchronous Operations.

# **Roles** <sup>1</sup>

Admin, admin

## **Request Body**

Must contain a JSON object with the following fields:

## **wfTask**

which should be reverted. {@code delegate.isStopped()} must be {@code null}

**Type**: weblogic.management.runtime.WorkflowTaskRuntimeMBean reference

# **Response Body**

Contains a JSON object with a weblogic.management.runtime.WorkflowTaskRuntimeMBean reference return field.

# **/management/weblogic/{version}/domainRuntime/rolloutService/rollingRestar t**

The resource supports the following methods:

■ [POST](#page-264-0)

<span id="page-264-0"></span>Creates and starts a workflow that can be used to update restart servers, one at a time. rolloutUpdate(target, [patchedOracleHome, backupOracleHome, isRollback], [javaHome], [applicationProperties], [options])

This method supports both asynchronous and best effort synchronous invocations. The behavior is controlled by the 'Prefer' header. See About Synchronous and Asynchronous Operations.

## **Roles** <sup>1</sup>

Admin, admin

## **Request Body**

Must contain a JSON object with the following fields:

#### **target**

can be the name of a domain, clusters or servers

**Type**: string

#### **options**

comma separated list of <name>=<value> options

**Type**: string

## **Response Body**

Contains a JSON object with a weblogic.management.runtime.WorkflowTaskRuntimeMBean reference return field.

# **/management/weblogic/{version}/domainRuntime/rolloutService/rolloutApplic ations**

The resource supports the following methods:

■ [POST](#page-266-0)

<span id="page-266-0"></span>Creates and starts a workflow that can be used to update Applications. rolloutUpdate(target, [applicationProperties], [options])

This method supports both asynchronous and best effort synchronous invocations. The behavior is controlled by the 'Prefer' header. See About Synchronous and Asynchronous Operations.

## **Roles** <sup>1</sup>

Admin, admin

## **Request Body**

Must contain a JSON object with the following fields:

## **target**

can be the name of a domain, clusters or servers

**Type**: string

## **applicationProperties**

the path of a formatted text file containing the information needed to upgrade applications

**Type**: string

#### **options**

comma separated list of <name>=<value> options

**Type**: string

## **Response Body**

Contains a JSON object with a weblogic.management.runtime.WorkflowTaskRuntimeMBean reference return field.

# <span id="page-267-0"></span>**/management/weblogic/{version}/domainRuntime/rolloutService/stoppedWork flows**

This resource manages a collection of [weblogic.management.runtime.WorkflowTaskRuntimeMBean](#page-296-0) instances.

The resource supports the following methods:

■ [GET](#page-268-0)

# <span id="page-268-0"></span>**GET**

Get this collection of [weblogic.management.runtime.WorkflowTaskRuntimeMBean](#page-296-0) instances.

## **Roles** <sup>1</sup>

Admin, Deployer, Monitor, Operator

## **Response Body**

Contains a list of [weblogic.management.runtime.WorkflowTaskRuntimeMBean](#page-296-0) entities.

This method can return the following links:

■ **uri**=[/management/weblogic/{version}/domainRuntime/rolloutService/stoppedWo](#page-267-0) [rkflows](#page-267-0) **rel**=canonical

This resource.

■ **uri**[=/management/weblogic/{version}/domainRuntime/rolloutService](#page-244-0) **rel**=parent

The parent resource of this resource.

■ **uri**=[/management/weblogic/{version}/domainRuntime/rolloutService/stoppedWo](#page-267-0) [rkflows](#page-267-0) **rel**=self

This resource.

# <span id="page-269-0"></span>**/management/weblogic/{version}/domainRuntime/rolloutService/stoppedWork flows/{name}**

This resource manages a [weblogic.management.runtime.WorkflowTaskRuntimeMBean](#page-296-0) instance.

The resource supports the following methods:

■ [GET](#page-270-0)

# <span id="page-270-0"></span>**GET**

Get this [weblogic.management.runtime.WorkflowTaskRuntimeMBean](#page-296-0) instance.

## **Roles** <sup>1</sup>

Admin, Deployer, Monitor, Operator

## **Response Body**

Contains a [weblogic.management.runtime.WorkflowTaskRuntimeMBean](#page-296-0) entity.

This method can return the following links:

■ **uri**=[/management/weblogic/{version}/domainRuntime/rolloutService/stoppedWo](#page-269-0) [rkflows/{name}](#page-269-0) **rel**=canonical

This resource.

■ **uri**=[/management/weblogic/{version}/domainRuntime/rolloutService/stoppedWo](#page-267-0) [rkflows](#page-267-0) **rel**=parent

The parent resource of this resource.

■ **uri**=[/management/weblogic/{version}/domainRuntime/rolloutService/stoppedWo](#page-269-0) [rkflows/{name}](#page-269-0) **rel**=self

This resource.

# **/management/weblogic/{version}/domainRuntime/search**

The resource supports the following methods:

■ [POST](#page-272-0)

Search the domainRuntime tree.

# <span id="page-272-0"></span>**Request Body**

The search request body includes the search criteria.

# **Response Body**

The search response includes the results of the search.

# <span id="page-273-0"></span>**/management/weblogic/{version}/domainRuntime/serverRuntimes**

Monitors all the running servers in the WebLogic Server domain from the administration server. From this resource, you can monitor each managed server.

The resource supports the following methods:

■ [GET](#page-274-0)

# <span id="page-274-0"></span>**GET**

Get this [weblogic.management.runtime.ServerRuntimeMBean](#page-292-0) instance.

## **Roles** <sup>1</sup>

Admin, Deployer, Monitor, Operator

## **Response Body**

Contains a [weblogic.management.runtime.ServerRuntimeMBean](#page-292-0) entity.

This method can return the following links:

■ **uri**[=/management/weblogic/{version}/domainRuntime/serverRuntimes](#page-273-0) **rel**=canonical

This resource.

- **uri**[=/management/weblogic/{version}/domainRuntime](#page-23-0) **rel**=parent The parent resource of this resource.
- **uri**[=/management/weblogic/{version}/domainRuntime/serverRuntimes](#page-273-0) **rel**=self This resource.

# **2 Entities**

The following sections describe the data models on which the REST resources operate. These data models describe the information exchanged in REST resources.

# **java.lang.Throwable**

This entity represents errors and exceptions.

The properties of the java.lang.Throwable entity are as follows:

#### **cause**

This property contains the stack trace of errors and exceptions.

**Type**: java.lang.Throwable

#### **message**

This property contains the reason why the error or exception was thrown.

**Type**: string

# **java.util.Properties**

This entity represents a JSONObject with a property for each property in the properties object, where the key is the property's name the the value is a string containing the property's value.

# **weblogic.health.HealthState**

This entity represents the health of the services that are in a WebLogic server domain. Selected subsystems within each WebLogic Server instance monitor their health status based on criteria specific to the subsystem.

The properties of the weblogic.health.HealthState entity are as follows:

#### **partitionName**

This property indicates the partition name for which the health state is reported.

**Type**: string

#### **state**

This property indicates the reported state as:

- OK Service is healthy.
- WARN Service could have problems in the future
- CRITICAL Something must be done now to prevent service failure
- FAILED Service has failed and must be restarted
- OVERLOADED Service is functioning normally but there is too much work in it
- UNKNOWN Service state cannot be determined

**Type**: string

#### **subsystemName**

This property indicates the service for which the health state is reported.

**Type**: string

#### **symptoms**

This property idicates the cause ot the reported state.

**Type**: array of weblogic.health.Symptom

# **weblogic.health.Symptom**

This entity represents an observation reported by a service with its health state. A symptom can be used to determine the reason for the current health state of a WebLogic server.

The properties of the weblogic.health.Symptom entity are as follows:

#### **info**

This property provides additional information about the symptom if available.

**Type**: string

#### **instanceId**

This property represents an identifier for the symptom.

**Type**: string

#### **severity**

This property indicates a low, medium, or high severity level.

**Type**: string

#### **type**

This property represents the cause of the symptom (low memory, network error, stuck threads, and so on).

**Type**: string

## **weblogic.management.rest.bean.model.CurrentUser**

The authenticated user that is making the request.

The properties of the weblogic.management.rest.bean.model.CurrentUser entity are as follows:

#### **partitionId**

The ID of the partition where the component that is being invoked resides.

**Type**: string

#### **partitionName**

The human readable name of the partition ID.

**Type**: string

#### **user**

The login of the user making this request, if the user has been authenticated, or null if the user has not been authenticated.

**Type**: string

# **weblogic.management.rest.bean.model.Version**

A Version entity describes a version of the WebLogic Server resources.

The properties of the weblogic.management.rest.bean.model.Version entity are as follows:

**isLatest** True if this is the default version.

**Type**: boolean

#### **lifecycle**

The lifecycle of this version: active or deprecated

**Type**: string

#### **version**

The name of this version.

**Type**: string

# **weblogic.management.runtime.AppDeploymentRuntimeMBean**

This MBean provides deployment operations for an application. Currently only start and stop are supported. In the future, this MBean may be enhanced with operations to support deployment applications to the domain as well as extended WLS deployment features such as production redeployment and partial deployment of modules in an enterprise application.

The properties of the weblogic.management.runtime.AppDeploymentRuntimeMBean entity are as follows:

#### **applicationName**

The application's name.

**Type**: string

**Constraints**: Read Only, Restart Required

#### **applicationVersion**

The application's version identifier.

**Type**: string

**Constraints**: Read Only, Restart Required

#### **modules**

The list of modules for the application. These modules can be used in module level targeting.

**Type**: array of string

**Constraints**: Read Only, Restart Required

#### **name**

The name of this configuration. WebLogic Server uses an MBean to implement and persist the configuration.

**Type**: string

**Constraints**: Read Only, Restart Required

#### **partitionName**

The name of the partition the application is in.

**Type**: string

**Constraints**: Read Only, Restart Required

#### **type**

Returns the type of the MBean.

**Type**: string

**Constraints**: Read Only, Restart Required

# **weblogic.management.runtime.AppRuntimeStateRuntimeMBean**

Provides access to runtime state for deployed applications.

The properties of the weblogic.management.runtime.AppRuntimeStateRuntimeMBean entity are as follows:

#### **applicationIds**

**Type**: array of string

**Constraints**: Read Only, Restart Required

#### **name**

The name of this configuration. WebLogic Server uses an MBean to implement and persist the configuration.

**Type**: string

**Constraints**: Read Only, Restart Required

**type**

Returns the type of the MBean.

**Type**: string

**Constraints**: Read Only, Restart Required

# **weblogic.management.runtime.DeploymentManagerMBean**

This MBean provides deployment operations.

A DeploymentManager object is a stateless interface into the WebLogic Server deployment framework. It currently provides access to the AppDeploymentRuntimeMBeans that allow the user to start and stop deployments. In the future, this MBean may be enhanced with operations to support deployment applications to the domain, as well as extended WebLogic Server deployment features, such as production redeployment and partial deployment of modules in an enterprise application.

This MBean emits notifications when an application is created or removed and when the application state changes. The notification types are:

- appdeployment.created
- appdeployment.deleted
- appdeployment.state.new
- appdeployment.state.prepared
- appdeployment.state.admin
- appdeployment.state.active
- appdeployment.state.retired
- appdeployment.state.failed
- appdeployment.state.update.pending
- appdeployment.state.unknown

The userdata is the object name of the application.

The properties of the weblogic.management.runtime.DeploymentManagerMBean entity are as follows:

#### **maximumDeploymentProgressObjectsCount**

The maximum number of progress objects allowed.

**Type**: int

**Constraints**: Restart Required

#### **name**

The name of this configuration. WebLogic Server uses an MBean to implement and persist the configuration.

**Type**: string

**Constraints**: Read Only, Restart Required

#### **type**

Returns the type of the MBean.

**Type**: string

**Constraints**: Read Only, Restart Required

# **weblogic.management.runtime.DeploymentProgressObjectMBean**

This MBean is the user API for monitoring deployment operations and exists only on an Administration Server. Currently only start and stop operations initiated by AppDeploymentRuntimeMBean are supported.

The properties of the weblogic.management.runtime.DeploymentProgressObjectMBean entity are as follows:

#### **applicationName**

The name of the application for the current deployment operation.

#### **Type**: string

**Constraints**: Read Only, Restart Required

#### **completed**

This property indicates whether an asynchronous job has completed.

**Type**: boolean

#### **deploymentMessages**

Provides an ordered array of status messages generated for the current deployment operation.

**Type**: array of string

**Constraints**: Read Only, Restart Required

#### **endTime**

This property indicates the time when the asynchronous job ended.

**Type**: java.util.Date

#### **failedTargets**

The targets on which the current deployment operation failed.

**Type**: array of string

**Constraints**: Read Only, Restart Required

#### **id**

The unique ID for the current deployment operation.

**Type**: string

**Constraints**: Read Only, Restart Required

#### **name**

The name of this configuration. WebLogic Server uses an MBean to implement and persist the configuration.

**Type**: string

**Constraints**: Read Only, Restart Required

#### **operationType**

The deployment operation type for the current deployment operation. Possible values are 1 (start) and 2 (stop).

**Type**: int

**Constraints**: Read Only, Restart Required

#### **progress**

This property indicates whether an asynchronous job has succeeded, failed, or is in progress.

**Type**: string

#### **rootExceptions**

If the current deployment operation has failed, this method may return zero or more exception(s) which represent the root cause of the failure. The array will not contain WLS exception classes; instead they will be new Exceptions containing the stack traces and messages from the original WLS Exceptions.

**Type**: array of java.lang.Throwable

**Constraints**: Read Only, Restart Required

#### **startTime**

This property indicates the time when an asynchronous job was started.

**Type**: java.util.Date

#### **startTimeAsLong**

The time that the current deployment operation began. The value is in milliseconds consistent with the system time.

**Type**: long

**Constraints**: Read Only, Restart Required

#### **state**

The state of the current deployment operation. Possible values are STATE\_ INITIALIZED, STATE\_RUNNING, STATE\_COMPLETED, STATE\_FAILED and STATE\_DEFERRED.

**Type**: string

**Constraints**: Read Only, Restart Required

#### **targets**

The targets specified for the current deployment operation.

**Type**: array of string

**Constraints**: Read Only, Restart Required

**type**

Returns the type of the MBean.

**Type**: string

**Constraints**: Read Only, Restart Required

# **weblogic.management.runtime.DomainPartitionRuntimeMBean**

This class is used for domain level partition handling.

The properties of the weblogic.management.runtime.DomainPartitionRuntimeMBean entity are as follows:

#### **name**

The name of this configuration. WebLogic Server uses an MBean to implement and persist the configuration.

**Type**: string

**Constraints**: Read Only, Restart Required

#### **partitionID**

Returns partition ID value for corresponding partition.

**Type**: string

**Constraints**: Read Only, Restart Required

**type**

Returns the type of the MBean.

**Type**: string

**Constraints**: Read Only, Restart Required

# **weblogic.management.runtime.DomainRuntimeMBean**

This class is used for monitoring a WebLogic domain. A domain may contain zero or more clusters. A cluster may be looked up by a logical name.

The properties of the weblogic.management.runtime.DomainRuntimeMBean entity are as follows:

#### **currentDomainPartitionRuntime**

Returns the domain partition runtime MBean for the "current" partition

**Type**: weblogic.management.runtime.DomainPartitionRuntimeMBean reference

**Constraints**: Read Only, Restart Required

#### **name**

The user-specified name of this MBean instance.

This name is included as one of the key properties in the MBean's javax.management.ObjectName

Name=*user-specified-name*

**Type**: string

**Constraints**: Read Only, Restart Required

**type** Returns the type of the MBean.

**Type**: string

**Constraints**: Read Only, Restart Required

# **weblogic.management.runtime.EditSessionConfigurationManagerMBean**

The properties of the weblogic.management.runtime.EditSessionConfigurationManagerMBean entity are as follows:

#### **name**

The name of this configuration. WebLogic Server uses an MBean to implement and persist the configuration.

**Type**: string

**Constraints**: Read Only, Restart Required

#### **type**

Returns the type of the MBean.

**Type**: string

# **weblogic.management.runtime.EditSessionConfigurationRuntimeMBean**

The properties of the

weblogic.management.runtime.EditSessionConfigurationRuntimeMBean entity are as follows:

#### **creator**

The original creator of the edit session.

**Type**: string

**Constraints**: Read Only, Restart Required

#### **currentEditor**

The current editor of the edit session. The editor owns the lock.

**Type**: string

**Constraints**: Read Only, Restart Required

#### **description**

The description of the edit session configuration.

**Type**: string

**Constraints**: Read Only, Restart Required

#### **editSessionName**

The name of the edit session configuration.

**Type**: string

**Constraints**: Read Only, Restart Required

#### **editSessionServerJndi**

The JNDI name of the related EditSessionServer

**Type**: string

**Constraints**: Read Only, Restart Required

#### **mergeNeeded**

Returns true if another edit session activates its changes after the last activation of this edit session or after its creation but before this edit session was ever activated.

It indicates that this edit session configuration is probably not the actual runtime configuration. Use the resolve method to merge changes to this configuration.

If this edit session configuration was also modified then there can be conflicts between this session and the runtime configuration. Use the resolve method to remove possible inconsistencies.

**Type**: boolean

**Constraints**: Read Only, Restart Required

#### **name**

The name of this configuration. WebLogic Server uses an MBean to implement and persist the configuration.

**Type**: string

#### **partitionName**

The partition name to which this edit session belongs.

**Type**: string

**Constraints**: Read Only, Restart Required

**type**

Returns the type of the MBean.

**Type**: string

**Constraints**: Read Only, Restart Required

# **weblogic.management.runtime.LibDeploymentRuntimeMBean**

This MBean provides deployment operations for a library..

The properties of the weblogic.management.runtime.LibDeploymentRuntimeMBean entity are as follows:

#### **implementationVersion**

The library's implementation version, null if none is set

**Type**: string

**Constraints**: Read Only, Restart Required

**libraryIdentifier** The library's identifier.

**Type**: string

**Constraints**: Read Only, Restart Required

**libraryName** The library's name.

**Type**: string

**Constraints**: Read Only, Restart Required

#### **name**

The name of this configuration. WebLogic Server uses an MBean to implement and persist the configuration.

**Type**: string

**Constraints**: Read Only, Restart Required

#### **partitionName**

The name of the partition the library is in.

**Type**: string

**Constraints**: Read Only, Restart Required

#### **specificationVersion**

The library's specification version, null if none is set

**Type**: string

#### **type**

Returns the type of the MBean.

**Type**: string

**Constraints**: Read Only, Restart Required

# **weblogic.management.runtime.PartitionLifeCycleRuntimeMBean**

Provides methods that transition partitions from one state to another. This class is instantiated once for each partition but only on the Administration Server. Even so, you can use a partition's instance to change the state of the partition on Managed Servers as well as on the Administration Server.

#### **Detecting when Operations Complete**

Methods representing operations on partitions return a PartitionLifeCycleTaskRuntimeMBean object. The caller should monitor the returned instance, invoking its PartitionLifeCycleTaskRuntimeMBean#isRunning() method to detect when the operation has completed. In particular, the caller should **not** rely on the value returned from getState() to indicate when an operation on a partition that is targeted to multiple servers has finished. That value will be accurate as described in detail on getState() but can change before the operation has finished.

#### **Desired States**

The system tracks the **desired** state for each partition, which defaults to the state SHUTDOWN and substate HALTED. Whenever a lifecycle operation method is called the system not only performs the requested action on the partition but also records the resulting state as the new desired state for the partition.

The system uses the desired state for a partition to bring the partition to the correct state during server restart. It can also be used when the getState() method computes the overall state for the partition.

#### The properties of the

weblogic.management.runtime.PartitionLifeCycleRuntimeMBean entity are as follows:

#### **name**

The name of this configuration. WebLogic Server uses an MBean to implement and persist the configuration.

**Type**: string

**Constraints**: Read Only, Restart Required

#### **state**

The current overall state of the partition.

The value returned is the highest state for the partition on all servers where it is targeted. As a result, the overall partition state can change (for example, to RUNNING) as soon as the operation (such as start) has finished on one server, even while the operation is still in progress elsewhere.

If the partition is not currently targeted to any running server then its reported state is the desired state indicated by the most recent partition life cycle operation on the partition.

**Type**: string

#### **subState**

The current substate of the partition. It is mostly useful for knowing whether the partition is completely shutdown and the administrative resource groups are not running, in which case this method returns HALTED, or if the partition is in the SHUTDOWN.BOOTED state and the administrative resource groups are running, in which case this method returns BOOTED

**Type**: string

**Constraints**: Read Only, Restart Required

**type**

Returns the type of the MBean.

**Type**: string

**Constraints**: Read Only, Restart Required

# **weblogic.management.runtime.PartitionLifeCycleTaskRuntimeMBean**

Exposes information about a long-running task related to the partition life cycle.

The properties of the

weblogic.management.runtime.PartitionLifeCycleTaskRuntimeMBean entity are as follows:

#### **completed**

This property indicates whether an asynchronous job has completed.

**Type**: boolean

#### **description**

A description of this task.

**Type**: string

**Constraints**: Read Only, Restart Required

#### **endTime**

This property indicates the time when the asynchronous job ended.

**Type**: java.util.Date

#### **name**

The name of this configuration. WebLogic Server uses an MBean to implement and persist the configuration.

**Type**: string

**Constraints**: Read Only, Restart Required

#### **operation**

Returns the name of the current operation.

**Type**: string

**Constraints**: Read Only, Restart Required

#### **parentTask**

The task of which this task is a part.

A value of null indicates that this task is not a subtask.

**Type**: weblogic.management.runtime.TaskRuntimeMBean reference
## **Constraints**: Read Only, Restart Required

**partitionName** Returns the name of the partition being operated on.

**Type**: string

**Constraints**: Read Only, Restart Required

**progress**

The progress of this task.

**Type**: string

**Constraints**: Read Only, Restart Required

**running** Indicates whether the task is still running.

**Type**: boolean

**Constraints**: Read Only, Restart Required

### **serverName**

Returns the name of the server on which operation happens.

**Type**: string

**Constraints**: Read Only, Restart Required

## **startTime**

This property indicates the time when an asynchronous job was started.

**Type**: java.util.Date

#### **startTimeAsLong**

The time at which this task was started.

**Type**: long

**Constraints**: Read Only, Restart Required

#### **systemTask**

Indicates whether this task was initiated by the server versus a user.

**Type**: boolean

**Constraints**: Read Only, Restart Required

## **taskError**

Returns an exception describing the error, if any, that occurred while performing this task.

**Type**: java.lang.Throwable

**Constraints**: Read Only, Restart Required

## **taskStatus**

The status of this task.

**Type**: string

#### **type**

Returns the type of the MBean.

**Type**: string

**Constraints**: Read Only, Restart Required

# **weblogic.management.runtime.PartitionUserFileSystemManagerMBean**

This class is used for partition user file system handling.

The properties of the weblogic.management.runtime.PartitionUserFileSystemManagerMBean entity are as follows:

#### **name**

The name of this configuration. WebLogic Server uses an MBean to implement and persist the configuration.

**Type**: string

**Constraints**: Read Only, Restart Required

**type**

Returns the type of the MBean.

**Type**: string

**Constraints**: Read Only, Restart Required

# **weblogic.management.runtime.ResourceGroupLifeCycleRuntimeMBean**

Provides methods that transition resource groups from one state to another. This class is instantiated once for each resource group but only on the Administration Server. Even so, you can use a resource group's instance to change the state of the resource group on Managed Servers as well as on the Administration Server.

#### **Detecting when Operations Complete**

Methods representing operations on resource groups return a ResourceGroupLifeCycleTaskRuntimeMBean object. The caller should monitor the returned instance, invoking its

ResourceGroupLifeCycleTaskRuntimeMBean#isRunning() method to detect when the operation has completed. In particular, the caller should **not** rely on the value returned from getState() to indicate when an operation on a resource group that is targeted to multiple servers has finished. That value will be accurate as described in detail on getState() but can change before the operation has finished.

## **Desired States**

The system tracks the **desired** state for each resource group, which defaults to the state RUNNING. Whenever a lifecycle operation method is called the system not only performs the requested action on the resource group but also records the resulting state as the new desired state for the resource group.

The system uses the desired state for a resource group to bring the resource group to the correct state during server and partition start-up. The desired can also be used when the getState() method computes the overall state for the resource group.

The properties of the weblogic.management.runtime.ResourceGroupLifeCycleRuntimeMBean entity are as follows:

#### **name**

The name of this configuration. WebLogic Server uses an MBean to implement and persist the configuration.

**Type**: string

**Constraints**: Read Only, Restart Required

#### **state**

The current overall state of the resource group.

The value returned is the highest state for the resource group on all servers where it is targeted. As a result, the overall resource group state can change (for example, to RUNNING) as soon as the operation (such as start) has finished on one server, even while the operation is still in progress elsewhere.

If the resource group is not currently targeted to any running server then its reported state is the desired state indicated by the most recent resource group life cycle operation on the resource group.

**Type**: string

**Constraints**: Read Only, Restart Required

**type**

Returns the type of the MBean.

**Type**: string

**Constraints**: Read Only, Restart Required

# **weblogic.management.runtime.ResourceGroupLifeCycleTaskRuntimeMBe an**

The properties of the

weblogic.management.runtime.ResourceGroupLifeCycleTaskRuntimeMBean entity are as follows:

#### **completed**

This property indicates whether an asynchronous job has completed.

**Type**: boolean

## **description**

A description of this task.

**Type**: string

**Constraints**: Read Only, Restart Required

#### **endTime**

This property indicates the time when the asynchronous job ended.

**Type**: java.util.Date

#### **name**

The name of this configuration. WebLogic Server uses an MBean to implement and persist the configuration.

## **Type**: string

**Constraints**: Read Only, Restart Required

### **operation**

Returns the name of the current operation.

**Type**: string

**Constraints**: Read Only, Restart Required

#### **parentTask**

The task of which this task is a part.

A value of null indicates that this task is not a subtask.

**Type**: weblogic.management.runtime.TaskRuntimeMBean reference

**Constraints**: Read Only, Restart Required

## **progress**

The progress of this task.

**Type**: string

**Constraints**: Read Only, Restart Required

#### **resourceGroupName**

Returns the name of the resource group being operated on.

**Type**: string

**Constraints**: Read Only, Restart Required

## **running**

Indicates whether the task is still running.

**Type**: boolean

**Constraints**: Read Only, Restart Required

## **serverName**

Returns the name of the server on which operation happens.

**Type**: string

**Constraints**: Read Only, Restart Required

#### **startTime**

This property indicates the time when an asynchronous job was started.

**Type**: java.util.Date

#### **startTimeAsLong**

The time at which this task was started.

**Type**: long

**Constraints**: Read Only, Restart Required

#### **systemTask**

Indicates whether this task was initiated by the server versus a user.

**Type**: boolean

## **taskError**

Returns an exception describing the error, if any, that occurred while performing this task.

**Type**: java.lang.Throwable

**Constraints**: Read Only, Restart Required

## **taskStatus**

The status of this task.

**Type**: string

**Constraints**: Read Only, Restart Required

## **type**

Returns the type of the MBean.

**Type**: string

**Constraints**: Read Only, Restart Required

# **weblogic.management.runtime.RolloutServiceRuntimeMBean**

The properties of the weblogic.management.runtime.RolloutServiceRuntimeMBean entity are as follows:

**type**

Returns the type of the MBean.

**Type**: string

**Constraints**: Read Only, Restart Required

# **weblogic.management.runtime.ServerRuntimeMBean**

Provides methods for retrieving runtime information about a server instance and for transitioning a server from one state to another.

The properties of the weblogic.management.runtime.ServerRuntimeMBean entity are as follows:

## **adminServerHost**

The address on which the Administration Server is listening for connections. For example, this might return the string: santiago

**Type**: string

**Constraints**: Read Only, Restart Required

## **adminServerListenPort**

The port on which the Administration Server is listening for connections.

**Type**: int

**Constraints**: Read Only, Restart Required

## **adminServerListenPortSecure**

Indicates whether the port that the server uses for administrative traffic is configured to use a secure protocol.

**Type**: boolean

# **Constraints**: Read Only, Restart Required

## **defaultURL**

The URL that clients use to connect to this server's default network channel.

The returned value indicates the default protocol, listen address and listen port:

## *protocol*://*listen-addresslisten-port*

Note: The default protocol, listen address and listen port are persisted in the domain's config.xml file, however when a server instance is started, command-line options can override these persisted values. This getDefaultURL method returns the URL values that are currently being used, not necessarily the values that are specified in config.xml

The returned URL will be consistent with dynamic channel updates.

**Type**: string

**Constraints**: Read Only, Restart Required

## **healthState**

The health state of the server as reported by the server's self-health monitoring.

For example, the server can report if it is overloaded by too many requests, if it needs more memory resources, or if it will soon fail for other reasons.

**Type**: weblogic.health.HealthState

**Constraints**: Read Only, Restart Required

## **name**

The name of this configuration. WebLogic Server uses an MBean to implement and persist the configuration.

**Type**: string

**Constraints**: Read Only, Restart Required

## **overallHealthState**

Determine the overall health state of this server, taking into account the health of each of its subsystems.

**Type**: weblogic.health.HealthState

**Constraints**: Read Only, Restart Required

## **restartRequired**

Indicates whether the server must be restarted in order to activate configuration changes.

**Type**: boolean

**Constraints**: Read Only, Restart Required

## **state**

The current life cycle state of this server.

For example, a server can be in a RUNNING state in which it can receive and process requests or in an ADMIN state in which it can receive only administrative requests.

**Type**: string

#### **stateVal**

Returns current state of the server as in integer. weblogic.management.runtime.ServerStates has more information about the available server states

**Type**: int

**Constraints**: Read Only, Restart Required

## **type**

Returns the type of the MBean.

**Type**: string

**Constraints**: Read Only, Restart Required

#### **weblogicVersion**

The version of this WebLogic Server instance (server).

**Type**: string

**Constraints**: Read Only, Restart Required

# **weblogic.management.runtime.TaskRuntimeMBean**

Exposes monitoring information about an ongoing and potentially long-running administrative process. This should be taken to mean, at minimum, any OA&M operation involving I/O. Examples include starting and stopping servers, deploying and undeploying applications, or migrating services.

An MBean operation of this sort should fork a separate thread to perform the actual work and immediately return an instance of TaskRuntimeMBean to the caller. The caller can then use this to track the task's progress as desired. Users can also query for all instances of TaskRuntimeMBean to get a summary of both currently-running and recently-completed tasks.

Instance of TaskRuntimeMBean continue to exist in the MBeanServer after the completion of the work they describe. They will eventually either be explicitly deregistered by the user, or removed by a scavenger process which periodically purges instances of TaskRuntimeMBean that have been completed for some time.

The properties of the weblogic.management.runtime.TaskRuntimeMBean entity are as follows:

#### **completed**

This property indicates whether an asynchronous job has completed.

**Type**: boolean

# **description**

A description of this task.

**Type**: string

**Constraints**: Read Only, Restart Required

#### **endTime**

This property indicates the time when the asynchronous job ended.

**Type**: java.util.Date

#### **name**

The name of this configuration. WebLogic Server uses an MBean to implement and persist the configuration.

**Type**: string

**Constraints**: Read Only, Restart Required

#### **parentTask**

The task of which this task is a part.

A value of null indicates that this task is not a subtask.

**Type**: weblogic.management.runtime.TaskRuntimeMBean reference

**Constraints**: Read Only, Restart Required

#### **progress**

The progress of this task.

**Type**: string

**Constraints**: Read Only, Restart Required

## **running**

Indicates whether the task is still running.

**Type**: boolean

**Constraints**: Read Only, Restart Required

#### **startTime**

This property indicates the time when an asynchronous job was started.

**Type**: java.util.Date

## **startTimeAsLong**

The time at which this task was started.

**Type**: long

**Constraints**: Read Only, Restart Required

#### **systemTask**

Indicates whether this task was initiated by the server versus a user.

**Type**: boolean

**Constraints**: Read Only, Restart Required

## **taskError**

Returns an exception describing the error, if any, that occurred while performing this task.

**Type**: java.lang.Throwable

**Constraints**: Read Only, Restart Required

## **taskStatus**

The status of this task.

**Type**: string

## **type**

Returns the type of the MBean.

**Type**: string

**Constraints**: Read Only, Restart Required

# **weblogic.management.runtime.WorkflowTaskRuntimeMBean**

TaskRuntimeMBean for any workflow (WorkflowProgress) executed using management orchestration framework.

The properties of the weblogic.management.runtime.WorkflowTaskRuntimeMBean entity are as follows:

## **completed**

This property indicates whether an asynchronous job has completed.

**Type**: boolean

# **endTime**

This property indicates the time when the asynchronous job ended.

**Type**: java.util.Date

#### **progress**

This property indicates whether an asynchronous job has succeeded, failed, or is in progress.

**Type**: string

## **startTime**

This property indicates the time when an asynchronous job was started.

**Type**: java.util.Date

#### **type**

Returns the type of the MBean.

**Type**: string